*MINISTERE DE L'ENSEIGNEMENT SUPERIEUR* 

 *ET*

 *DE LA RECHERCHE SCIENTIFIQUE*

*UNVERSITE ABOU BEKR BELKAID –TLEMCEN*

**FACULTE DE TECHNOLOGIE**

**DEPARTEMENT GENIE ELECTRIQUE ET ELECTRONIQUE**

**Mémoire pour l'obtention du**

**DIPLOME DE MASTER EN GENIE INDUSTRIEL**

**Intitulé**

# **APPLICATION DU TRANSFERT D'ELECTRICITE SANS FIL A L'AIDE D'UN DISPOSITIF PHOTOVOLTAIQUE**

**Présenté par**

**SEKKAL Nor-El-Houda**

**BAHBAH Abdelali**

**DIB Imen Inès**

**Soutenu en juin 2017 devant le jury composé de**

**GUEZZEN A. H. Président**

**MELIANI S. M. Encadrant**

**BENHABIB M.C. Co-encadrant**

**SARI L. Examinateur**

**DIB R. F. A. Examinateur**

#### Remercîments

Après avoir rendu grâce à Dieu, c'est un devoir agréable d'exprimer en quelques lignes la reconnaissance que nous devons à tous ceux qui ont contribué de près ou de loin à l'élaboration de ce travail, qu'ils trouvent ici nos vifs respects et notre profonde gratitude.

A nos encadrant :

Monsieur Meliani Sidi Mohammed pour son encadrement fructueux, sa bienveillance et ses encouragements.

Monsieur Benhabib Mohamed Choukri, notre co-encadrant, pour son suivi rigoureux et ses précieux conseils.

Monsieur le président Dib R.F.A. et l'ensemble des membres du jury Mr Guezzan A. et Sari L. d'avoir mobilisé leurs temps afin d'examiner et juger ce travail.

A tous ceux qui ont croisé notre route et l'ont toujours agrémenté de conseils, d'expériences, de sollicitude, d'encouragements et de contributions : Messieurs BAHBAH Abdelkader, BAHBAH Abdellatif, BAHBAH Amine, Bouanati, Belkaïd Fayçal ainsi que monsieur le chef de département de physique de l'epst.

A tous nos proches et familles, il est finalement plus facile d'écrire le mémoire entier que de témoigner en quelques lignes de toute l'affection, l'amour et l'amitié que nous avons envers vous, merci d'avoir été présents et de toutes les choses que des simples mots n'expriment pas :

Nos parents, nos racines, vous nous avez transmis tant de choses, la persévérance, l'honnêteté, le goût de la vie, de la science et des valeurs qui donnent de la richesse à l'existence. Merci

A nos amis qui nous soutiennent et nous entourent :

Merci Ismet pour tes idées, Younes pour ton aide précieuse, Hamid pour tes encouragements, Malik pour ton sens du partage, Rabie pour ta générosité, ainsi qu'a Amir,Karim,Zakaria,Kazi,Mouna, Sid Ahmed, Wassila, Nassim et ceux qu'on oublie de citer, nos liens nous rassure pour avancer dans la vie, merci à vous pour votre soutien inconditionnel, tous les bons moments et les souvenirs heureux passés et à venir. Merci

A ceux qui viennent et ceux qui sont partis, ces âmes pleines de grâce, ce mémoire vous est dédié.

# Dédicace :

Je dédie ce mémoire à nos parents qui nous ont soutenu tous le long de notre cursus universitaire

A nos chers frères qui nous remontent toujours le moral quand les choses se compliquent

A nos amis camarades qui ont toujours apporté un plus à notre travail

*« La science est un admirable monument qui fait honneur à l'espèce humaine et qui compense (un peu) l'immensité de sa bêtise guerrière »* 

*H.Reeve*

# Table des matières

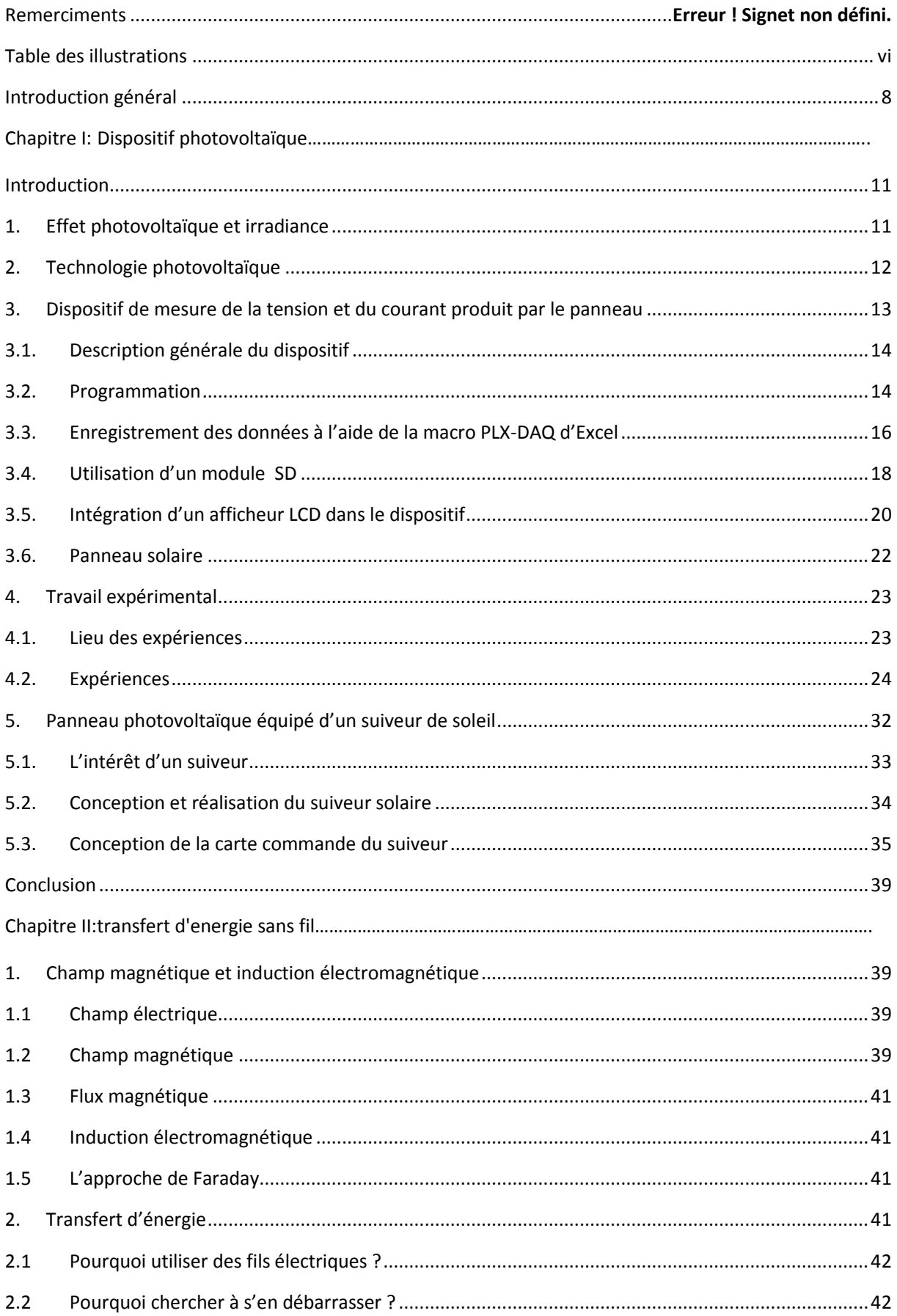

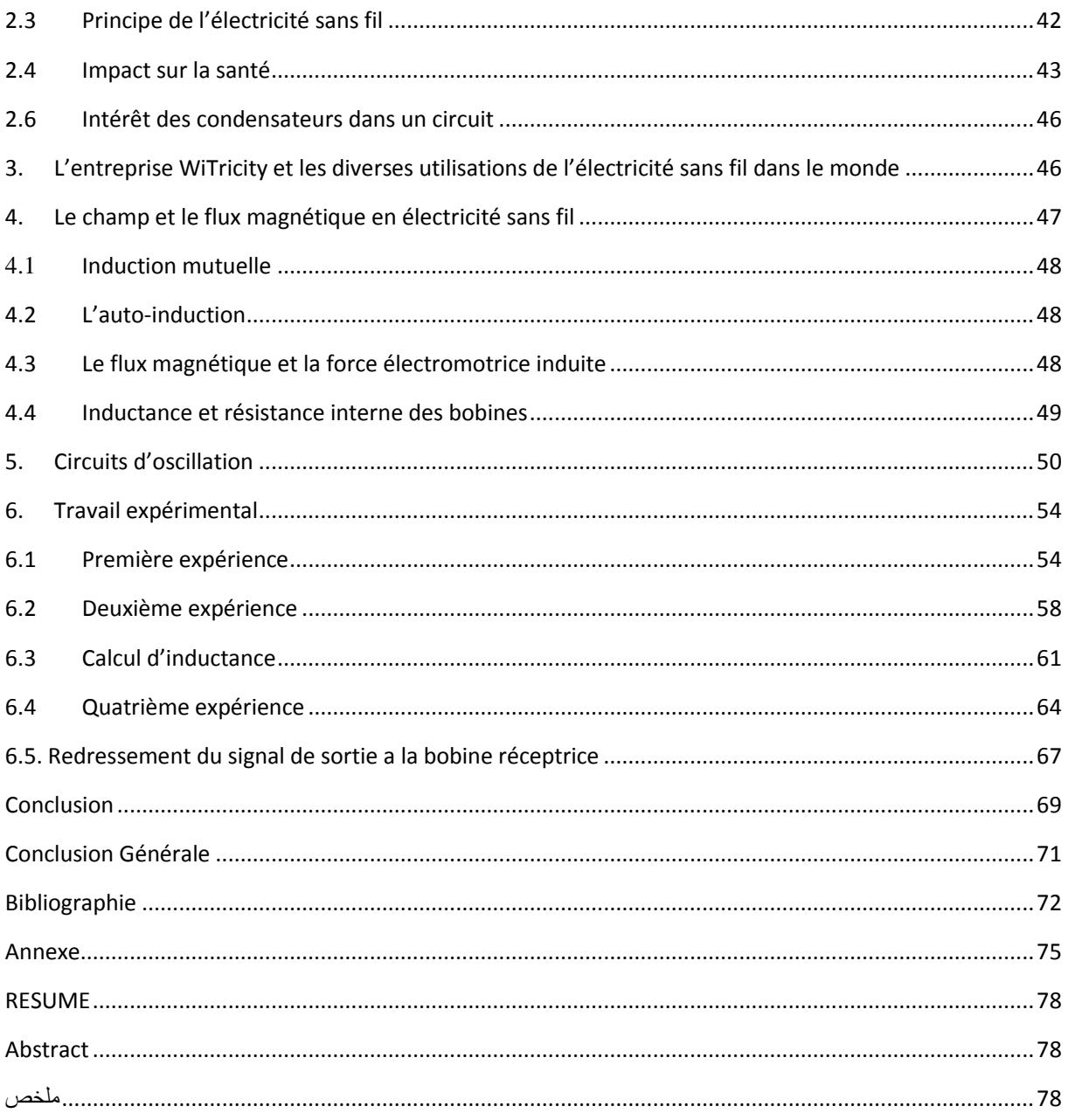

# <span id="page-6-0"></span>Table des illustrations

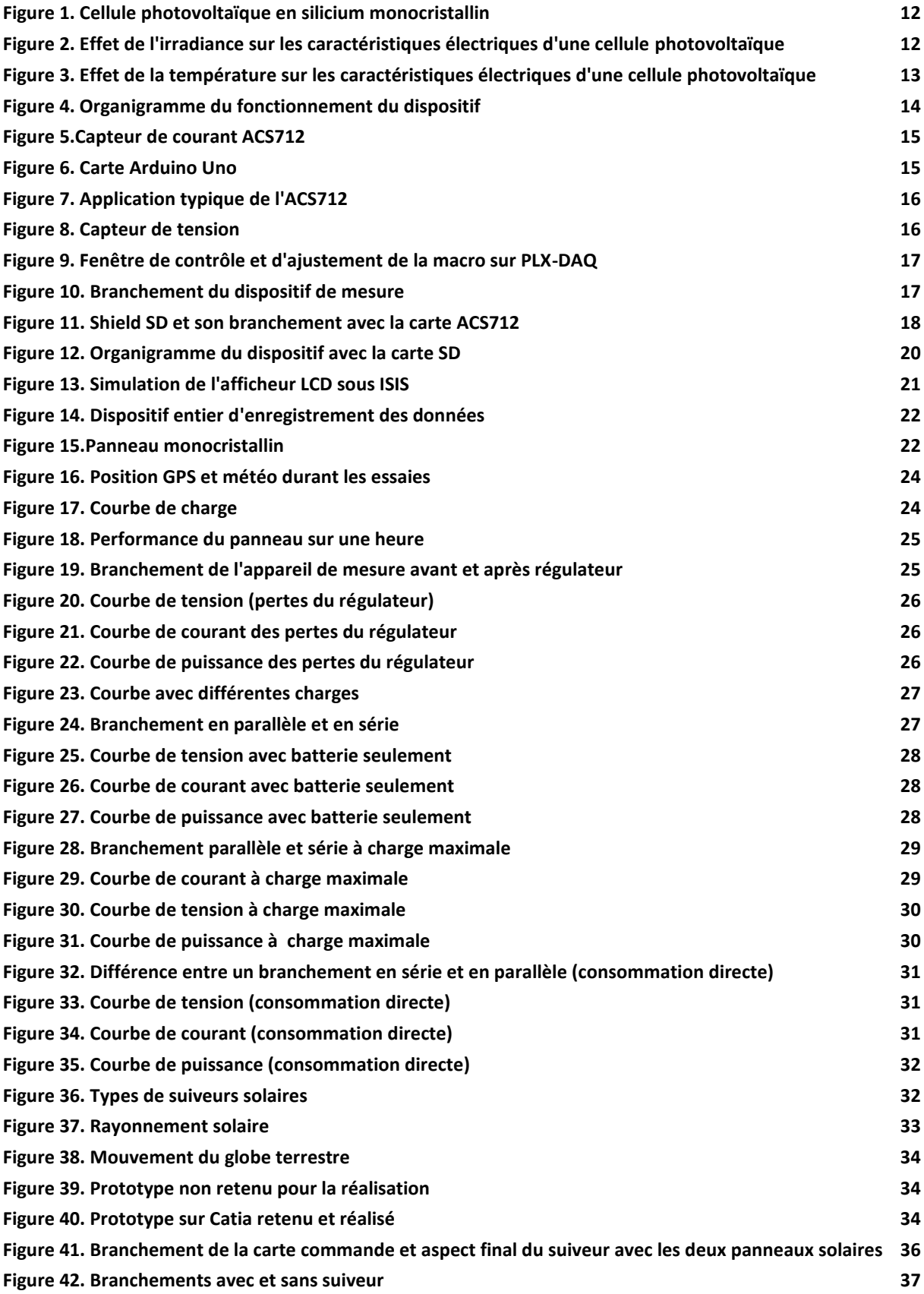

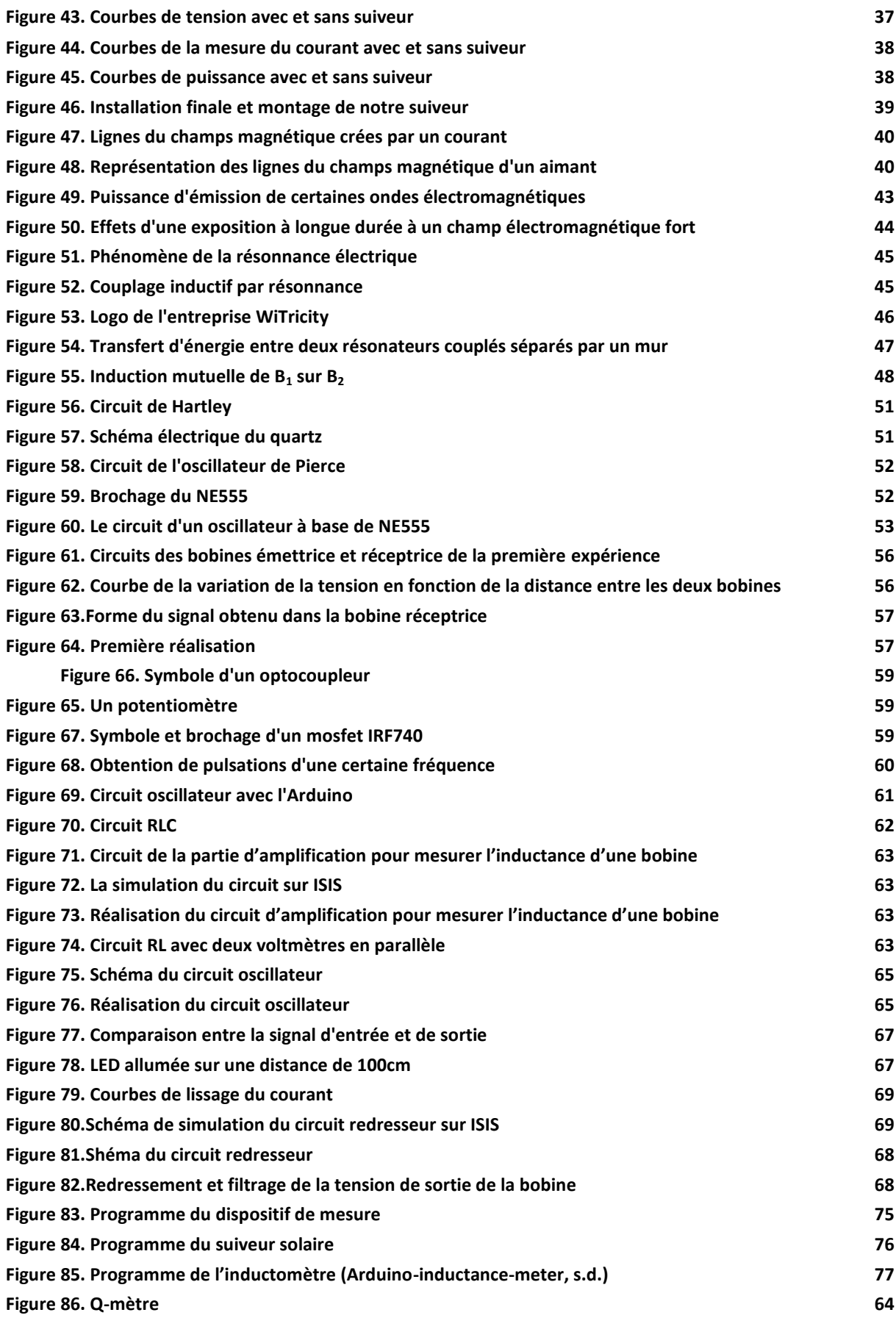

#### <span id="page-8-0"></span>Introduction général

Il y a une loi basique en thermodynamique, celle de la conservation d'énergie qui dit : « Rien ne se perd, rien ne se crée, tout se transforme ». Nous vivons dans les conditions de cette loi depuis la nuit des temps. Dès la création de l'humanité, l'homme essaya d'exploiter les énergies de la nature, du soleil qui réchauffe et illumine, au vent qui souffle en passant par l'électricité, très discrète la majorité du temps mais se manifestant parfois brutalement avec la foudre.

Ainsi, l'électricité et le magnétisme sont deux phénomènes physiques indissociables connus depuis des milliers d'années, leur théorisation et leur compréhension fut cependant relativement tardive, au regard de la très longue période d'applications empiriques imaginées par les hommes.

Edison fut le premier à avoir allumé une lampe avec du courant continu qui dure 48h, avec des pertes énormes. Vint après lui Nikola Tesla, père de l'alternatif, avec ses idées prometteuses, il inventa la lampe à pastille de carbone (ancêtre du néon) et fabriqua le premier moteur hydroélectrique pour barrage. La plupart de ses écrits étaient essentiellement liés à l'électricité haute fréquence., il était donc le premier à imaginer et appliquer le principe de la transmission d'énergie sans fil.

Au fil de nos recherches, nous avons développé un grand intérêt pour ce mode de transmission, cependant nous ne voulions pas transmettre l'électricité issue de prises domestiques elles-mêmes issues d'énergie fossile. A l'heure où le changement climatique suscite de nombreuses incertitudes, et où il est devenu nécessaire de préserver des ressources d'énergie pour l'avenir, le carbone doit et devra progressivement disparaître de la chaîne énergétique, nous avons donc fait le choix de l'énergie solaire, pour participer à la protection de l'environnement et faire des économies importantes de consommation quotidienne dans un monde encore trop largement dominé par les énergies fossiles.

Cependant, même si la part des besoins que cette énergie permet de satisfaire est en constante augmentation, le problème se pose quant au coût de l'installation et de la maintenance qui fait que cette énergie est certes propre mais chère comparée aux combustibles traditionnels. Le challenge est alors de trouver le moyen de maximiser le

rendement des panneaux afin de minimiser le coût pour le consommateur, nous avons donc opté pour un suiveur de panneau solaire.

Ce mémoire se compose ainsi de deux chapitres ;

Le premier chapitre commence par une petite étude théorique concernant l'énergie solaire et les panneaux photovoltaïques et se termine par la réalisation de notre suiveur solaire et d'un dispositif de mesure et d'enregistrement qui nous a permis de faire différents tests en vue de nous rapprocher le plus possible du système photovoltaïque optimal.

Le deuxième chapitre traite indépendamment du sujet de l'électricité sans fil en suivant le même schéma que pour la première partie, c'est-à-dire, l'étude théorique puis la réalisation pratique où nous avons ensuite essayé de combiner les deux aspects de notre projet, à savoir, transmettre l'énergie fournie par le panneau sans aucun fil.

# CHAPITRE I

# DISPOSITIF PHOTOVOLTAÏQUE

#### <span id="page-11-0"></span>Introduction

L'énergie solaire est l'énergie la plus répandue et la plus répartie dans le monde, en une année l'humanité entière consomme 10 milliards de tép (tonne d'équivalent pétrole). Cette quantité représente moins de 3% de ce que le soleil nous envoie chaque jour. Capter cette énergie peut s'avérer à long terme, le meilleur moyen de soutenir la croissance économique et sociale tout en préservant l'environnement.

Ainsi, dans ce chapitre, nous avons tous d'abord cherché des informations sur l'ensoleillement à Tlemcen et en Algérie en général, l'avantage d'utiliser des panneaux solaires comme étant une solution alternative aux sources d'énergies fossiles d'abord parce qu'elles tendent à se raréfier mais surtout dans l'optique d'un développement durable.

Ensuite, nous avons essayé de trouver le suiveur idéal permettant de maximiser le rendement d'un panneau solaire, en comparant le rendement, les avantages et les inconvénients de chacun d'eux, puis de voir si le gain en énergie obtenu pouvait valoir le coût supplémentaire que les panneaux solaires suiveurs de soleil impliquaient par rapport aux panneaux solaires fixes.

Pour terminer, les nombreuses expériences et résultats que nous avons obtenus nous ont permis de concevoir le système photovoltaïque le plus performant possible.

#### <span id="page-11-1"></span>1. Effet photovoltaïque et irradiance

L'effet photovoltaïque est la conversion directe des rayons solaires en électricité. Cette conversion est issue de l'utilisation d'un matériel qui absorbe les photons de lumières et libère une charge électrique. L'élément de base de ce matériel est la cellule photovoltaïque.

L'irradiance mesure l'énergie de rayonnement solaire reçue sur une surface donnée dans un temps donné. Le rayonnement solaire est constitué de photons portant une énergie  $E_{ph}$  donnée par l'équation:

$$
E_{ph} = \frac{h.c}{\lambda} \tag{1.1}
$$

Où :

λ : est la longueur d'onde.

h : la constante de Plank. c : la vitesse de la lumière.

#### <span id="page-12-0"></span>2. Technologie photovoltaïque

Le matériau le plus utilisé dans une cellule photovoltaïque (figure 1) est le silicium monocristallin. Son efficacité est limitée en raison de plusieurs facteurs. Son rendement le plus élevé est d'environ 23% par rapport à l'ensoleillement.

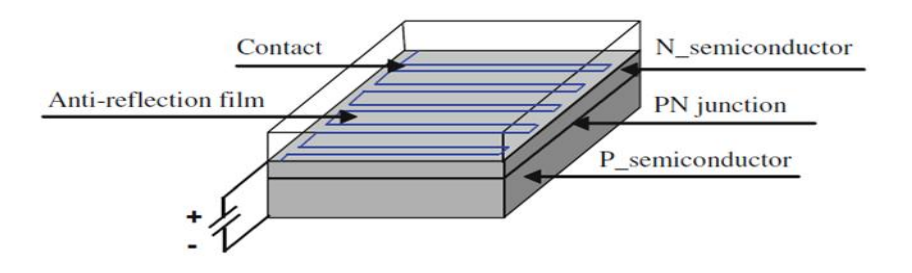

**Figure 1. Cellule photovoltaïque en silicium monocristallin**

Les caractéristiques électriques d'une cellule photovoltaïque sont généralement représentées par les courbes du courant [A] en fonction de la tension[V] et celle de la puissance [W] en fonction de la tension[V] comme le montre les figures 2-a et 2-b.

Ces deux figures montrent l'influence de l'irradiance sur la courbe du courant en fonction de la tension et celle de la puissance en fonction de la tension. Nous remarquons que le courant est directement proportionnel à l'irradiance, par contre la tension n'est pas très dégradée lorsque la lumière baisse dans une cellule monocristalline. Autrement dit, une cellule peut fournir une tension correcte même à petits éclairages. Quant au point maximal de puissance « MPP », lui aussi diminue lorsque l'éclairement est réduit.

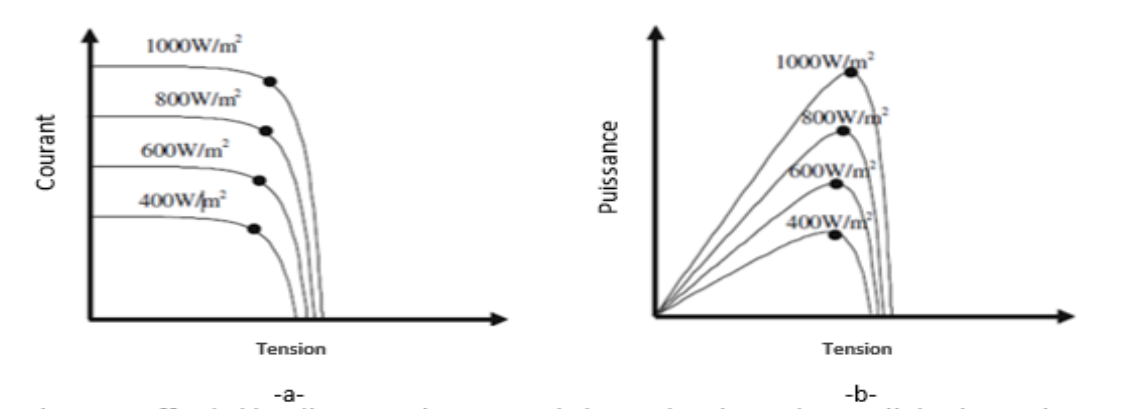

**Figure 2. Effet de l'irradiance sur les caractéristiques électriques d'une cellule photovoltaïque**

La figure 3 montre l'influence de la température sur la courbe du courant en fonction de la tension et celle de la puissance en fonction de la tension.

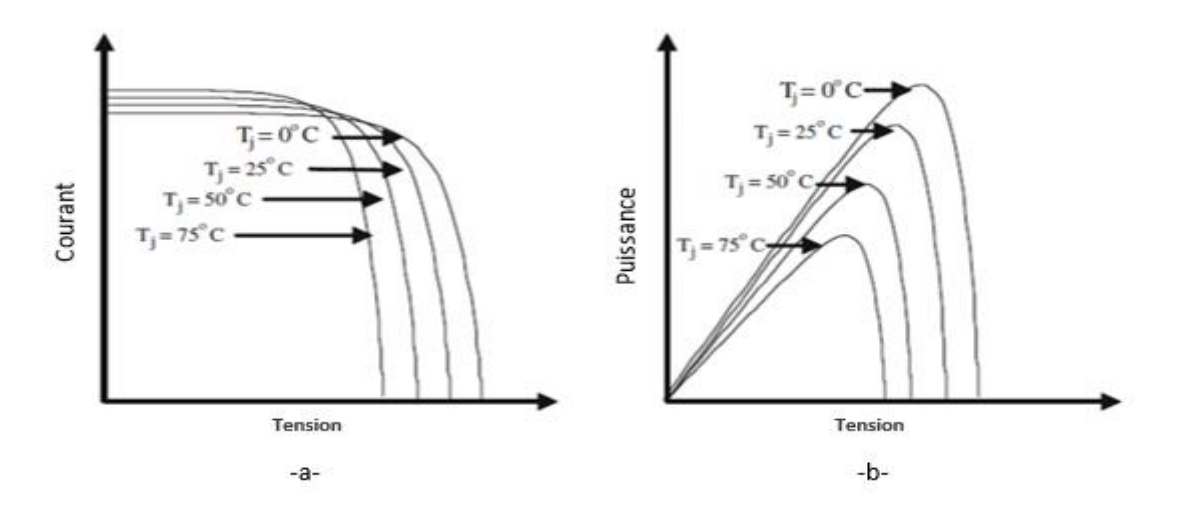

**Figure 3. Effet de la température sur les caractéristiques électriques d'une cellule photovoltaïque**

Nous remarquons que la température a une influence considérable sur le comportement de la cellule. Cette influence se traduit principalement par une diminution de la tension générée et une très légère augmentation du courant. La diminution de la tension génère quant à elle forcement une diminution du point maximal de puissance.

# <span id="page-13-0"></span>3. Dispositif de mesure de la tension et du courant produit par le panneau

Il faut savoir que l'Algérie possède un gisement solaire important, de par son climat, la puissance solaire maximale en tout point de notre pays est d'environ 1 [kW/m²]. L'énergie journalière maximale moyenne (ciel clair, mois de Juillet) dépasse les 6 [kW/m²] et l'énergie annuelle maximale en Algérie est de l'ordre de 2500 [kW/m²].(Benyarou F., s.d.)

L'objectif principal de ce sous chapitre est de comparer le rendement d'un panneau photovoltaïque fixe avec un panneau photovoltaïque suiveur, puis nous sommes allés au-delà de cette simple comparaison. En effet, les nombreuses expériences effectuées et les résultats obtenus nous ont poussés à essayer de concevoir un système photovoltaïque aussi performant et optimal que possible, en comparant entre autres les différents branchements. Pour se faire, nous avons d'abord cherché un moyen de mesurer et d'enregistrer les paramètres et puisque nous n'en avons trouvé aucun, il était nécessaire de faire un dispositif spécifique à nos besoins.

#### <span id="page-14-0"></span>3.1. Description générale du dispositif

La puissance est une des grandeurs des plus importantes en électricité. Elle décrit le mieux les besoins énergétiques d'un système. En courant continu, la puissance est définie par  $P = U L$ 

Pour mesurer la puissance qu'une source peut fournir, il faut mesurer le courant et la tension pour chaque unité de temps donnée. Notre dispositif est donc constitué de deux parties, une partie capteur du courant branchée en série et une partie capteur de tension branchée en parallèle avec le panneau.

Pour mesurer la puissance journalière réelle donnée par le panneau ; les données (de courant et de tension) doivent être enregistrées tout au long de la journée tant que le panneau est face au rayons du soleil. Le dispositif est donc programmé sous forme de compteur, en chaque instant il mesure le courant et la tension et enregistre ces données dans un fichier Excel.

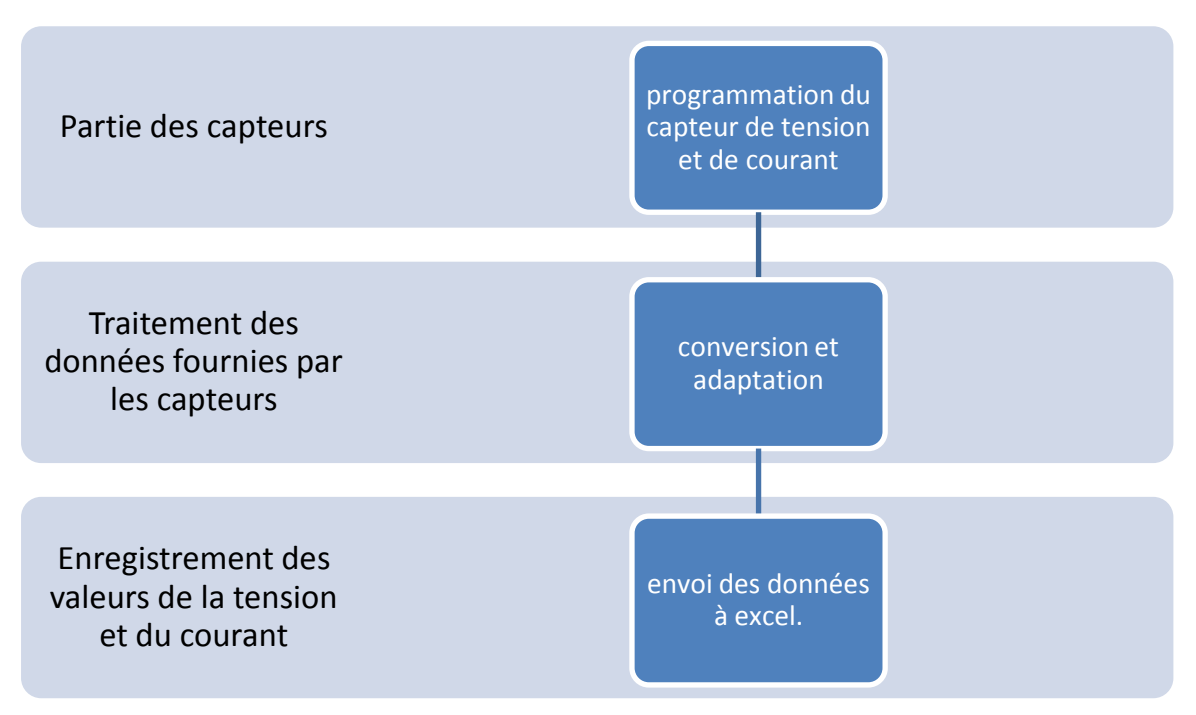

**Figure 4. Organigramme du fonctionnement du dispositif**

#### <span id="page-14-1"></span>3.2. Programmation

Les capteurs utilisés sont l'acs712 pour le capteur de courant c'est le seul capteur disponible sur le marché et un capteur de tension de type diviseur de tension : ils doivent être branchés chacun avec un des pins analogiques (A0 et A1 dans notre cas) de la carteArduino(voir figure.5), la valeur analogique lue est convertie en numérique.

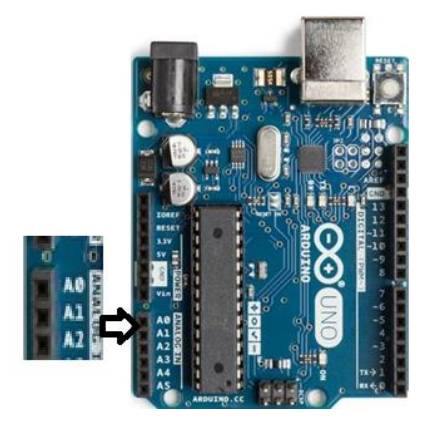

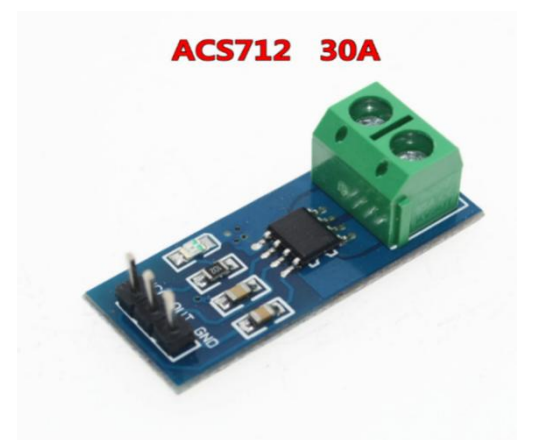

<span id="page-15-0"></span>**Figure 6. Carte Arduino Uno**

**Figure 5.Capteur de courant ACS712**

En électronique numérique, nous travaillons avec des bits et des octets. En analogique, nous travaillons avec des grandeurs physiques : tension, courant, résistance, fréquence, etc…

Pour pouvoir exploiter les mesures analogiques avec un microcontrôleur, il faut convertir la mesure analogique en une grandeur numérique. C'est justement le but des convertisseurs analogique / numérique. On associe une valeur numérique (un nombre entier) pour chaque valeur analogique d'une plage de tension bien précise. Dans notre cas, on associe 1024 à la valeur maximale injectée à la carte qui est de 5 Volts.

Concernant le capteur de courant ACS712, selon le data sheet ce capteur a une sensitivité de 66 [mV/A], c'est-à-dire, il donne une tension de 66 [mV] pour chaque Ampère mesuré (Voir tableau 1) donc la valeur du courant est égale à la valeur de la tension  $V_c$ calculée par le convertisseur divisée sur la sensitivité.

$$
I = \frac{Vc}{0.066}
$$

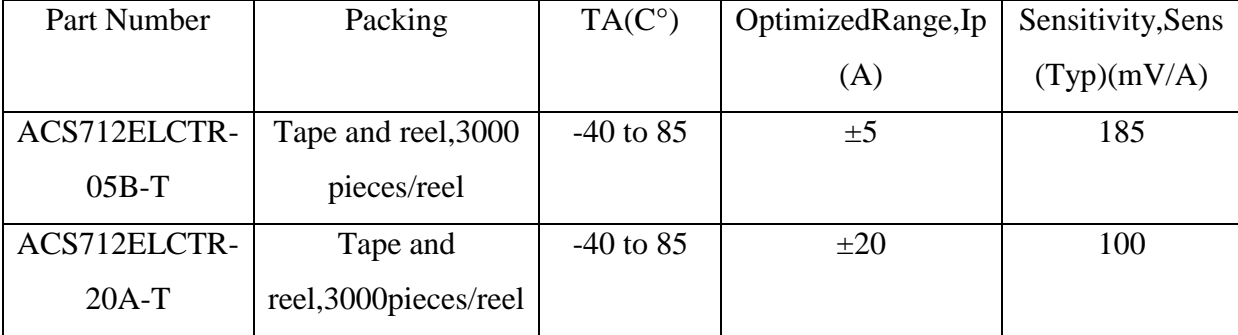

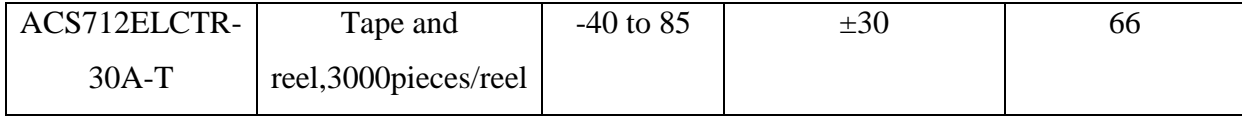

#### **Tableau 1. Voltage donné par l'ACS712**

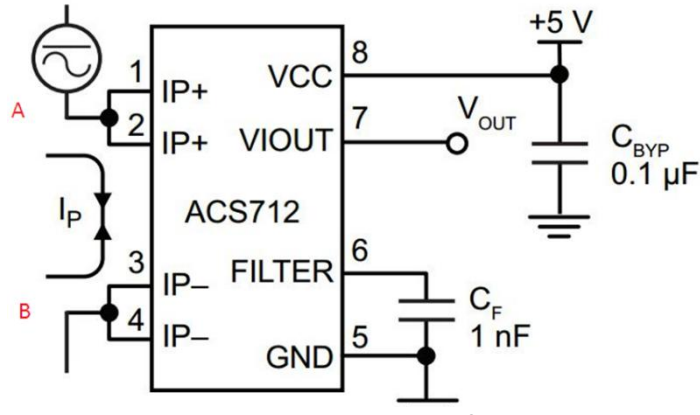

**Figure 7. Application typique de l'ACS712**

L'application typique de l'ACS712 est représentée sur la figure 5, le capteur doit être alimenté par une tension de 5 Volts (pin 8) et les pins 5 et 6 doivent être branchés à la masse. Les points A et B (en rouge) doivent être branchés avec la source de courant à mesurer. Le pin 7 quand à lui est le pin qui injecte la tension à la carte de commande.

Concernant le capteur de tension, c'est une sorte de diviseur de tension. La tension d'entrée V*in*(celle qu'on veut mesurer) est donnée par la relation suivante :

$$
V_{in} = \frac{V_{out}(R_1 + R_2)}{R_2}
$$
 1.3

Tel que :

V*out* est la tension injectée à la carte.

 $R_1$  et  $R_2$  sont les résistances composantes du diviseur.

# <span id="page-16-0"></span>3.3. Enregistrement des données à l'aide de la macro PLX-DAQ d'Excel

PLX-DAQ est une macro pour Excel mise au point par la société Parallax pour permettre aux microcontrôleurs qu'elle commercialise d'envoyer des données vers Excel.

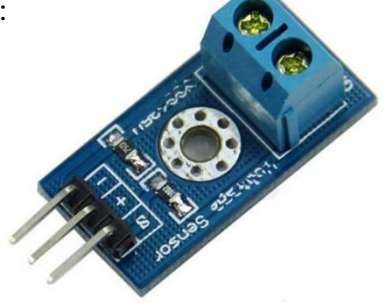

**Figure 8. Capteur de tension**

Cette macro est gratuite et fonctionne avec n'importe quel microcontrôleur ayant une communication série, ce qui inclut bien sûr l'Arduino.L'utilisation de la macro PLX-DAQ se fait par son activation sur Excel (Voir figure 6), puis nous sélectionnons le port COM de l'ordinateur avec lequel la carte Arduino est branchée et on se connecte. Les valeurs sont directement envoyées vers le fichier Excel.

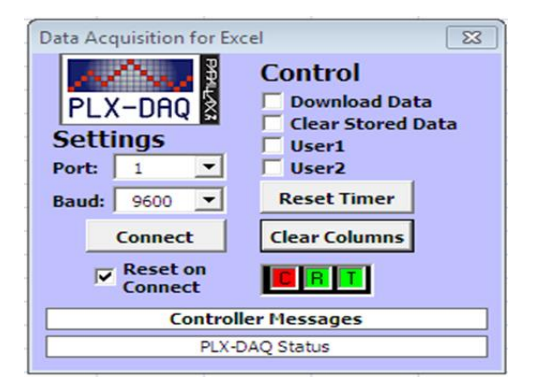

**Figure 9. Fenêtre de contrôle et d'ajustement de la macro sur PLX-DAQ**

L'instruction pour créer les données sous Arduino est la suivante :

```
void setup() {
 Serial.begin(9600);
 Serial.println("CLEARDATA");//supression des données existant dans le fichier excel
  Serial.println("LABEL, Time, Voltage, courant ") ;//creation du tableau des données
\}
```
Le branchement complet capteurs-Arduino-PC que nous avons effectué est présenté par la figure suivante:

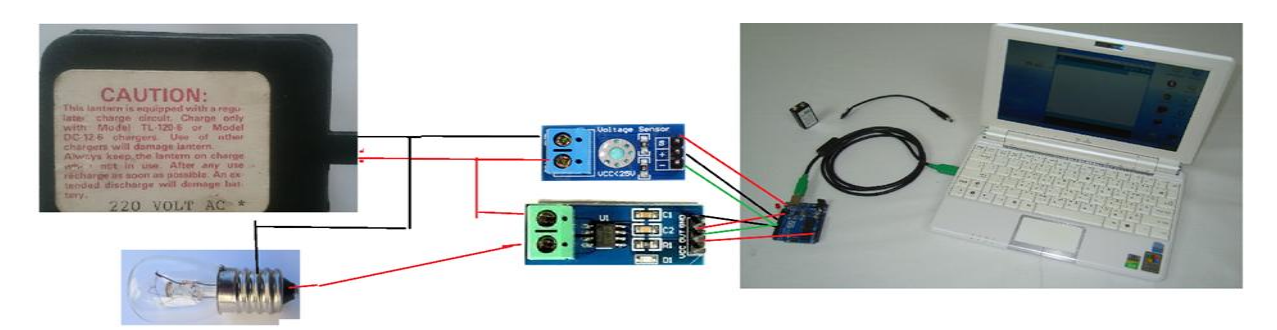

**Figure 10. Branchement du dispositif de mesure**

<span id="page-17-0"></span>Les résultats obtenus sont montré dans le tableau suivant :

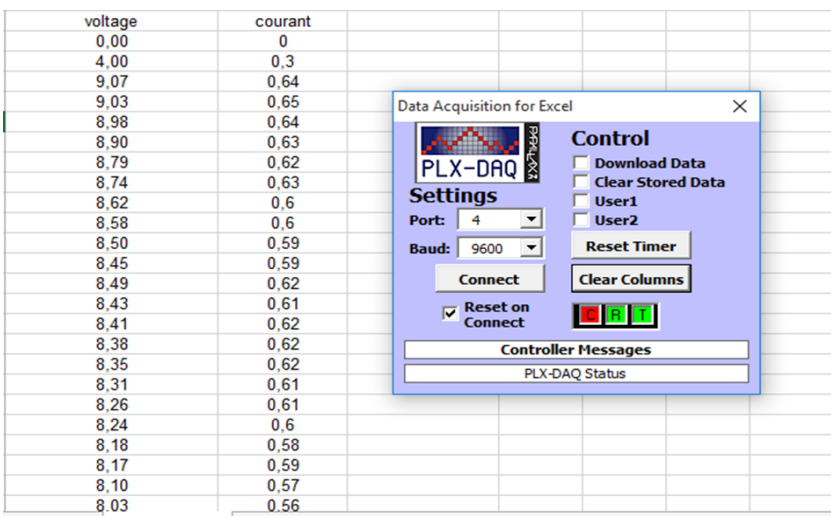

#### **Tableau 2. Enregistrement des données sur Excel**

*Remarque* : Du fait que nous ayons rencontré des problèmes de communication entre la macro PLX-DAC et la carte Arduino, nous avons donc été obligés de procéder autrement en utilisant un module SD pour enregistré les données sur une carte SD.

#### <span id="page-18-0"></span>3.4. Utilisation d'un module SD

L'utilisation de la macro PLX-DAQ fut utile, mais l'enregistrement de la tension et du courant donnés pour un panneau photovoltaïque tout au long de la journée par la macro risquait de ne pas être ergonomique. Ajoutons à cela le fait qu'un ordinateur branché avec le dispositif pourrait s'éteindre à tout moment et nous faire perdre toutes les données. Nous avons donc opté pour l'utilisation d'une carte SD branchée avec l'Arduino à l'aide d'un shield SD.

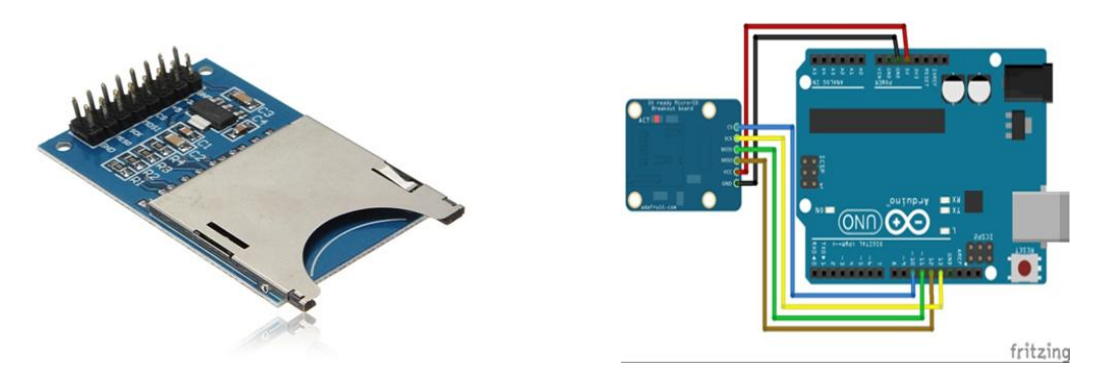

**Figure 11. Shield SD et son branchement avec la carte Arduino**

Lors de la programmation nous avons inclus la librairie de la carte, déclaré une variable de type File (ici appelée : monfichier) :

```
#include \langle SD.h \rangleif (!SD.begin(4))Serial.println("initialisation de la carte SD a échoué !");
     return:
     \mathbf{1}Serial.println("initialisation de la carte SD a réussie !");
  Serial.println("LABEL, Time, Voltage, courant");
```
Ensuite, nous avons démarré le Shield SD et ouvert le fichier en utilisant le nom donné à la variable définie. Au début, l'ouverture sait fait soit en mode écriture : «FILE\_WRITE», soit en mode lecture : «FILE\_READ» :

```
void loop()fichierSD = SD.open("myFile.txt", FILE_WRITE); //ecric dans la carte SD.
```
Pour terminer nous avons pu écrire dans le fichier : « monfichier println ('' ') ; »

Ainsi, le traitement et l'enregistrement des données dans l'Arduino c'est fait selon l'organigramme suivant :

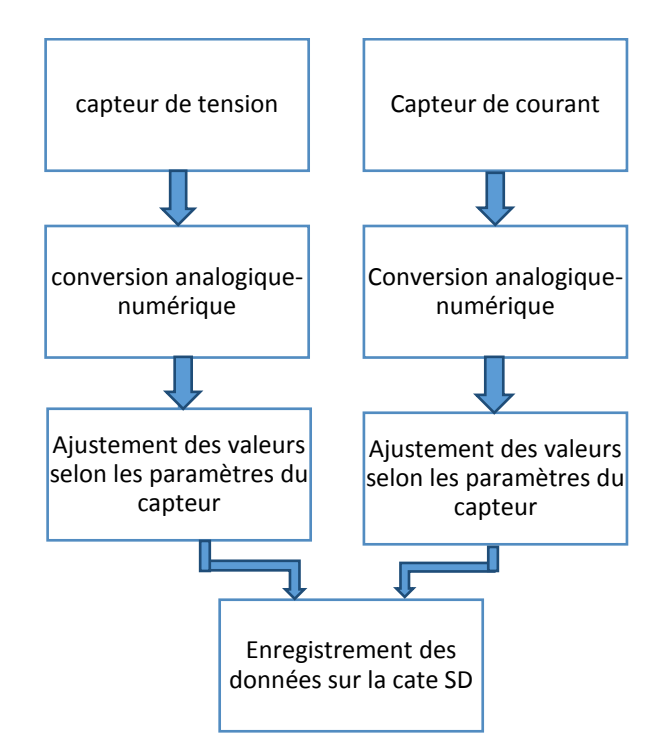

**Figure 12. Organigramme du dispositif avec la carte SD**

#### <span id="page-20-1"></span><span id="page-20-0"></span>3.5. Intégration d'un afficheur LCD dans le dispositif

Pour améliorer notre dispositif nous avons ajouté un afficheur LCD qui permet la visualisation des données en temps réel. Pour se faire, quelques modifications étaient nécessaires :

Il fallait tout d'abord appeler la bibliothèque de l'afficheur LCD :

#### #include<LiquidCrystal.h>

Il fallait ensuite configurer l'afficheur ; préciser l'emplacement les pins de l'afficheur par rapport aux ports de la carte Arduino :

```
LiquidCrystal 1cd(7, 6, 5, 4, 3, 2);
```
Pour terminer il fallait déclarer le nombre de lignes et de colonnes de l'afficheur :

lcd.begin(16, 2);

Concernant le branchement de l'afficheur LCD avec la carte Arduino UNO, il est

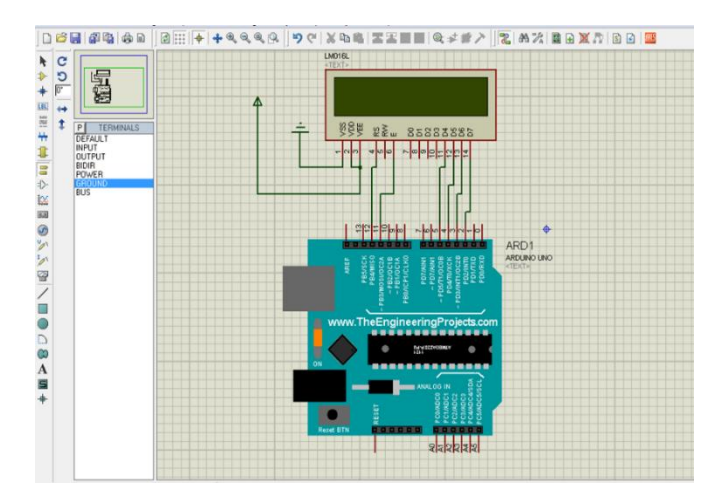

**Figure 13. Simulation de l'afficheur LCD sous ISIS**

représenté par la figure suivante :

Chaque fois que nous voulons afficher une donnée dans l'afficheur nous précisons l'emplacement du curseur (lcd.setCursor) et nous utilisons la commande (lcd.println), Exemple :

*Remarque :*Malgré l'utilisation compliqué de l'écran LCD, il nous a permis de déceler d'autre problèmes comme celle de voir les bugs du système et des capteurs.

Le dispositif final est représenté dans la figure cilcd.setCursor(0,0)

contre, quant au programme <sup>1</sup>Arduino, il est décrit plus en détail dans l'annexe.

Ce dispositif nous a permis d'enregistrer les données dans un fichier test puis de l'exporter

 $lcd.print("V = ");$  $lcd.setCursor(0,1)$ .  $lcd.print("I = ");$ lcd.setCursor(3,0) lcd.print(vin); lcd.setCursor(3,1) lcd.print(Amps);  $delay(10000);$ 

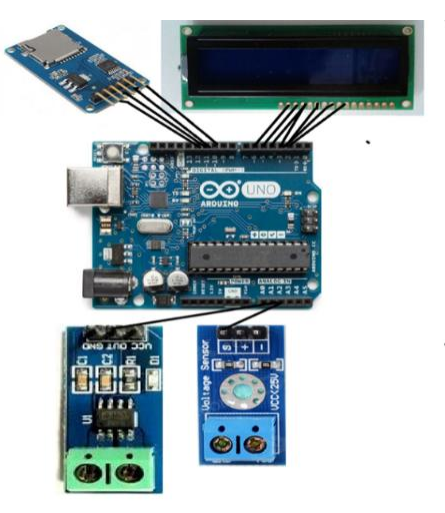

facilement sous Excel afin de tracer les graphes et de visualiser les résultats obtenus.

-

<sup>&</sup>lt;sup>1</sup> Voir Annexe pour le programme entier

**Figure 14. Dispositif entier d'enregistrement des données**

# <span id="page-22-0"></span>3.6. Panneau solaire

 Il existe plusieurs types de panneaux photovoltaïques :

-Les panneaux solaires [photovoltaïques](http://www.panneaux-solaires-france.com/) composés de cellules en silicium monocristallin

- Les panneaux solaires [photovoltaïques](http://www.panneaux-solaires-france.com/) composés de cellules en silicium polycristallin

- Les photovoltaïques composés de cellule silicium amorphe en couche mince

 Pour notre dispositif, nous avons utilisé deux panneaux photovoltaïques monocristallins, ce type de panneaux fut à une époque très demandés de par son rendement surfacique supérieur à celui des panneaux poly-cristallins. Aujourd'hui, cette différence est de moins en moins vraie, mais le monocristallin conserve encore un meilleur rapport rendement/taille. Ainsi, à surface égale, un panneau monocristallin peut produire plus qu'un panneau polycristallins de 1% à 3% (parfois moins pour les cellules Poly **Figure 15.Panneau monocristallin**cristallin de qualité supérieure). De plus, sur un panneau monocristallin, la production démarre légèrement plutôt dans la journée et s'arrête légèrement plus tard dans la soirée. C'est donc un choix particulièrement intéressant pour les besoins importants sur une surface très réduite ou pour les régions moins ensoleillées. Cependant, le panneau monocristallins est souvent plus couteux à l'achat, consomme plus de ressources pour sa fabrication, chauffe plus en cas de températures élevées et par conséquent produit moins qu'un panneau Poly-cristallins dans les régions chaudes comme Sahara. Concernant les caractéristiques de notre panneau photovoltaïques monocristallin il est représenté dans le tableau suivant :

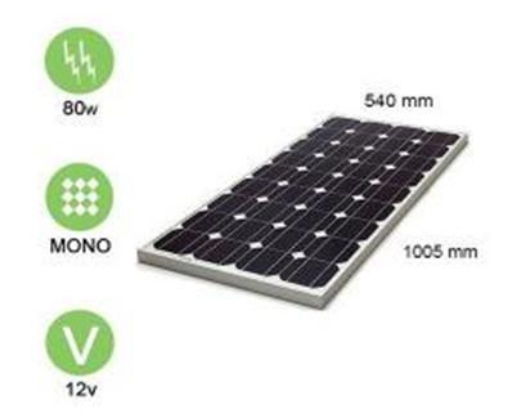

#### **Tableau 3. Caractéristiques du panneau**

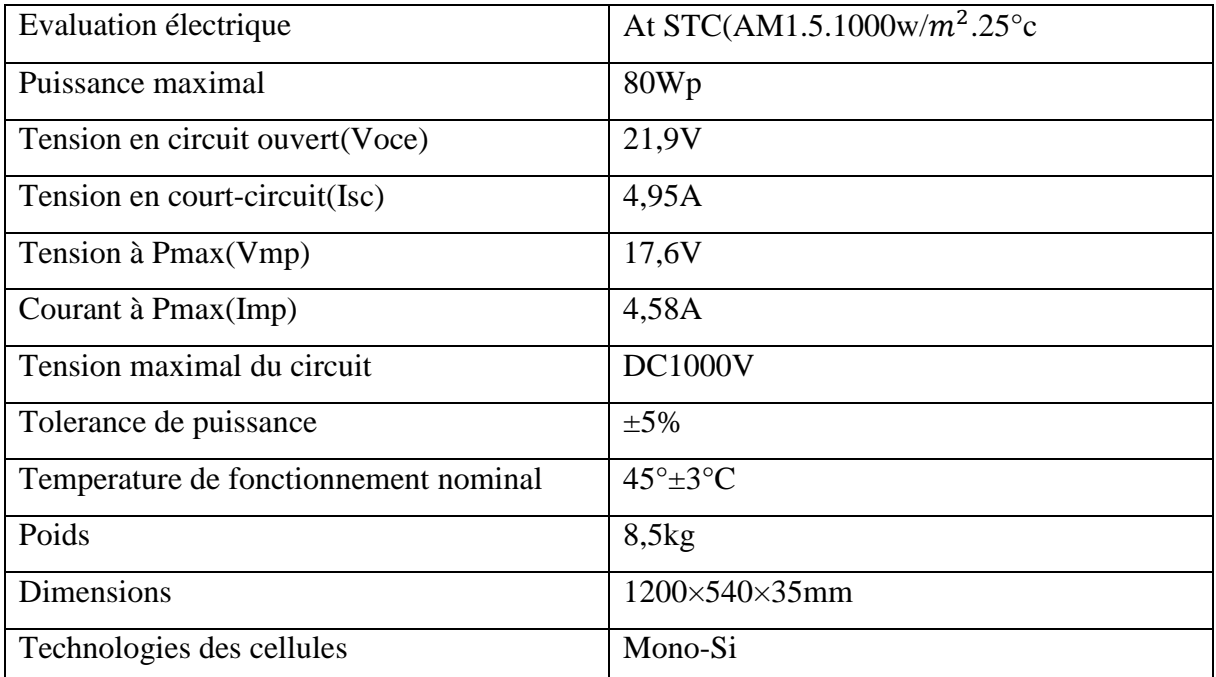

### <span id="page-23-0"></span>4. Travail expérimental

Afin de trouver le prototype optimal, nous avons effectué une série d'expériences, chacune de ces dernières nous a permis de nous rapprocher un peu plus de notre objectif.

#### <span id="page-23-1"></span>4.1. Lieu des expériences

Nous avons effectué les essais à Tlemcen, ci-dessous les paramètres GPS, la météo ainsi que notre position exacte :

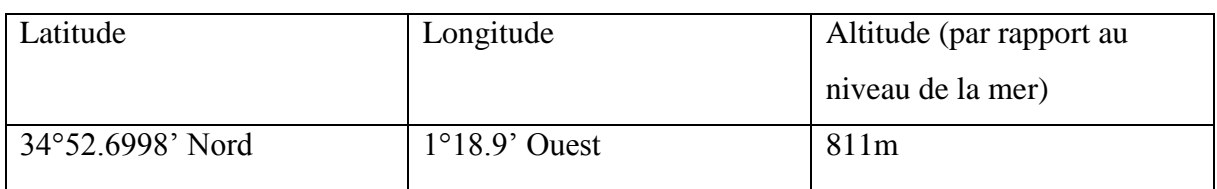

#### **Tableau 4. Coordonnées géographiques de la wilaya de Tlemcen (en degrés et minutes décimales)**

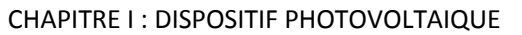

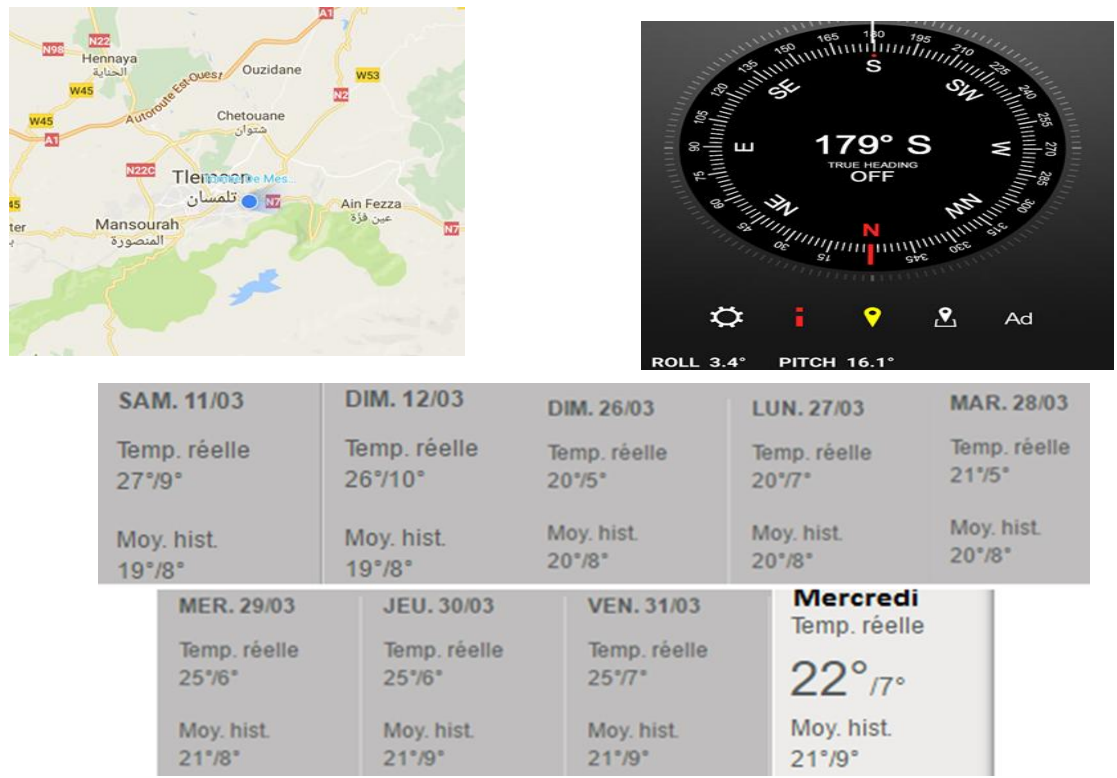

**Figure 16. Position GPS et météo durant les essaies**

#### <span id="page-24-0"></span>4.2. Expériences

**Première expérience :** D'après les données ci-dessus nous avons tracé la courbe de charge et la puissance de notre panneau monocristallin, nous avons obtenu les figures suivantes :

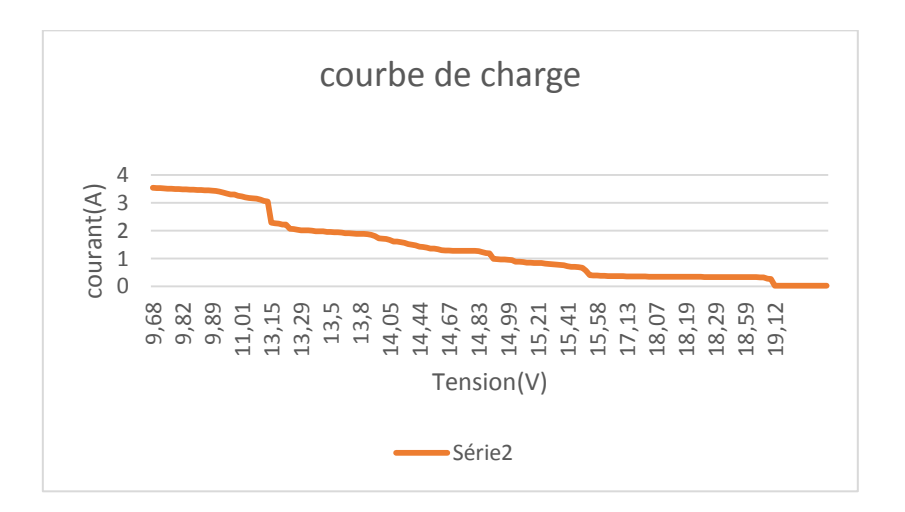

<span id="page-24-1"></span>**Figure 17. Courbe de charge**

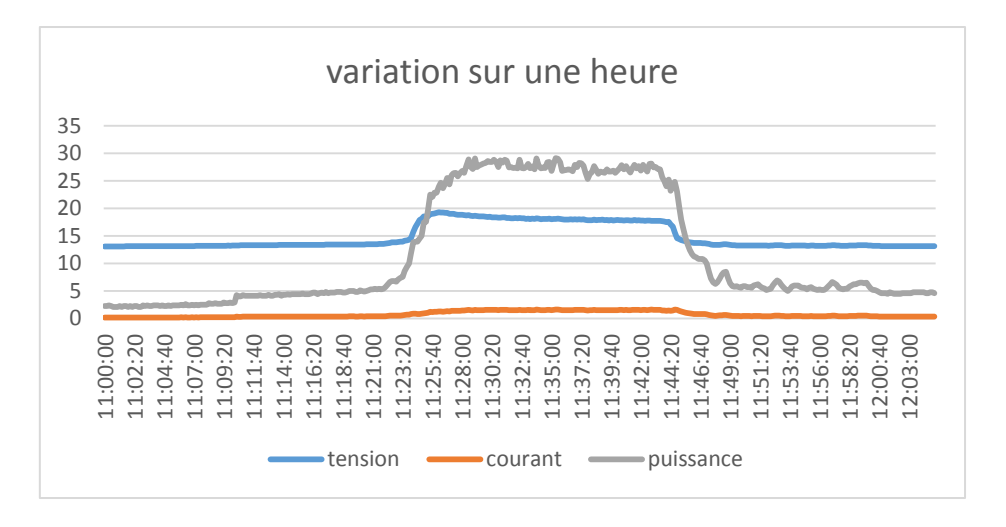

**Figure 18. Performance du panneau sur une heure**

<span id="page-25-0"></span>Nous remarquons que le rendement du panneau été élevé à partir de 11h30 et a diminué à partir de 12h et qui est arrivé à une puissance de 30 Watt équivalent à un rendement de 37,5% du 23% que fournisse les panneaux monocristallin de l'ensoleillement

**Deuxième expérience :**Celle-ci est basée sur la visualisation des pertes du régulateur, nous avons donc fait deux expériences ayant les mêmes conditions (climatiques et horaires) en deux jours, en sachant que durant la première journée, l'appareil de mesure a été branché avant le régulateur, alors que pour la deuxième journée il a été branché après ce dernier comme suit :

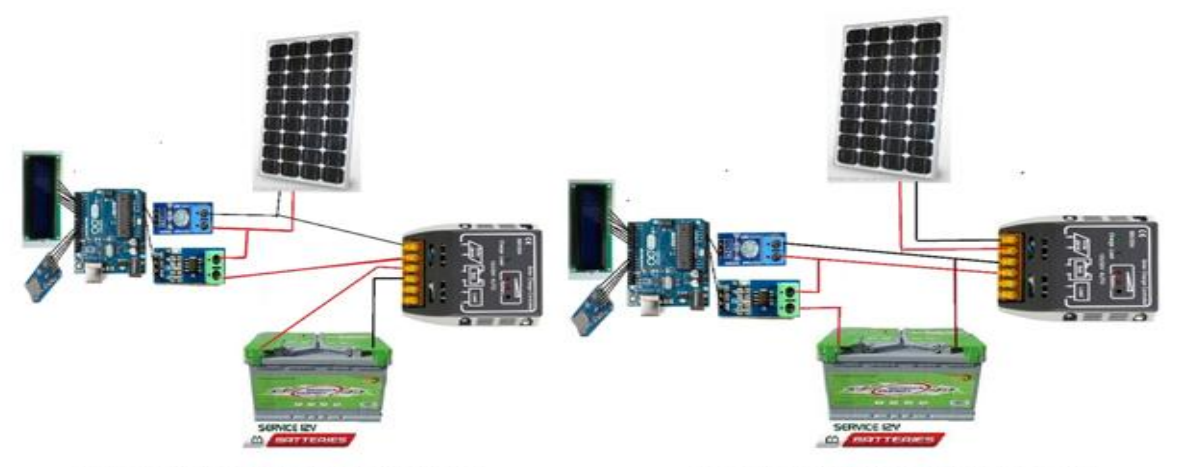

a-appareil de mesure avant régulateur

b-appareil de mesure après régulateur

**Figure 19. Branchement de l'appareil de mesure avant et après régulateur**

Pour la comparaison nous avons affiché trois graphes différents ; le premier pour comparer la différence de tension, le second pour mesurer la différence de courant et le troisième la différence de la puissance. Nous avons donc obtenu les courbes suivantes :

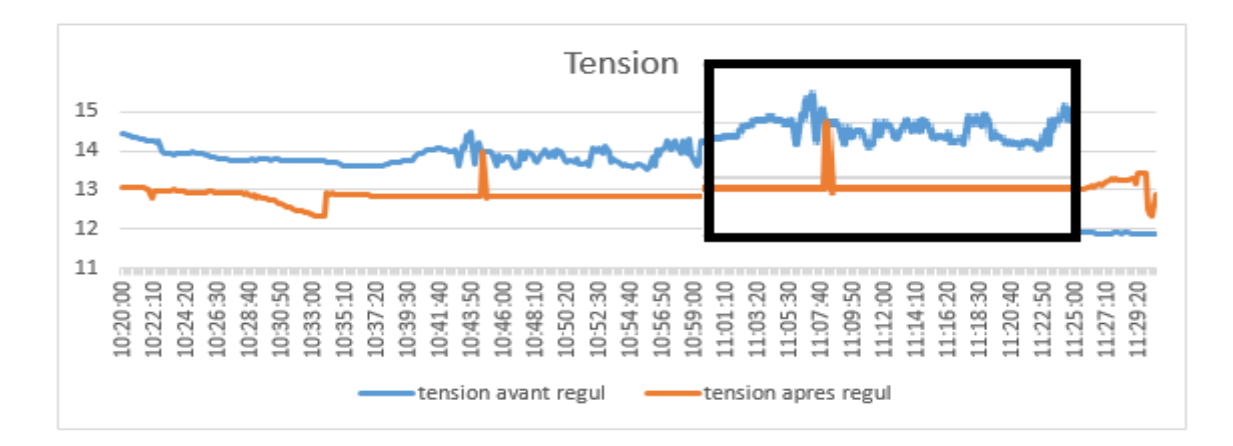

**Figure 20. Courbe de tension (pertes du régulateur)**

<span id="page-26-0"></span>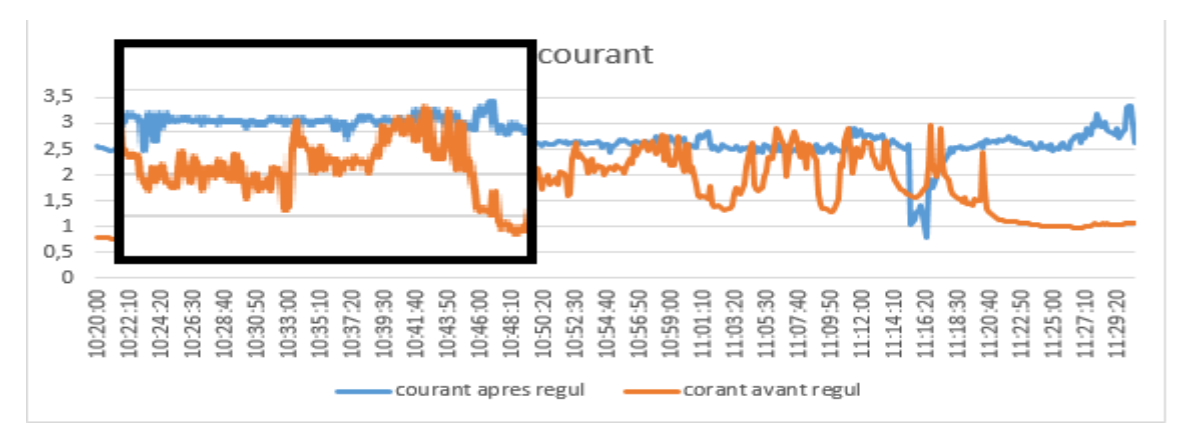

**Figure 21. Courbe de courant des pertes du régulateur**

<span id="page-26-1"></span>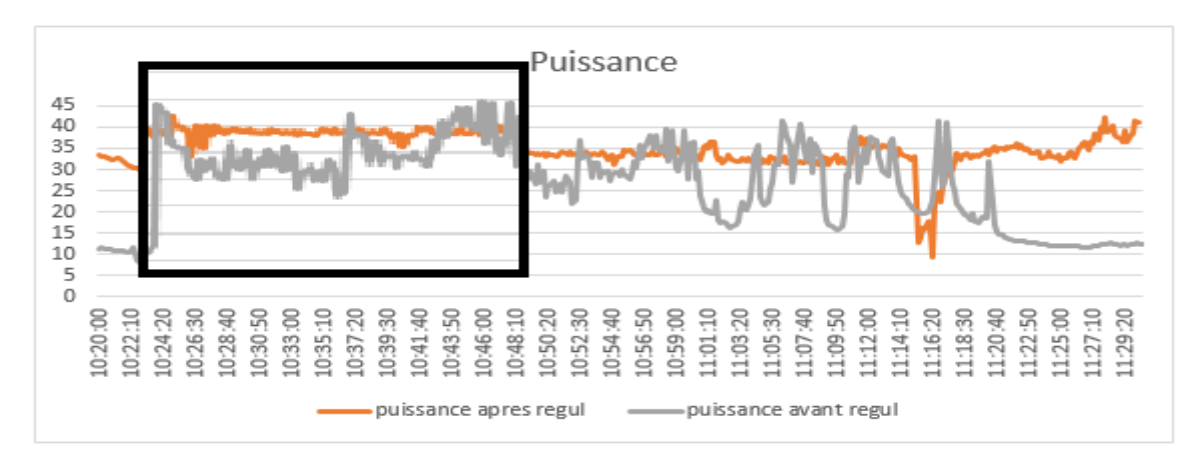

<span id="page-26-2"></span>**Figure 22. Courbe de puissance des pertes du régulateur**

Nous remarquons de ces courbes une légère chute de tension après le régulateur mais aussi dans la courbe suivante que le courant après le régulateur est beaucoup plus stable que celui avant régulateur ainsi qu'une puissance plus stable même si elle implique une petite diminution.

**Troisième expérience :** Elle consiste à utiliser un seul panneau photovoltaïques mais avec plusieurs charges différentes comme des batteries 6V, 12V ou un moteur :

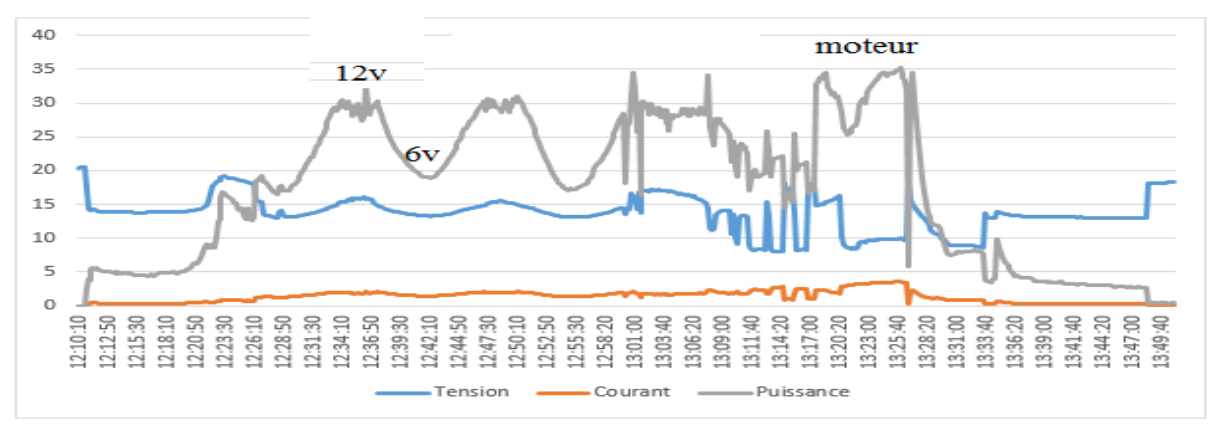

**Figure 23. Courbe avec différentes charges**

<span id="page-27-0"></span>Nous pouvons conclure de cette expérience que le panneau photovoltaïques fourni la puissance dont nous avons besoin à condition que celle-ci ne dépasse pas sa puissance maximale.

**Quatrième expérience :** comparaison entre panneau série et panneau parallèle

 Avec batterie seulement : Cette expérience nous permet de voir s'il y a une différence significative entre des panneaux branchés en parallèles et des panneaux branchés en série :

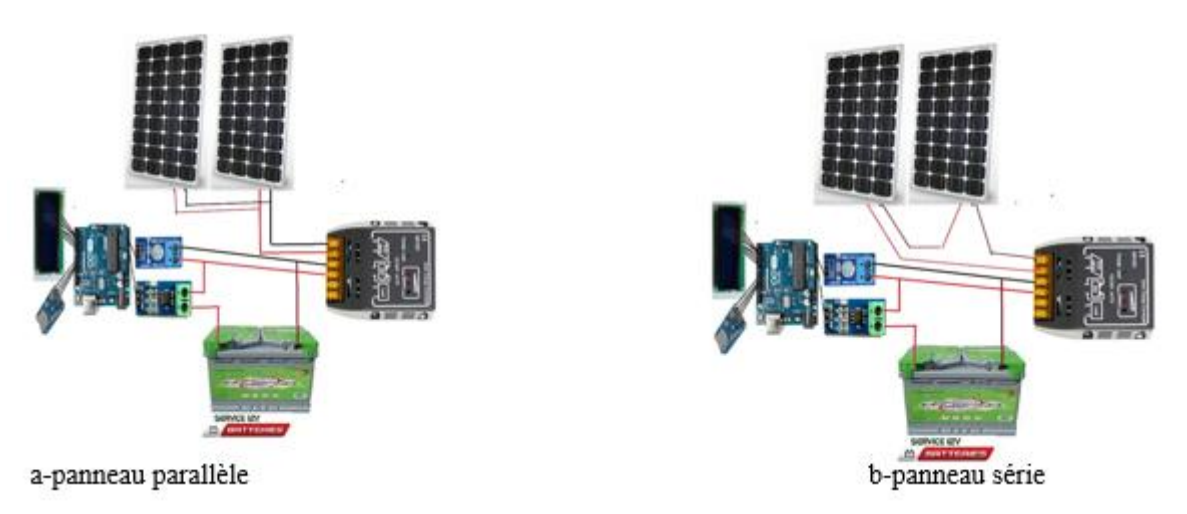

**Figure 24. Branchement en parallèle et en série**

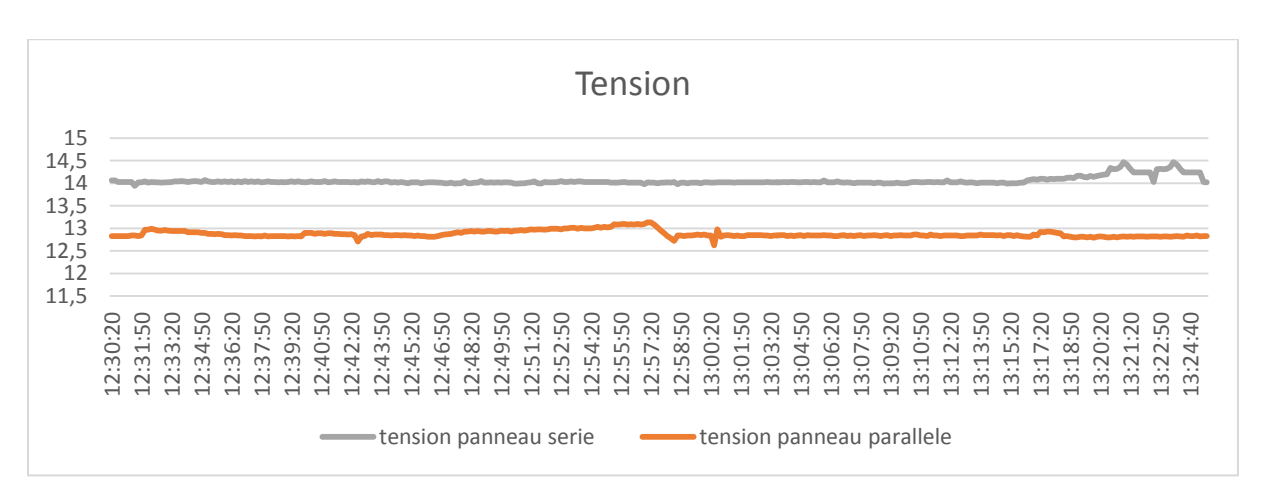

Les résultats expérimentaux nous montrent les figures suivantes :

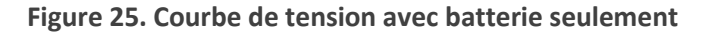

<span id="page-28-0"></span>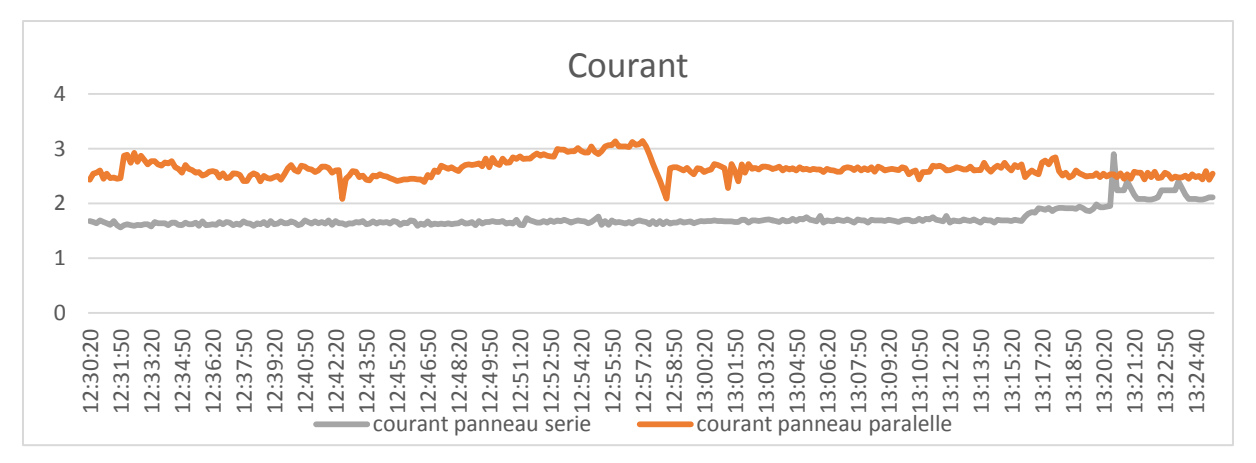

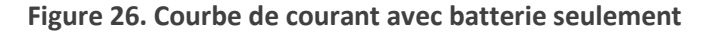

<span id="page-28-1"></span>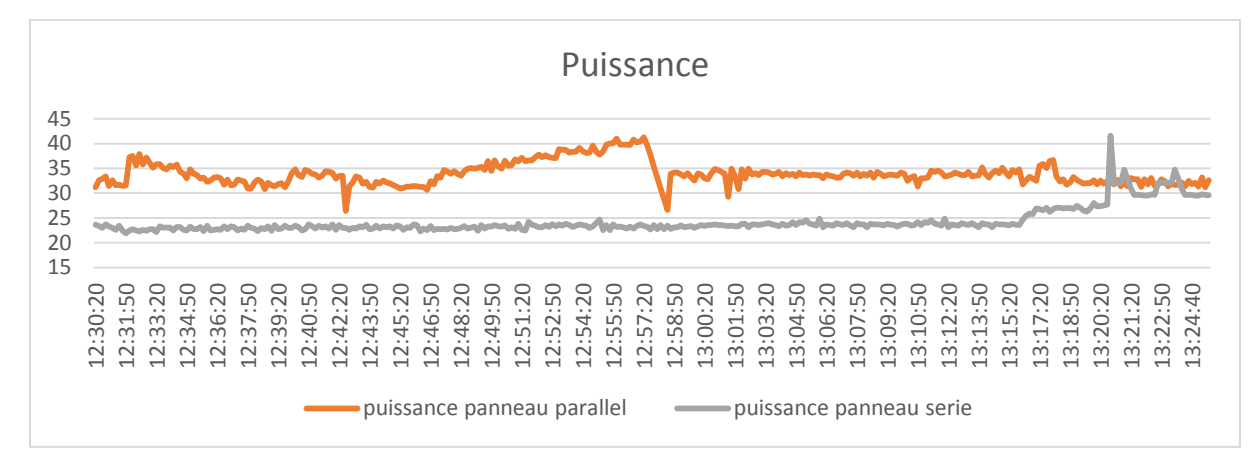

<span id="page-28-2"></span>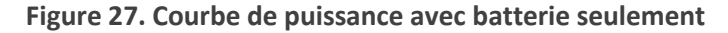

Pour la tension, les panneaux branchés en série semblent donner un meilleur résultat, par contre, nous avons remarqué que pour les deux autres paramètres (à savoir le courant et la puissance), les panneaux branchés en parallèles semblent meilleurs.

 Avec charge maximale : L'utilisation d'une charge supérieure à celle fournie par les panneaux et une comparaison de l'installation série et parallèle pour visualiser le maximum de puissance qu'il peut nous fournir. Nous avons donc utilisé une batterie qui se charge avec du 12V 3A max puis avec un ventilateur de 12v 6A (ce qui nous a donné du 9A) en suivant le branchement :

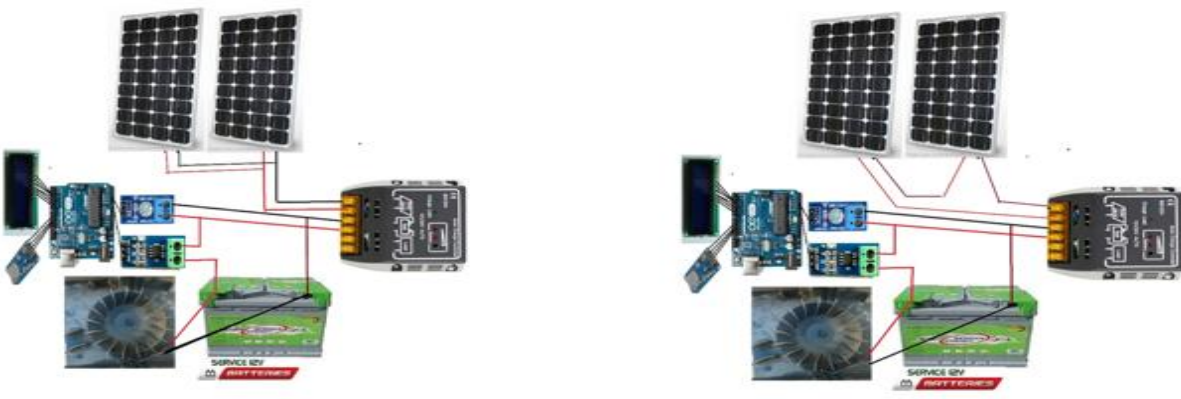

a-panneau parallèle charge maximal

b-panneau série charge maximal

**Figure 28. Branchement parallèle et série à charge maximale**

<span id="page-29-0"></span>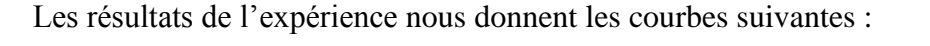

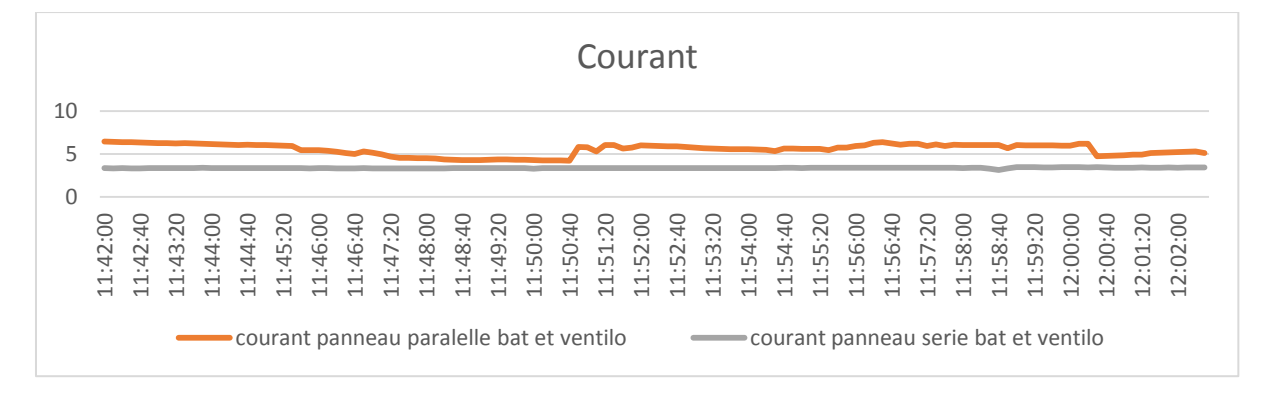

<span id="page-29-1"></span>**Figure 29. Courbe de courant à charge maximale**

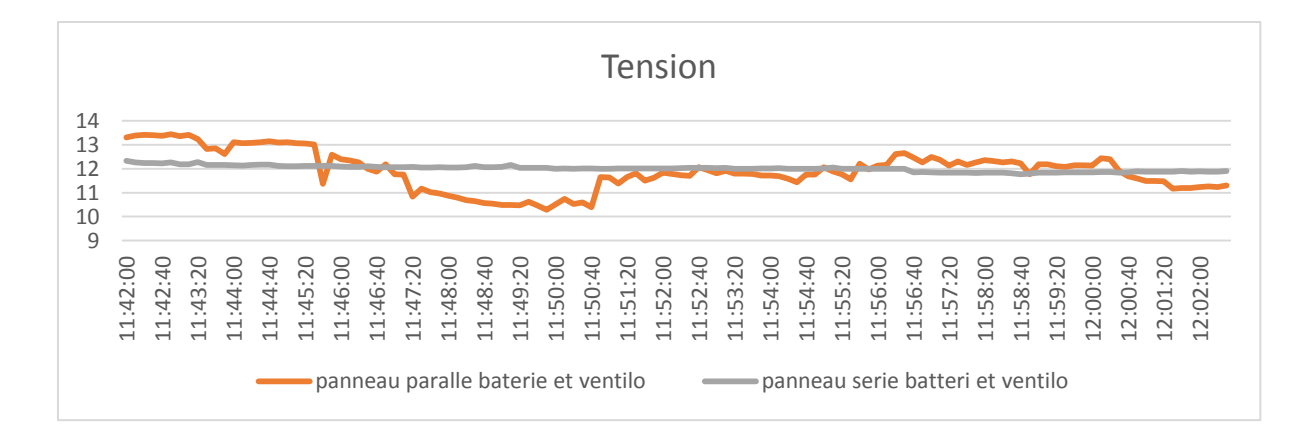

**Figure 30. Courbe de tension à charge maximale**

<span id="page-30-0"></span>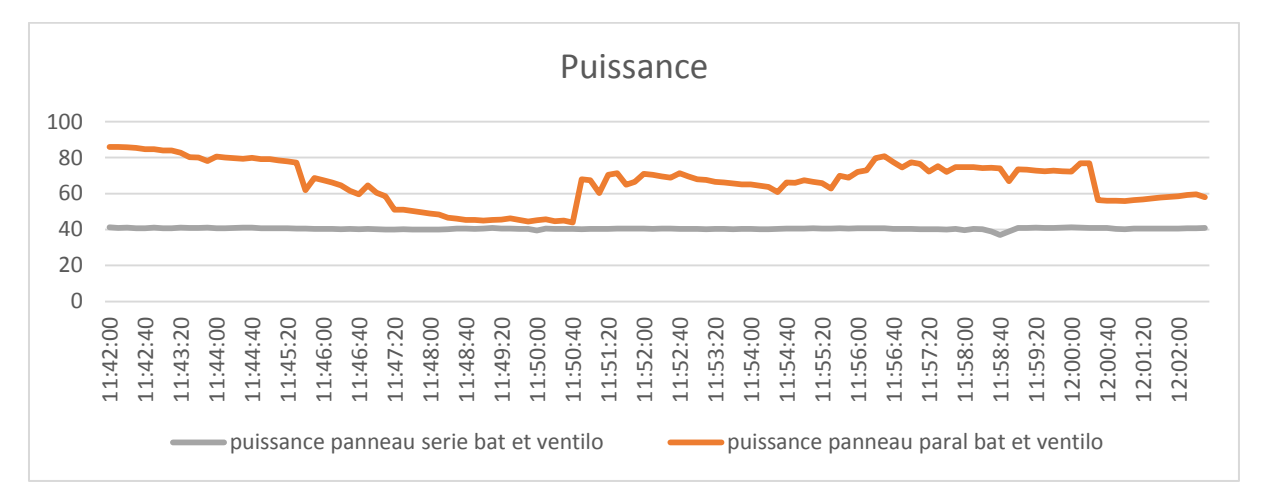

**Figure 31. Courbe de puissance à charge maximale**

<span id="page-30-1"></span>D'après le graphe de la tension, la valeur moyenne de la tension est presque la même pour les deux installations, par contre, le courant et la puissance semblent être meilleures lorsque l'on branche les panneaux en parallèle (comme il est indiqué au deuxième et troisième graphe). Nous pouvons également déduire, vu la forme des courbes, que c'est le courant qui influe sur la puissance obtenue et non pas la tension.

Nous voyons clairement que l'installation en parallèle donne globalement de meilleurs résultats, nous nous sommes donc légitimement posé la question de savoir pourquoi c'est le branchement en série qui est utilisé dans les installations ? Une sixième expérience s'imposait pour y répondre…

 Consommation direct : Elle est similaire en tout point à la précédente à l'exception de l'utilisation d'une consommation directe au lieu d'une batterie

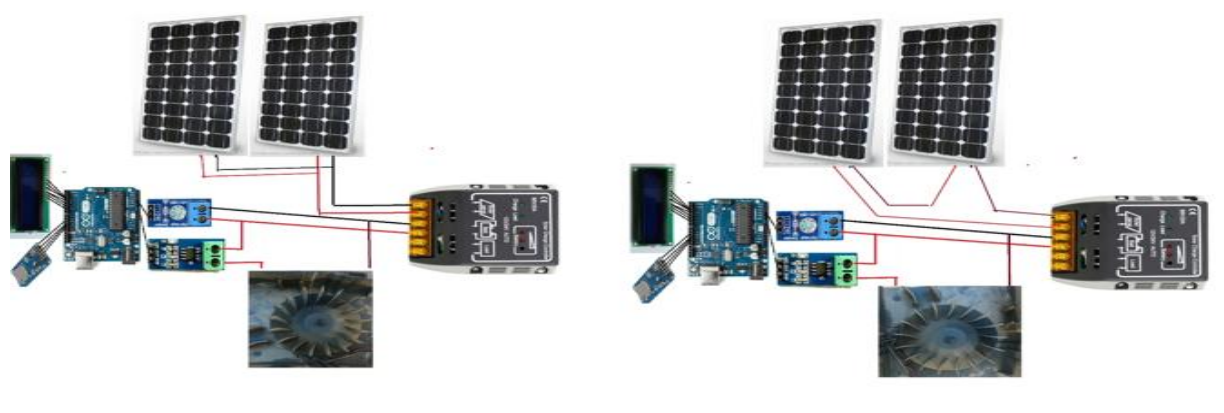

a-branchement parallèle consommation directe

b-branchement série consommation directe

<span id="page-31-0"></span>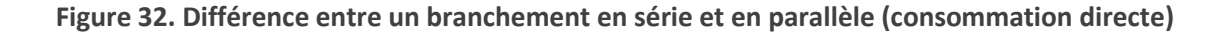

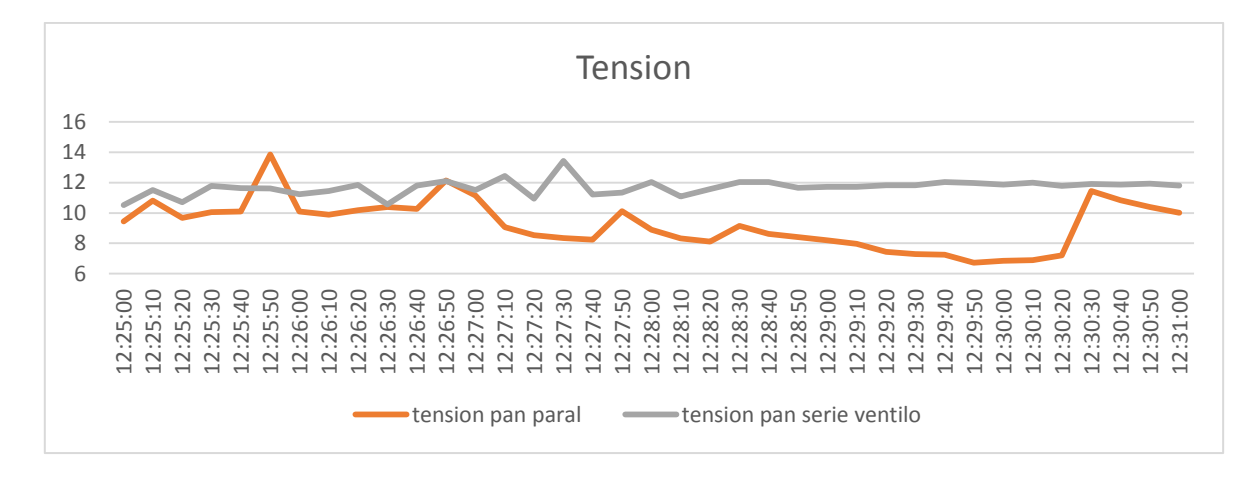

Les résultats de l'expérience nous donnent les courbes suivantes :

**Figure 33. Courbe de tension (consommation directe)**

<span id="page-31-1"></span>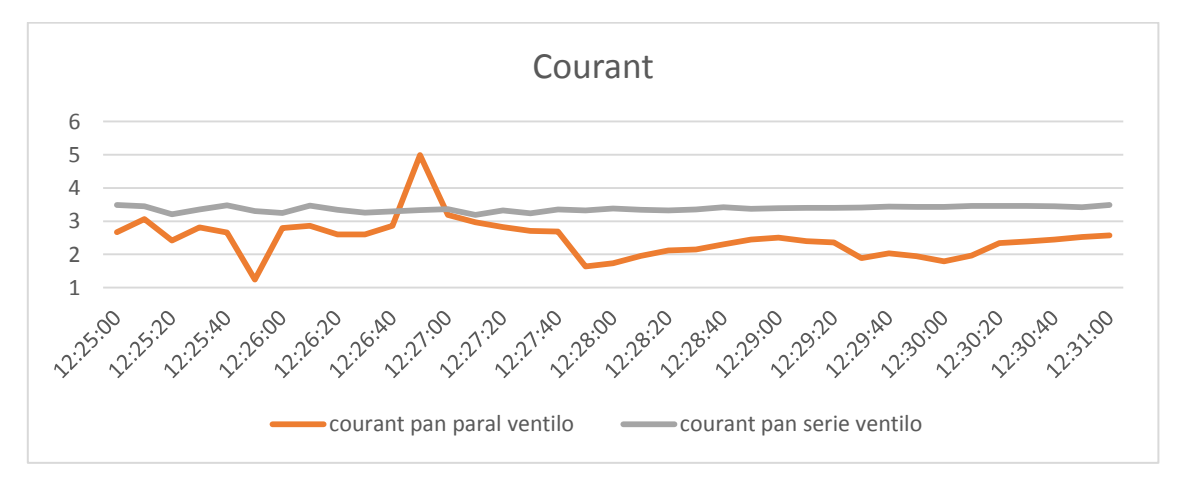

<span id="page-31-2"></span>**Figure 34. Courbe de courant (consommation directe)**

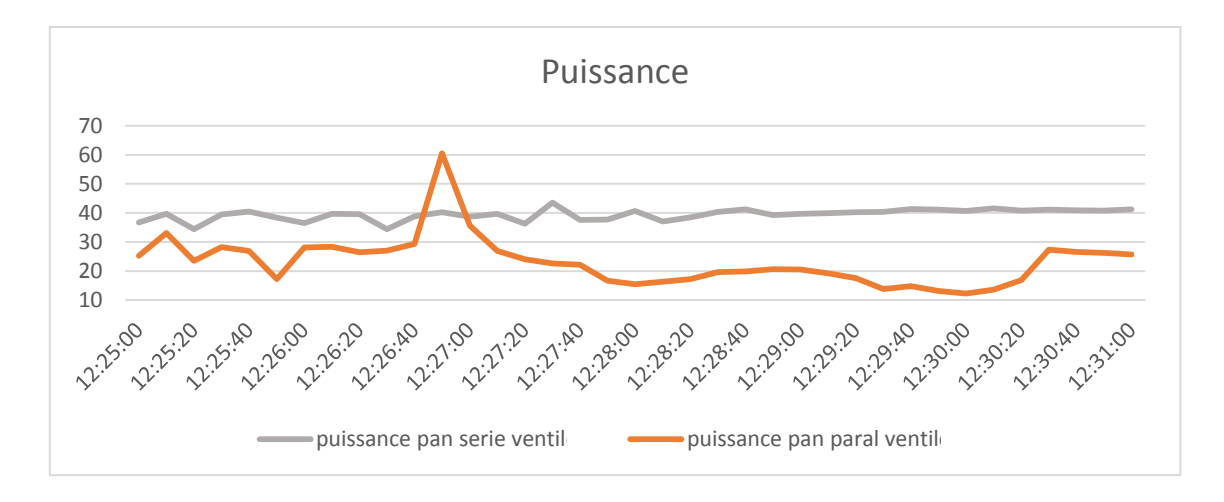

**Figure 35. Courbe de puissance (consommation directe)**

<span id="page-32-1"></span>D'après ces trois graphes, nous remarquons que pour une consommation directe, il est plus intéressant d'utiliser les panneaux en série même si la puissance et le courant sont limités, ils ont l'avantage d'être stables contrairement au branchement en parallèle qui présente des perturbations. Cette analyse suffit à comprendre l'intérêt du branchement en série qui se fait lors des installations photovoltaïques vu que les batteries coûtent chères. Dans notre cas précis, et vu que nous avons utilisé une batterie, le branchement en parallèle nous a paru comme étant le choix le plus intéressant puisque la batterie va stabiliser le signal.

### <span id="page-32-0"></span>5. Panneau photovoltaïque équipé d'un suiveur de soleil

Les panneaux photovoltaïque classiques (PV) ne sont généralement pas équipés de suiveur solaire et sont placés dans une inclinaison et une orientation fixes et bien déterminées

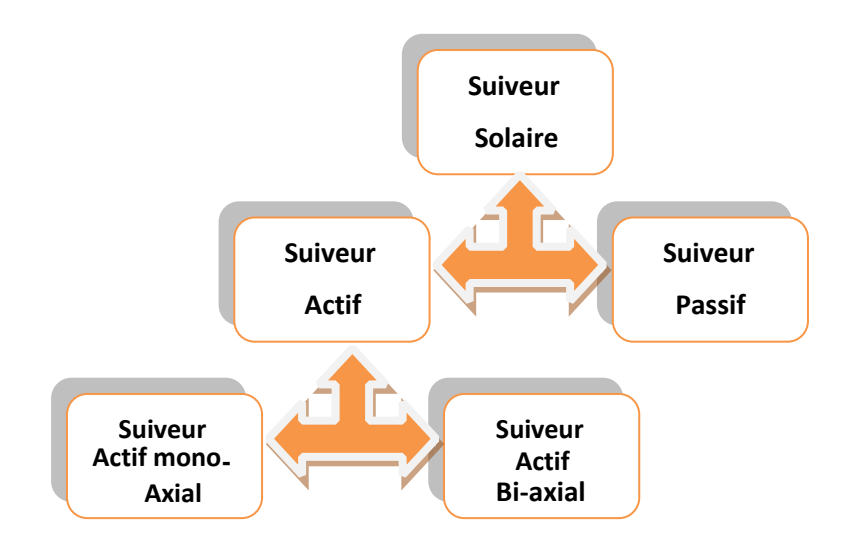

**Figure 36. Types de suiveurs solaires**

Selon le site d'installation et les conditions d'ensoleillement. Afin d'augmenter le rendement du panneau PV, on l'enrichit avec une structure portante ayant deux degrés de liberté en rotation commandée par un algorithme de poursuite solaire.

On distingue principalement deux grandes familles de suiveurs solaires : les passifs et les actifs qui comportent les suiveurs mono-axe et double axe (figure 36)

#### <span id="page-33-0"></span>5.1. L'intérêt d'un suiveur

Pour comprendre l'intérêt d'un suiveur, nous allons commencer par présenter quelques notions sur le mouvement du globe terrestre, puis déterminer la position de la wilaya de Tlemcen et le rayonnement solaire sur l'Algérie en général.

#### 5.1.1 Mouvement du globe terrestre

La terre décrit autour du soleil une orbite elliptique quasi circulaire avec une période de 365,25 jours. Le plan de cette orbite est appelé plan de l'écliptique. C'est au solstice d'hiver (21Décembre) que la terre est la plus proche du soleil, et au solstice d'été (22 Juin) qu'elle en est la plus éloignée.

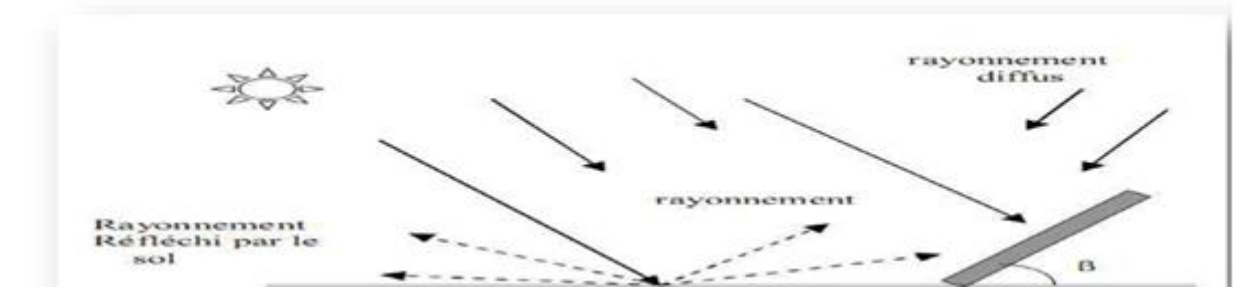

**Figure 37. Rayonnement solaire**

La terre tourne sur elle-même avec une période de 24h. Son axe de rotation (l'axe des pôles) a une orientation fixe dans l'espace. Il fait un angle  $\delta = 23^{\circ}27'$  avec la normale au plan de l'écliptique

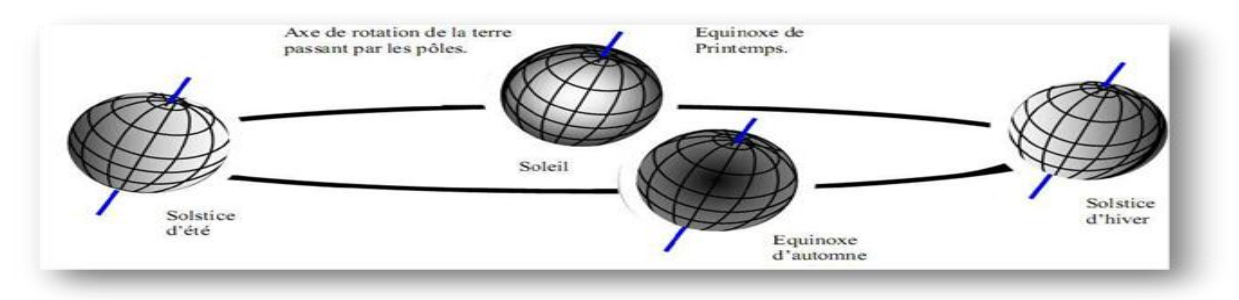

**Figure 38. Mouvement du globe terrestre**

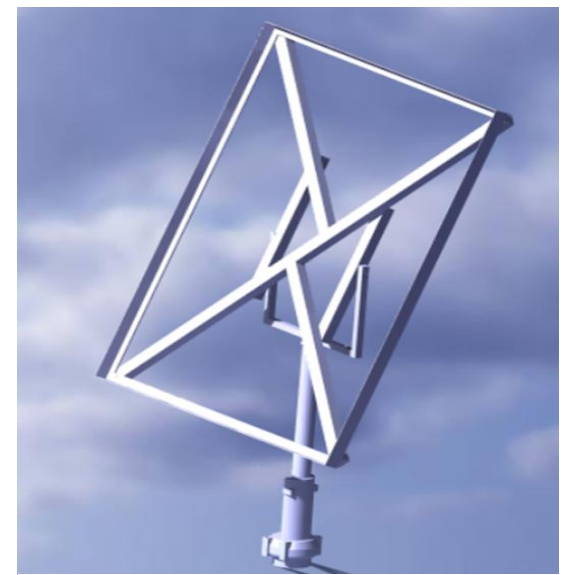

#### <span id="page-34-0"></span>5.2. Conception et réalisation du suiveur solaire

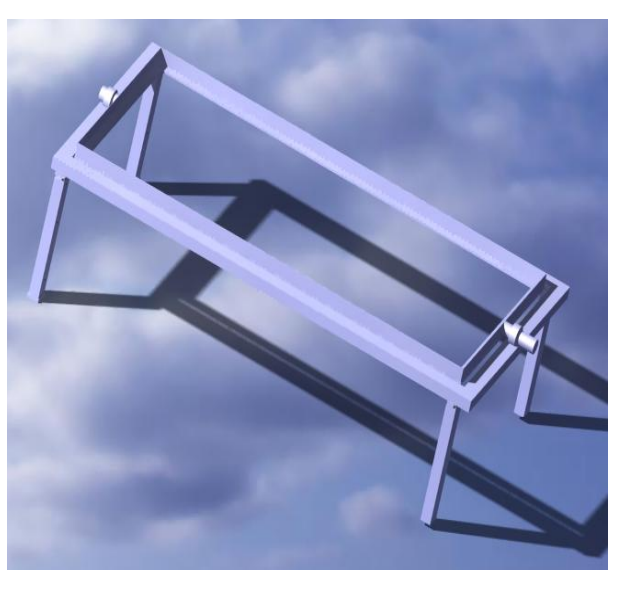

**Figure 39. Prototype sur Catia retenu et réalisé Figure 4039. Prototype non retenu pour la réalisation**

Nous avons utilisé le logiciel CATIA pour concevoir notre suiveur mono-axial, nous sommes d'abord partis de deux prototypes différents pour finalement en garder un seul (fig.39)

Pour la réalisation, nous avons utilisé un moteur réducteur alimenté par du 24 V alternatif et un courant de 1,83A d'une puissance de 45watt que le panneau peut largement nous fournir vu que le temps de déplacement du panneau est très court et peut fréquent, sa consommation est donc négligeable par rapport à ce que nous donne les panneaux

Ce moteur supporte un poids de 100kg on peut donc utiliser jusqu'à 8 panneaux sur un support adapté. Pour notre étude on a fait la conception d'un support qui supporte deux panneaux d'environ 12kg chacun.

Quant à la carte commande du suiveur nous avons opté pour l'utilisation de modules LDR et d'un module relais 4 canaux pour minimisé et même éliminer les parasite afin d'obtenir une meilleur mobilité.

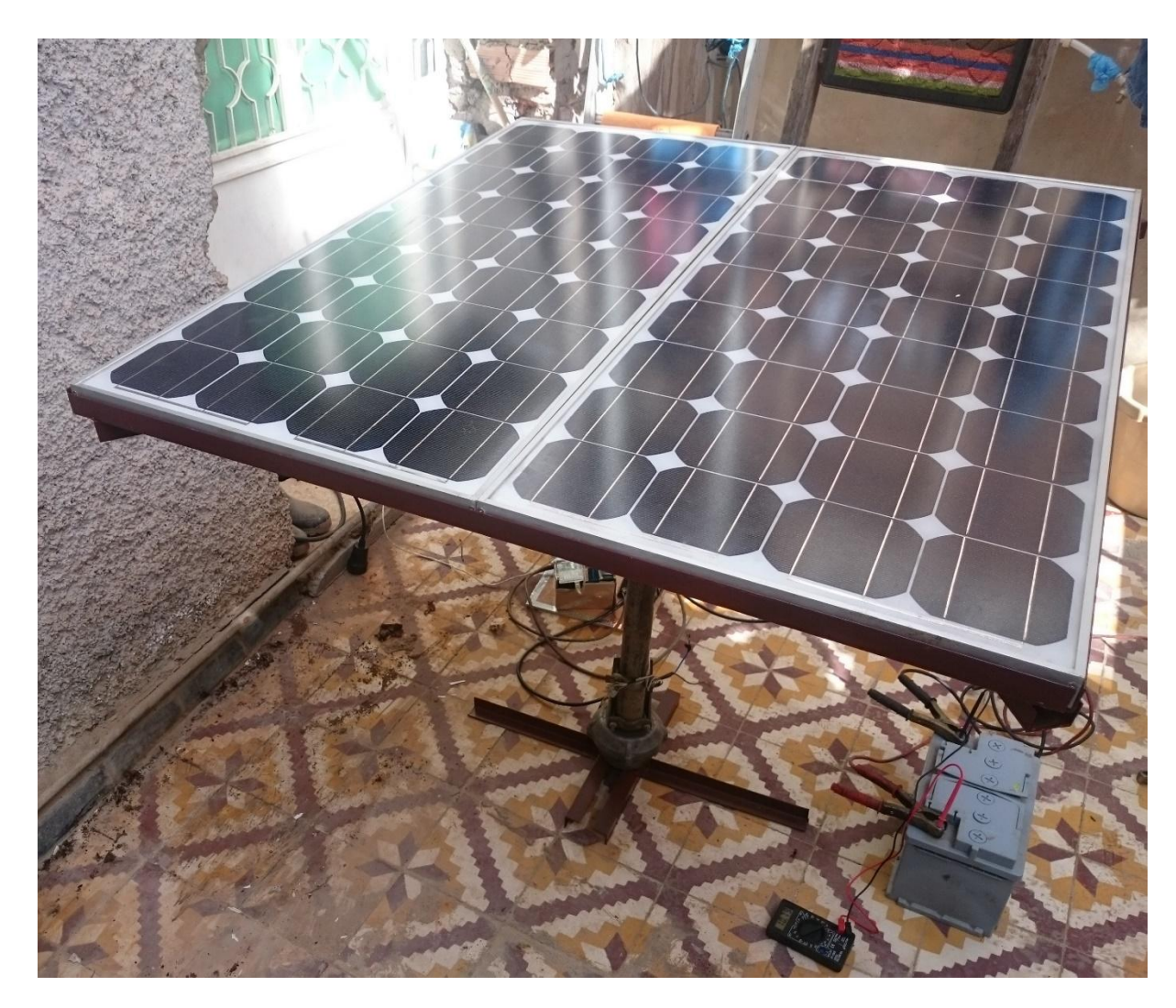

#### <span id="page-35-0"></span>5.3. Conception de la carte commande du suiveur

#### **Matériel utilisé:**

-Module relais 4 canaux

-Alimentation moteur 24v 1,83A 42watt

-Module LDR
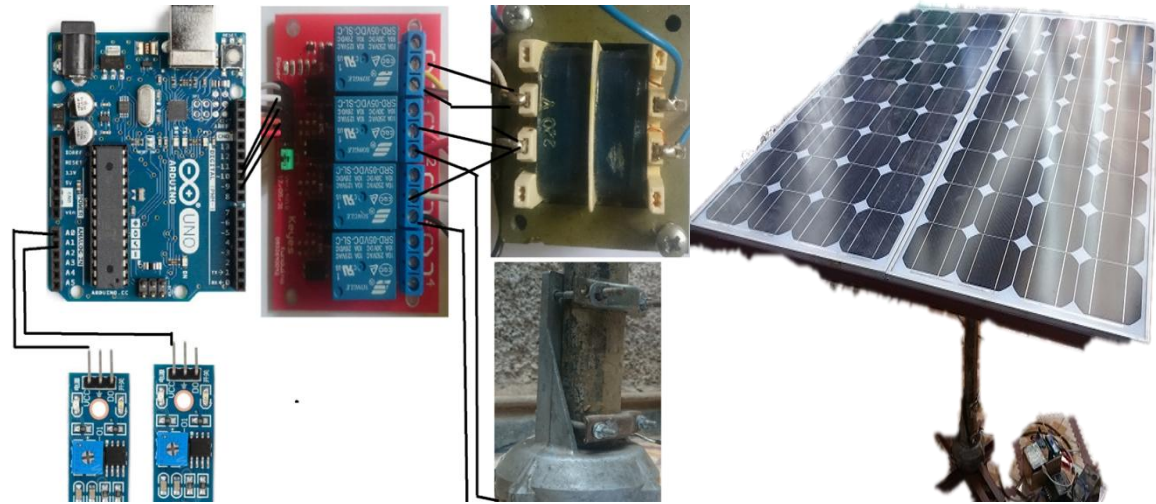

**Figure 40. Branchement de la carte commande et aspect final du suiveur avec les deux panneaux solaires**

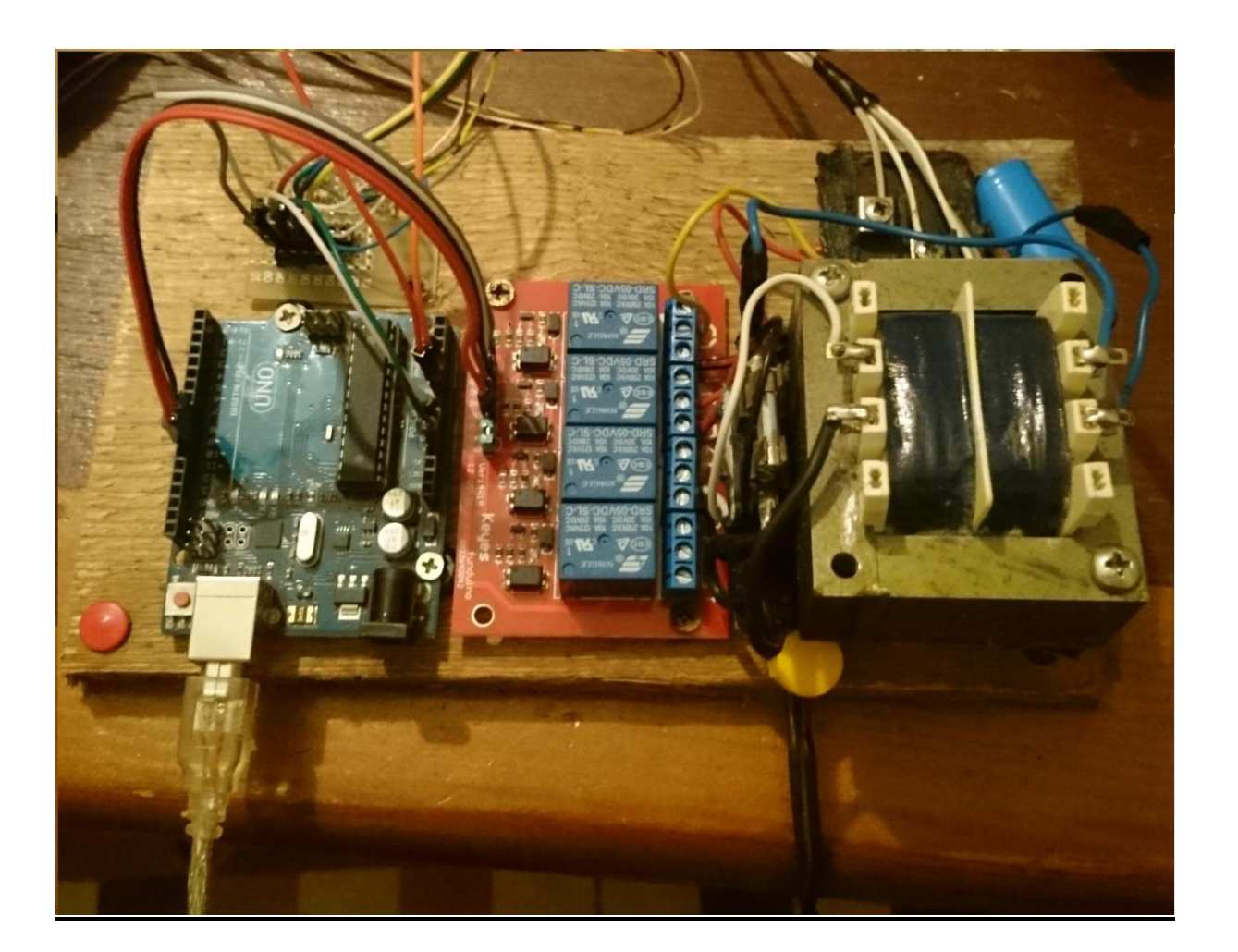

-Carte de développement AduinoUno R3

#### **Cinquième expérience:**Comparaisonentre l'installation ordinaire et la solution proposée

Dans cette sixième et dernière expérience nous avons décidé de comparer entre l'installation existante de panneaux en série et fixes et les solutions que nous avons proposé (et déduites des expériences précédentes) en plus de notre idée initiale qui était de concevoir un suiveur de soleil.

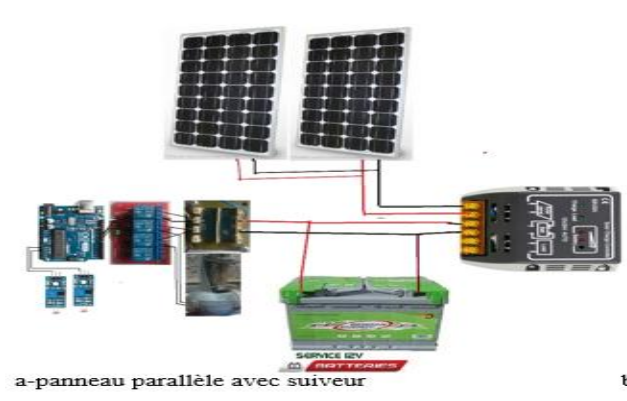

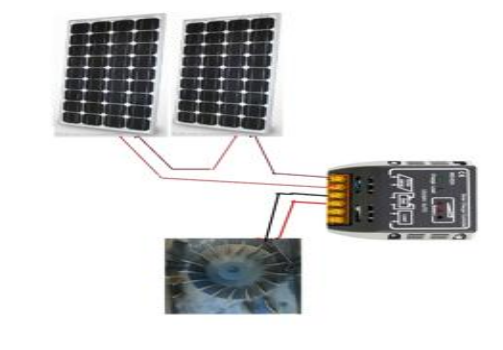

b-panneau série, fixe avec consommation directe

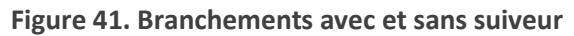

Ci-dessous les courbes représentant les résultats :

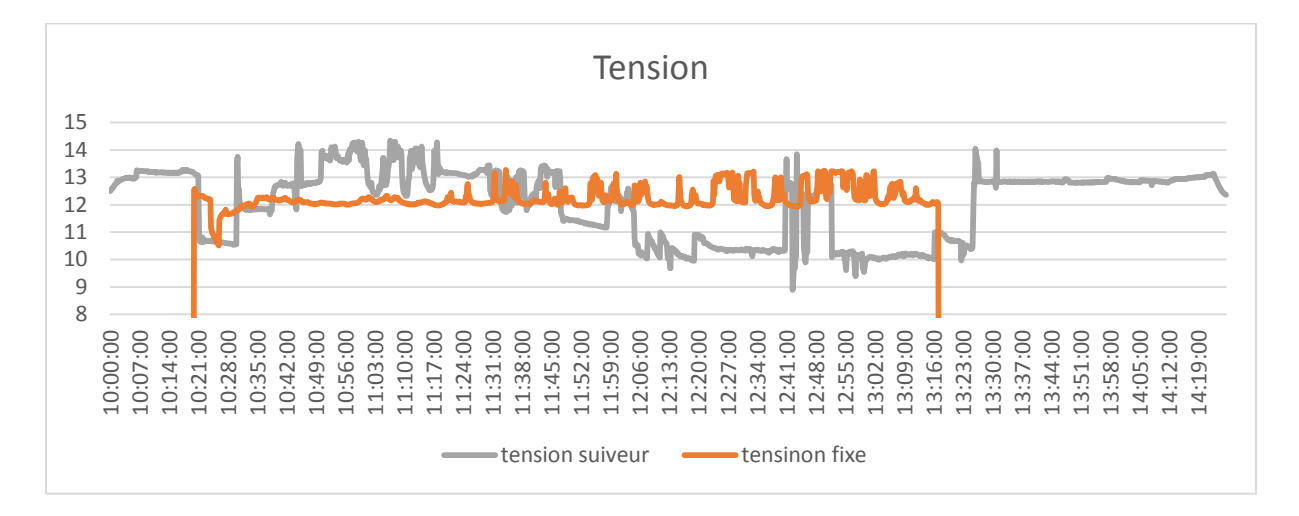

**Figure 42. Courbes de tension avec et sans suiveur**

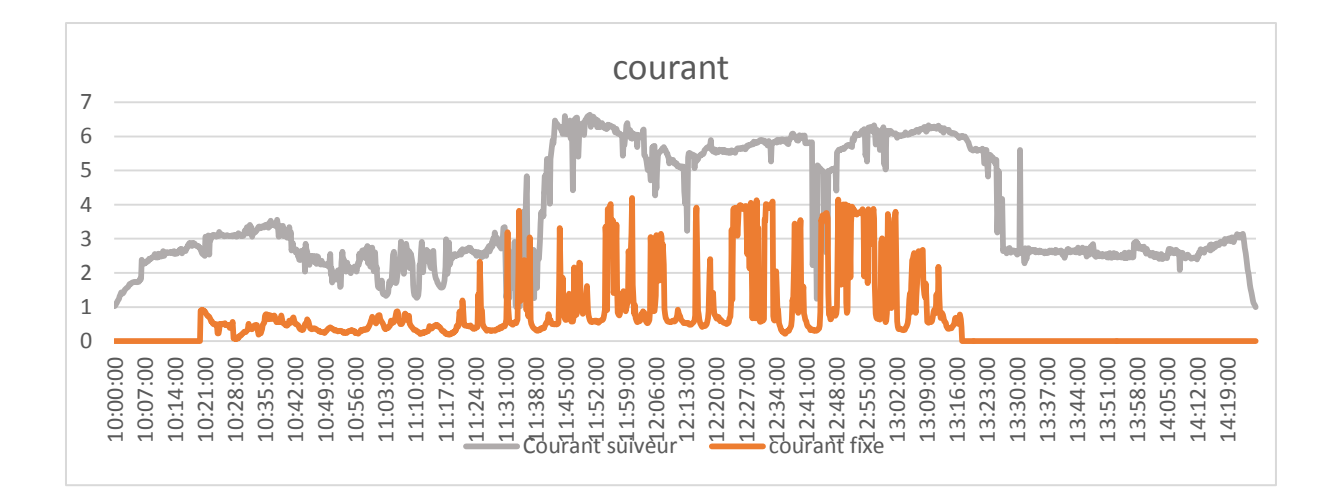

**Figure 43. Courbes de la mesure du courant avec et sans suiveur**

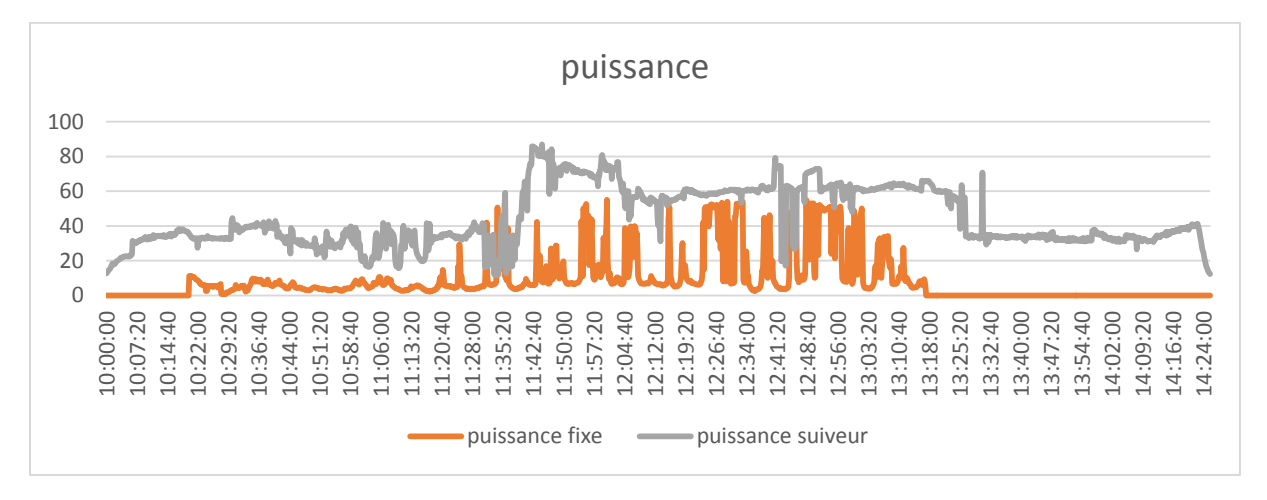

**Figure 44. Courbes de puissance avec et sans suiveur**

D'après c'est trois graphe nous avons pu remarquer que la moyenne de la courbe de tension est identique, par contre pour celle des courbes du courant nous avons remarqué que nous avons pu atteindre une intensité beaucoup plus importante qui a atteint les 7Alorsd'un bon ensoleillement .et le graphe de la puissance nous prouve l'efficacité du suiveur qui nous a permis d'avoir plus de rendement pendant la journée pour une installation parallèle avec suiveur.

Ainsi, afin d'avoir un rendement optimal et de pouvoir l'utilisé pour le transfert d'énergie sans fil, nous avons fait l'installation suivante :

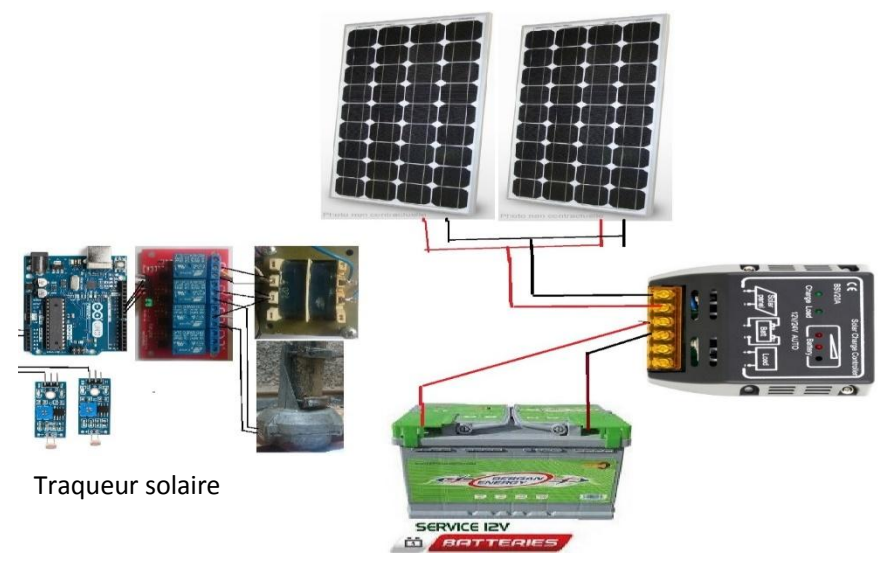

**Figure 45. Installation finale et montage de notre suiveur**

*Remarque :* Dans le cas où on disposerait de 4 panneaux solaires et que l'on voudrait maximiser leur rendement il est conseillé (au lieu d'utiliser une installation série ou parallèle) de faire une installation mixte en branchant les panneaux deux par deux en série puis les deux paires de panneaux en parallèle, on obtiendra ainsi une tension et un courant élevés et donc rendement maximisé.

## Conclusion

L'utilisation des panneaux photovoltaïque parallèle nous a permis d'avoir un courant pouvant atteindre les 7A et une tension de 12V ce qui est largement supérieur à un branchement en série qui nous donnait un courant maximal de 3,5A et une tension de 12V.

La batterie quant à elle est utilisée pour absorber les microcoupures et stabiliser le courant et la puissance fournis par les panneaux, contrairement à une utilisation directe qui aurait comme conséquence une instabilité et une variation considérable de la puissance c'est d'ailleurs le seul inconvénient d'utiliser les panneaux en parallèle.

La batterie a également été placée après le régulateur toujours dans un souci de stabilité mais surtout parce que ça nous permets d'avoir un courant de 4A et une tension de 12V nécessaires afin d'entamer la partie électricité sans fil.

Enfin, l'utilisation du suiveur nous a permis de suivre le soleil et d'avoir un rendement quatre fois supérieur à un panneau fixe pendant la même durée.

#### CHAPITRE I : DISPOSITIF PHOTOVOLTAIQUE

# CHAPITRE II TRANSFERT D'ENERGIE SANS FIL

## Introduction

C'est à Faraday que l'on doit la découverte en 1830 du phénomène d'induction électromagnétique qui est la création d'un courant électrique à l'intérieur de conducteurs placés dans un champ magnétique variable ou qui se déplacent à l'intérieur un champ magnétique constant. Cette découverte fondamentale va être à l'origine de tout le développement de l'industrie électriques : machines électriques tournantes, transformateurs, éclairage.

Malgré diverses inventions donnant lieu à quelques applications ponctuelles tant aux Etats Unis qu'en Europe il faudra attendre 1869 pour voir apparaître la première machine opérationnelle et brevetée : la dynamo de Zénobe Gramme. Cette machine à courant continu était originale car elle utilisait un collecteur, fait de nombreuses lames de cuivre isolées, qui permettait d'obtenir un courant continu de bonne qualité. La diffusion de l'électricité sous forme de courant continu se généralise alors, en particulier grâce à l'invention, en 1879, par Thomas Edison, de la lampe à incandescence.

L'introduction par la suite de Galileo Ferraris du concept de champ tournant préfigure la construction par l'ingénieur serbe Nikola Tesla des machines à courant alternatif, en particulier triphasés. L'intérêt de ce courant pour le transport de l'électricité à haute tension est en effet bien reconnu malgré les tentatives d'Edison pour le déconsidérer en invoquant la possibilité d'électrocution directe ou par induction. Tesla inventa la lampe à pastille de carbone (ancêtre du néon), fabriqua le premier moteur hydroélectrique pour barrage, la plupart de ses écrits était essentiellement liée à l'électricité de haute fréquence, il fut donc le premier à imaginer et appliquer le principe de la transmission d'énergie sans fil.

Pour comprendre le principe de l'électricité sans fil, il faut comprendre quelques notions importantes sur l'électricité et le magnétisme ; Le magnétisme qui se manifeste par exemple lorsqu'un aimant attire un clou en fer est un phénomène distinct de la gravitation, laquelle est une interaction due à la masse des corps. En effet, les phénomènes liés à l'électricité et au magnétisme ont la même cause : la charge électrique. Ils sont réunis sous l'appellation plus

générale d'électromagnétisme. L'étude de l'électromagnétisme comprend les notions de champ magnétique, de la loi de lenz-Faraday et d'induction électromagnétique.

Dans ce chapitre nous allons expliquer brièvement ces dernières notions, et donner un modèle mathématique du système pour pouvoir calculer l'inductance de la bobine, c.à.d. le nombre de spires nécessaires, le rayon de la spire et d'autres paramètres. Nous allons aussi parler de l'électricité à haute fréquence et de circuits qui nous permettent d'obtenir la fréquence dont nous avons besoin pour la réalisation d'un circuit oscillateur qui nous permettra d'alimenter la première bobine pour pouvoir transmettre de l'électricité sans fil.

## 1. Champ magnétique et induction électromagnétique

#### 1.1 Champ électrique

Le champ électrique c'est la portion de l'espace avoisinant des corps électrisés, il peut être occupé par de l'air, par d'autres corps ou bien par ce que nous appelons le vide. Si un corps électrisé est introduit en un point d'un champ électrique, en général il déterminera un changement dans la distribution de l'électrisation à la surface des autres corps. La force qui agit sur le corps est proportionnelle à sa charge et change de signe quand la charge change de signe.(Maxwell, 1885)

## 1.2 Champ magnétique

Un champ magnétique est un champ de force résultant du déplacement des charges (courant électrique), son intensité est mesurée en Gauss (G) ou Tesla (T) et diminue à mesure qu'augmente la distance à sa source. Les lignes du champ magnétique changent de forme selon le type d'aimant utilisé, par exemple :

- Les lignes du champ magnétique créé par un aimant droit : Elles ont une forme circulaire, sortent du pôle N et entrent par le pôle sud S. Fig.48 (a)
- Le champ magnétique créé par un aimant en U : Entre les branches de l'aimant le vecteur B  $\rho$  est le même en tout point  $\Leftrightarrow$  le champ magnétique  $\vec{B}$  est uniforme ! En dehors des branches les lignes sont circulaires et se dirigent toujours du Nord vers le Sud. Fig.48 (b)
- Dans un conducteur rectiligne parcouru par un courant I : il n'y a pas de pôles Nord ni de pôles Sud. Le sens de  $\vec{B}$  dépend du sens de I. L'intensité B du champ augmente avec l'intensité de courant. Les lignes du champ sont circulaires. Fig.47 (a)

 Quand le conducteur parcouru par le courant est en forme de spire ; toutes les lignes sortent par une face appelée face nord (N) et entrent par l'autre face appelée face sud

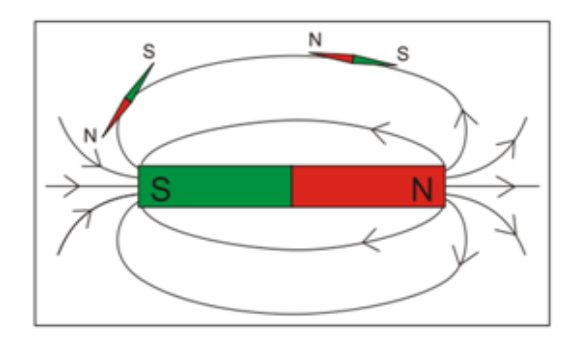

a-Champ magnétique créé par un aimant droit

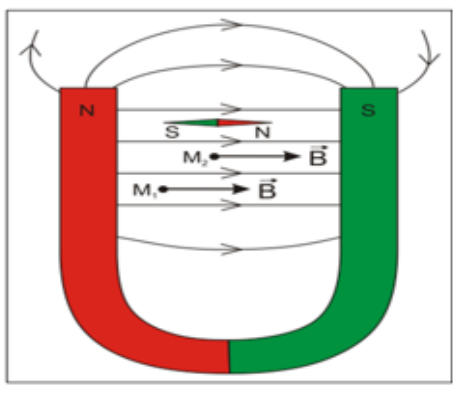

b-Champ magnétique créé par un aimant en U

**Figure 47. Représentation des lignes du champ magnétique d'un aimant**

(S). Le sens de B  $\rho$  dépend du sens du courant I. Fig.47 (b) (Seguin)

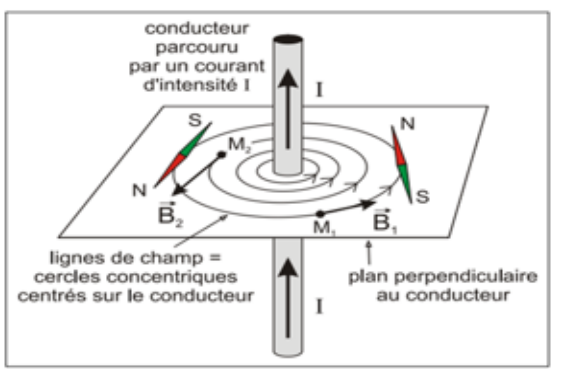

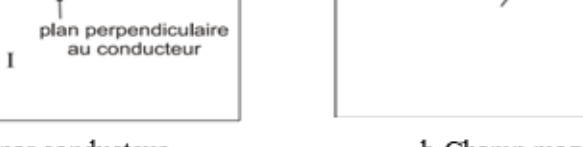

a-Champ magnétique créé par conducteur rectiligne parcouru par un courant I

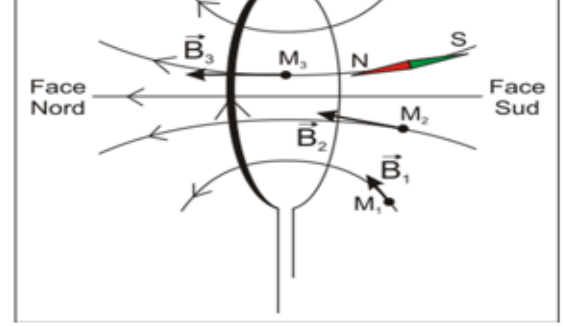

b-Champ magnétique créé par une spire parcourue par un courant I

Fig.2 Les lignes du champ magnétiques crées par un courant

Dans les deux derniers cas, où le champ est créé par le passage du courant dans un fil conducteur ; le champ magnétique B est donné par la relation suivante :

$$
B = \mu_0 \frac{NI}{2R}
$$

- B : le champ magnétique N : nombre de spires.
- I : le courant traversant les spires. $\mu_0$  : La perméabilité magnétique du vide.
- R : le rayon de la spire.

#### **Figure 46. Lignes du champ magnétique crées par un courant**

#### 1.3 Flux magnétique

Le flux magnétique est une mesure du champ magnétique total qui passe à travers une surface donnée. C'est un outil dont on se sert pour représenter les effets de la force magnétique sur un objet occupant cette surface. La valeur du flux magnétique dépend de la surface choisie. On peut la choisir de n'importe quelle dimension et l'orienter indifféremment par rapport au champ magnétique. En représentant le champ magnétique sous forme de [lignes](https://fr.khanacademy.org/science/physics/magnetic-forces-and-magnetic-fields/magnetic-flux-faradays-law/a/science/physics/magnetic-forces-and-magnetic-fields/magnetic-field-current-carrying-wire/a/what-are-magnetic-fields) de [champ,](https://fr.khanacademy.org/science/physics/magnetic-forces-and-magnetic-fields/magnetic-flux-faradays-law/a/science/physics/magnetic-forces-and-magnetic-fields/magnetic-field-current-carrying-wire/a/what-are-magnetic-fields) chaque ligne du champ passant à travers la surface donnée contribue au flux magnétique.

#### 1.4 Induction électromagnétique

L'induction électromagnétique est utilisée dans plusieurs domaines ; parmi les utilisations les plus fréquentes on retrouve les fours à induction et le transfert d'énergie électrique sans fil, pour étudier ces systèmes il faut étudier le système d'alimentation et le système d'induction en lui-même.

## 1.5 L'approche de Faraday

À l'époque où Oersted fut intéressé par la création des champs magnétiques, le physicien anglais Faraday était préoccupé par la question inverse: comment produire un courant électrique à partir d'un champ magnétique. Il fit un certain nombre d'expériences qui échouèrent car il essayait de produire un courant permanent.

Ces deux expériences ont amené Faraday à dire : « Qu'il apparait un courant électrique variable quand le flux du champ magnétique à travers un circuit fermé change».

La variation du flux magnétique à travers un circuit fermé engendre une force électromotrice induite :

$$
e = -\frac{d\Phi}{dt}
$$

Plus la variation du flux est grande plus la force électromotrice induite est importante. Donc pour un meilleur rendement dans un circuit de transfert d'électricité sans fil, il faut donc augmenter la variation du courant qui elle augmente la variation du flux.(A.Jameau)

## 2. Transfert d'énergie

Pour faciliter les déplacements des électrons, et donc du courant, on utilise des matériaux dits ''conducteurs'' (métaux, gaz, certains liquides...) car ils possèdent des électrons libres : ce sont des électrons faiblement liés à leur noyau atomique et qui facilite donc le passage du courant. Les composants qui ne possèdent pas d'électrons libres sont dits ''isolants'' et ne peuvent donc pas conduire de courant électrique. C'est le cas, par exemple, du plastique, du caoutchouc, du verre, du bois ou de l'air.

#### 2.1 Pourquoi utiliser des fils électriques ?

Le but des fils électriques est de transporter cette électricité afin de transmettre de l'énergie ou de l'information. Pour les transporter, le fil se compose d'un matériau conducteur en brin de métal (cuivre, aluminium, acier, argent ou voire l'or) souvent entouré d'une enveloppe isolante. Ceci permet de faciliter le courant électrique et d'éviter les pertes grâce à l'enveloppe isolante qui ne conduit pas le courant. Ce dernier est donc emprisonné dans le fil et n'a d'autres choix que de circuler à l'intérieur.

Notre objectif est donc de faire en sorte que le courant électrique puisse se transmettre entre deux points sans utiliser de conducteurs entre les deux, et bien sûr, sans que l'air ne devienne conducteur non plus.

## 2.2 Pourquoi chercher à s'en débarrasser ?

Parmi les raisons qui pourraient nous pousser à chercher un moyen de nous débarrasser des fils nous pouvons citer :

- Un manque d'esthétisme
- UN souci constant de garder son appareil chargé, et quand ce n'est plus le cas, de le recharger, donc d'avoir son chargeur à portée de main ainsi qu'une prise. Ce qui n'est pas toujours possible
- Un coût des fils et de la recharge de batterie
- L'impact écologique des batteries qui mettent plus d'une centaine d'années à se désagréger et dégager dans l'atmosphère des gaz à effet de serre, contribuant au réchauffement climatique.

### 2.3 Principe de l'électricité sans fil

L'approche de l'électricité sans fil repose sur le principe du transformateur ; pour produire une variation de courant dans la bobine de gauche (une variation de la vitesse des électrons), un champ électrique E doit exister dans la première bobine (bobine émettrice). Ce

champ électrique produit une force sur les électrons de l'autre bobine (bobine réceptrice) égale à :

$$
F = q.E \tag{II.3}
$$

Un transformateur est basé quant à lui sur le principe d'induction magnétique. Ce phénomène se produit si une boucle conductrice est reliée à une source de courant alternatif.

Celui-ci génère alors un courant oscillant (alternatif) dans le voisinage de la boucle. Une seconde boucle conductrice, suffisamment proche de la première peut « capturer » une partie de ce champ magnétique oscillant, ce qui à son tour, génère (ou induit) un courant électrique dans le second enroulement.

*Remarque :* Dans un transformateur, un matériau ferromagnétique est utilisé entre les deux enroulements, qu'on appelle noyau ferrique. Il sert à coupler le champ électrique par les électrons accélérés.

Mais en électricité sans fil, il n'est pas pratique de l'utiliser pour le couplage.

La technique la plus utilisée reste celle du couplage inductif par résonnance que nous aborderons dans la suite de notre étude.

#### 2.4 Impact sur la santé

Depuis la découverte des ondes électromagnétiques, une course technologique a commencé pour profiter du transfert d'informations sans fil. Du code Morse, aux téléphones portables en passant par la radio et la télévision, il est donc courant qu'une personne moyenne soit soumise à des champs

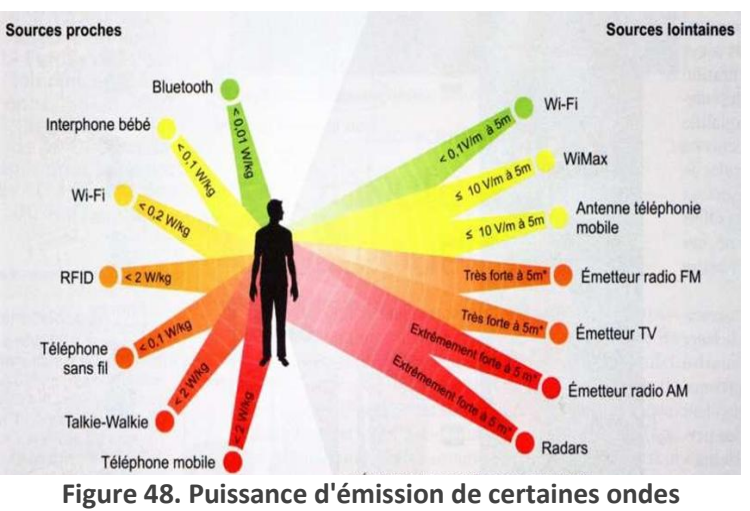

**électromagnétiques**

magnétiques et même si nous vivons en permanence au contact du champ magnétique terrestre, nous sommes tout de même sensibles à ce type de champ. En effet, il induit au niveau de la peau des personnes exposées une modification de la répartition des charges électriques.

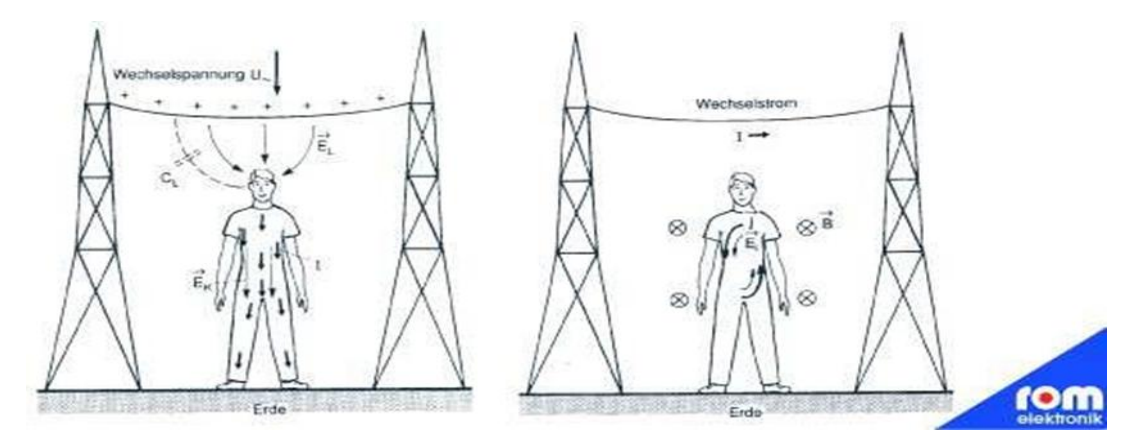

**Figure 49. Effets d'une exposition à longue durée à un champ électromagnétique fort**

Face à ce nouveau système de transmission d'électricité sans fil, il était donc nécessaire de faire une petite recherche sur l'impact sur la santé des futurs utilisateurs.

Pour remédier à ce problème, les chercheurs de l'entreprise Witricity ont mis en place un système permettant à l'émetteur et au récepteur d'échanger fortement entre eux pour une plus grande efficacité de la recharge, tout en interagissant faiblement avec les êtres vivants et les autres objets de la maison : la résonance couplée.

La résonance est un phénomène selon lequel certains systèmes physiques (électriques, mécaniques...) sont sensibles à certaines fréquences. Un système résonant peut accumuler une énergie, si celle-ci est appliquée sous forme périodique, et proche d'une fréquence dite « fréquence de résonance ». Soumis à une telle excitation, le système va être le siège d'oscillations de plus en plus importantes, jusqu'à atteindre un régime d'équilibre qui dépend des éléments dissipatifs du système, ou bien jusqu'à une rupture d'un composant du système. Cet effet peut être destructif pour certains matériaux rigides comme quand un verre se brise quand un ténor chante ou, dans des cas extrêmes, même un pont ou un bâtiment peut s'effondrer en raison de la résonance ; Que ce soit causé par le vent ou un tremblement de terre.

Un tel phénomène peut être utilisé pour transférer l'énergie sans fil avec deux avantages principaux : le taux d'absorption maximum est garanti et il peut fonctionner en basse fréquence (moins dangereux pour les humains).

Dans un régime fortement couplé, le transfert d'énergie peut donc être très efficace. (KYKim)

## 2.5 Couplage inductif par résonnance

Il faut savoir qu'un condensateur et une bobine reliés ensembles sont capables de s'échanger de l'énergie, le condensateur se décharge dans la bobine qui produit un champ magnétique et donc un flux qui de sa part crée un courant dans la même bobine inverse au

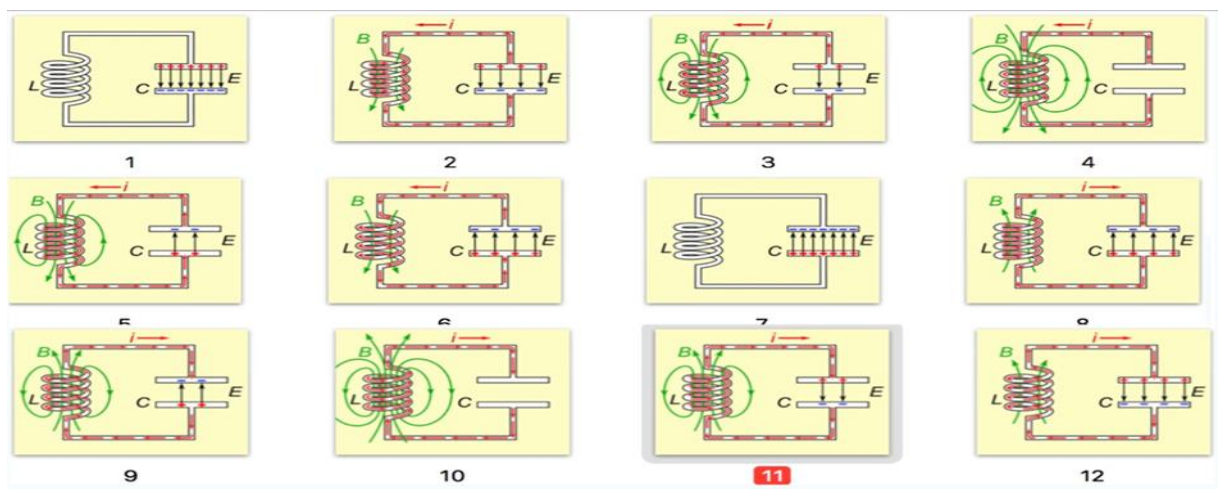

**Figure 50. Phénomène de la résonnance électrique**

courant qui lui a donné naissance, là, le condensateur sert à absorber ce courant induit et se charge avec, puis se décharge dans la bobine la forçant à laisser passer le maximum de courant. Et ainsi de suite. C'est ce qu'on appelle le couplage inductif par résonance. Fig 51

- 1. Le condensateur envoie de l'énergie vers la bobine L.
- 2. La bobine L commence à émettre un champ magnétique B.
- 3. Le condensateur C se décharge.
- 4. Le champ magnétique crée un courant électrique I dans la bobine L, inverse au courant qui lui a donné naissance.
- 5. Ce courant recharge le condensateur C.
- 6. Le champ magnétique faiblit
- 7. Le condensateur C est rechargé en polarité inverse.
- 8. Le cycle redémarre avec un courant I de sens inverse. C'est la résonance.

Lorsqu'il n'y a pas de résonance la bobine se comporte comme une grosse résistance et refuse de laisser passer beaucoup de courant.(A.Jud)

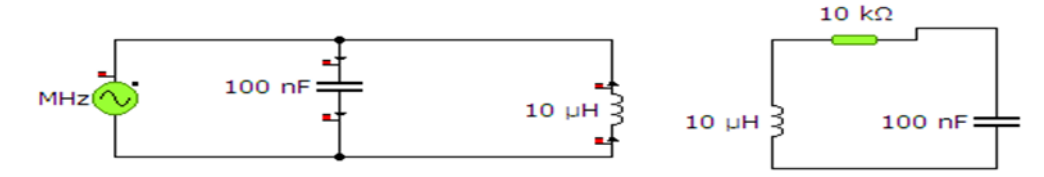

**Figure 51. Couplage inductif par résonnance**

#### 2.6 Intérêt des condensateurs dans un circuit

Un condensateur sert à stocker des charges électriques opposées sur ses armatures, il est notamment utilisé pour stabiliser une alimentation électrique car il se décharge lors de chutes de tension et se charge lors des pics de tension. Il est utilisé pour traiter des signaux périodiques, pour le filtrage par exemple. Il sert à séparer un courant alternatif d'un courant continu car il bloque ce dernier, et bien sûr à stocker de l'énergie.

## 3. L'entreprise WiTricity et les diverses utilisations de l'électricité sans fil dans le monde

WiTricity est une expérience de transmission de l'électricité sans fil réalisée par la corporation du même nom1, conçue par Dave Gerding en 2005, et

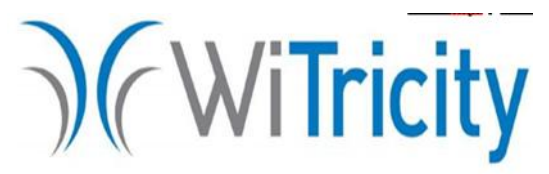

**Figure 52. Logo de l'entreprise WiTricity**

réalisée en 2007 par l'équipe de recherche de l'Institut de technologie du Massachusetts (MIT) dirigée par le professeur Marin Soljačić2. Le terme de WiTricity est un mot-valise pour « Wireless électricité ».

L'expérience a pour objectif de couvrir un large éventail de résonateurs couplés, mais l'équipe s'était alors contentée d'axer le travail expérimental sur la preuve que les résonateurs à couplage magnétique pourraient échanger de l'énergie de la manière prévue, et d'une quantité nécessaire pour la recharge sans fils des périphériques, tels que les téléphones.

L'équipe a ensuite analysé un système de deux résonateurs électromagnétiques couplés à travers leurs champs magnétiques, et ont pu alors identifier le régime fortement couplé à ce système et montrer que le couplage fort peut être réalisé sur des distances excédant considérablement la taille des résonateurs eux-mêmes.

#### **L'expérience :**

Dans leur expérience, ils ont utilisé deux bobines de cuivres équipées d'un système d'auto-résonance chacune. La première bobine est équivalente à l'enroulement primaire d'un transformateur car c'est elle qui reçoit le courant alternatif, on l'a appelé ''source''. La deuxième peut être quant à elle comparée à l'enroulement secondaire d'un transformateur car

elle réceptionne le champ magnétique et le convertit en courant pour allumer une ampoule de 60 Watts, on l'a nommé alors ''dispositif de capture'' ou ''capture''. Les deux bobines ont été suspendues dans l'air, grâce à des fils de nylon, à des hauteurs allant de quelques centimètres à plus de 2,5 mètres.

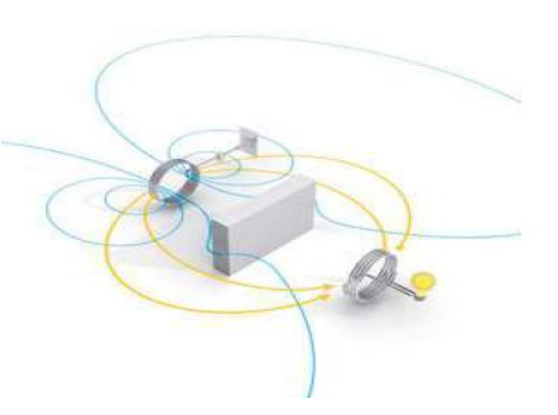

Dans cette expérience, non seulement l'ampoule

s'est allumée, mais en plus, l'équipe a démontré qu'en plaçant divers objets entre la source et la capture, le champ magnétique proche pouvait transférer de l'énergie à travers certains matériaux et autour des obstacles métalliques. Fig. 54

**Figure 53. Transfert d'énergie entre deux**  magnétique induit par la source d'alimentation et les résonateurs couplés séparés par un mur Les lignes bleues représentent le champ lignes jaunes représentent le flux d'énergie provenant de la source à la bobine Wit city de capture (ici une ampoule).(P.Béguin)

## 4. Le champ et le flux magnétique en électricité sans fil

L'électricité se transmet d'une bobine à une autre par induction électromagnétique. Dans notre projet, nous allons présenter les équations nécessaires pour la modélisation d'un système de transmission sans fil.

Il est important de déterminer le courant nécessaire à l'alimentation de la charge reliée à la deuxième bobine « bobine réceptrice ou induite ».

Dans notre étude, nous allons commencer par le calcul des grandeurs relatives à la bobine émettrice :

$$
B = \mu_0 \frac{NI}{2R}
$$
 II.4

Nous allons considérer que I est un courant alternatif, d'un signal sinusoïdal de fréquence f.

$$
I(t) = I_0 \sin(\omega t) \tag{II.5}
$$

Tel que t est la variable qui représente le temps et $\omega = 2\pi f$ 

L'équation du champ magnétique (4) devient donc :

$$
B = \mu_0 \frac{N}{2R} I_0 \sin(\omega t)
$$

4.1 Induction mutuelle Soient deux bobines  $B_1$ ,  $B_2$  de sections  $S_1$ ,  $S_2$   $n_1$ (fig.55)

L'induction mutuelle est exprimée par le flux du champ magnétique généré par une bobine à travers une autre bobine.(I.Bouya)

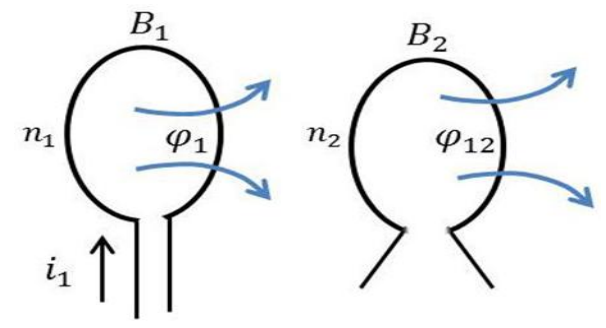

**Figure 54. Induction mutuelle de B<sup>1</sup> sur B<sup>2</sup>**

#### 4.2 L'auto-induction

Si on considère un circuit isolé, parcouru par un courant I, on s'aperçoit qu'on peut produire le même raisonnement que ci-dessus. En effet, le courant I engendre un champ magnétique dans tout l'espace et il existe donc un flux de ce champ à travers le circuit luimême

$$
\Phi = \int \overrightarrow{B_1} \cdot \overrightarrow{dS_1} = \mu_0 \frac{N}{2R} I * S * \cos\left(\widehat{n} \cdot \overrightarrow{B}\right)
$$

$$
\Phi = L.I \tag{II.8}
$$

#### 4.3 Le flux magnétique et la force électromotrice induite

Dans notre projet, nous considérons l'induction mutuelle nulle à cause de la distance entre les bobines. Ainsi, nous utilisons des bobines similaires ; le même nombre de spires et la même section, nous avons donc :

$$
\Phi_2 = L.I \tag{II.9}
$$

$$
\Phi_2 = \text{L}.\, \text{I}_0 \sin \omega t \tag{11.10}
$$

Nous obtenons ainsi:

$$
e(t) = -\frac{d\Phi_2}{dt} = \text{L}.\, \text{I}_0 \frac{d \sin(\omega t)}{dt} \tag{1.11}
$$

Et donc :

$$
e(t) = \text{L}.\,\text{I}_0.\,\omega.\,\cos(\omega t) \tag{1.12}
$$

$$
i(t) = \frac{e(t)}{Z}
$$

Sachant que :

$$
Z = \frac{1}{\sqrt{\frac{1}{R^2} + \frac{1}{X^2}}}
$$
 II.14  
L.  $\omega$  et  $\omega = 2\pi f$ 

Tel que :  $X =$ 

L'intensité induite devient donc :

$$
i(t) = L \sqrt{\frac{1}{R^2} + \frac{1}{X^2}} I_0 \omega \cdot \cos(\omega t)
$$

R et X sont des paramètres dépendants de la charge branchée avec la bobine induite.

## 4.4 Inductance et résistance interne des bobines

#### 4.4.1 Self-inductance

L'inductance de la bobine est une constante positive qui ne dépend que des caractéristiques géométriques de la bobine. Elle est définie comme le rapport entre le flux magnétique embrassé par le circuit et l'intensité du courant :

$$
L = \frac{\Phi}{I}
$$

Toutefois, il n'existe aucune formule fiable pour le calcul de l'inductance des bobines : chacune est le fruit d'approximations et a donc ses limites.

Dans le cas où l'épaisseur du fil est faible devant le diamètre de la bobine, on peut considérer que toutes les spires ont le même diamètre, et donc on peut déduire approximativement la formule de L:

$$
L = \mu \cdot S \cdot \frac{N^2}{l}
$$

- L : inductance de la bobine en Henry (H).
- N : nombre de spires de la bobine.
- 1 : longueur de la bobine (non pas du fil).
- $\bullet$  S : section de bobine en m<sup>2</sup>.

 µ : il s'agit de la perméabilité du milieu autour duquel sont enroulées les spires. Dans notre cas les spires sont enroulées sans aucun matériau, on utilise alors  $\mu_0$  la perméabilité du vide.

#### 4.4.2 Résistance interne :

Le fil de cuivre ayant une conductivité γ finie, la bobine résiste au passage du courant. Sa résistance interne r peut être donnée par la formule suivante :

$$
r = \frac{4ND}{\gamma d^2} \tag{1.18}
$$

Tel que :

- D : le diamètre de la bobine.
- $γ:$  conductivité du cuivre.
- d : le diamètre du fil conducteur.
- $\bullet$  N : le nombre de spires.

Nous parlons de la résistance interne d'une bobine pour déterminer la section du fil de cuivre à utiliser. On conclut que plus la section du fil est grande plus la résistance interne est petite, ce qui nous arrange.

## 5. Circuits d'oscillation

En introduisant à l'électricité sans fil, nous avons parlé de l'induction électromagnétique et que c'était le phénomène permettant de transmettre cette énergie par air. Cependant, le phénomène de l'induction électromagnétique se défini par une force électromotrice créée par la différence de potentiel dans le conducteur qui elle-même est créée par la variation du flux. On réécrit la formule 5 :

$$
e = -\frac{d\Phi}{dt}
$$

Pour induire une f.é.m. Importante, une forte variation de flux est nécessaire. Selon la formule du flux, la variation du flux est obtenue par la variation du

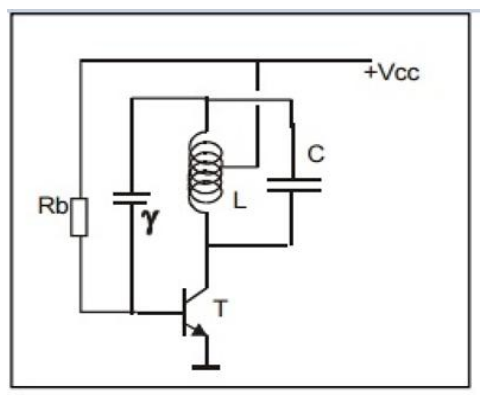

courant. Nous avons donc besoin d'un circuit oscillateur qui augmente la fréquence du courant.

Un oscillateur électronique est un montage électronique, dont la fonction est de produire un signal périodique, de forme sinusoïdale, carrée, voire en dents de scie, ou quelconque. L'oscillateur peut avoir une fréquence fixe ou variable. Il existe deux types d'oscillateurs : les oscillateurs harmoniques (Colpitts, Clapp, Hartley) qui produisent un signal sinusoïdal et les oscillateurs de relaxation ne produisant pas un signal sinusoïdal. **Figure 55. Circuit de Hartley**

## 5.1 Oscillateur à quartz

Les oscillateurs à quartz sont destinés à produire des signaux de fréquence de haute précision et de grande stabilité dans un intervalle de température donné dans le temps. L'ordre de grandeur de la précision sur la fréquence d'oscillation avec un quartz de bonne qualité et dans des conditions déterminées, est de +/- 30 ppm soit 0,003 % sans aucun ajustement.

#### **Schéma électrique du quartz (fig.57)**

La lamelle de quartz est reliée grâce à deux électrodes de connexion.

Une capacité  $C_Q$ , une bobine  $L_Q$  et une résistance  $R_Q$  dont les valeurs dépendent de la nature et des caractéristiques du quartz.

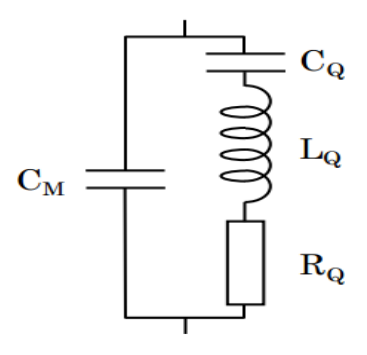

**Figure 56. Schéma électrique du quartz** Une capacité  $C_M$  qui correspond aux deux armatures et au quartz

| Fréquence de<br>résonance | L <sub>0</sub><br>(H) | L0<br>$(x 10^{-15}F)$ | R<br>$(\Omega)$ | $C_M$<br>(× 10 <sup>-12</sup> F) |         |
|---------------------------|-----------------------|-----------------------|-----------------|----------------------------------|---------|
| 32758 Hz                  | 7860                  |                       | 32000           | 1,5                              | 50 000  |
| 100 KHz                   | 50                    | 50                    | 400             |                                  | 80 000  |
| 1MHz                      |                       | n                     | 240             |                                  | 110 000 |
| 10MHz                     | 0.01                  | 30                    |                 |                                  | 100 000 |

**Tableau 5. Valeurs des éléments du Quantz**

comme diélectrique.(J.Auvrey)

#### **Exemple d'un oscillateur à quartz :**

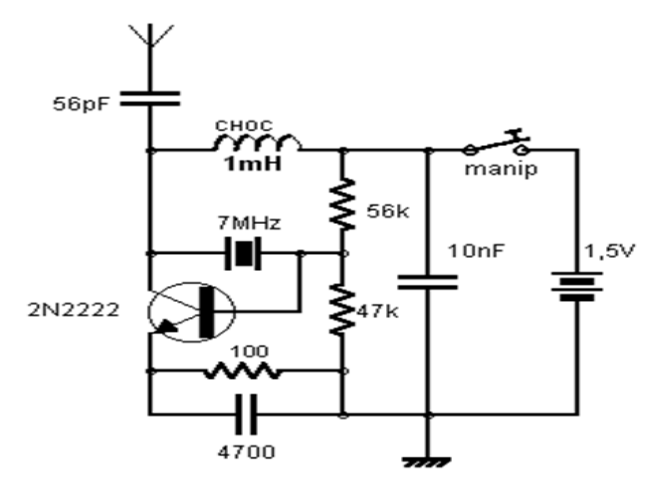

**Figure 57. Circuit de l'oscillateur de Pierce**

L'oscillateur Pierce est un oscillateur à quartz très simple. Le quartz est relié entre la sortie (collecteur) et l'entrée (la base) de l'élément amplificateur (le transistor). La stabilité de la fréquence est très bonne. La fréquence d'oscillation est-elle du quartz. La sortie s'effectue sur le collecteur au travers du condensateur de 56pF.

#### 5.2 Oscillateur à l'aide d'un NE555

Le NE555 est très connu des électroniciens (voir Fig.59), il permet de réaliser des oscillateurs (astables) mais aussi des monostable, et des modulateurs de largeur d'impulsion (pour les variateurs de vitesse). La capacité en courant de sa sortie permet d'alimenter directement des charges élevées.

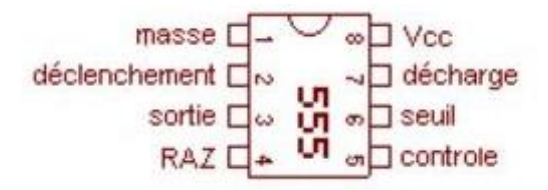

**Figure 58. Brochage du NE555**

Hans R. Camenzind cultivait l'idée de concevoir un circuit intégré permettant de capturer un signal électrique en utilisant une boucle à verrouillage de phase. Lors de son entrée à Signetics (maintenant NXP Semi-conducteurs), il conçut deux circuits intégrés basés sur ce concept que sont devenus le 565 et le 566. Ces deux composants nécessitaient, pour leur fonctionnement, un oscillateur simple et stable et peu de composants externes pour les configurer. Cet oscillateur devint la base du NE555 en lui ajoutant les fonctionnalités d'amorçage et d'arrêt.

#### **Fonctionnement :**

Le NE555 contient 23 transistors, 2 diodes et 16 résistances qui forment 4 éléments :

- deux amplificateurs opérationnels de type comparateur ;
- une porte logique de type inverseur ;
- et une bascule SET-RESET.

Le NE555 peut fonctionner selon trois modes : monostable, astable ou bistable. Le fonctionnement en astable est la plus simple configuration permet d'utiliser le NE555 comme oscillateur qui va générer un signal carré sur sa sortie, le mot astable signifie que le timer n'a pas d'état stable.

Les résistances  $R_a$  et  $R_b$  ainsi que le condensateur C permettent de modifier la fréquence d'oscillation et le rapport cyclique.

Une oscillation complète est effectuée lorsque le condensateur se charge jusqu'à  $2/3$  de  $V_{cc}$  et se décharge à 1/3 de V<sub>cc</sub> (tension appliquée en entrée du 555). Lors de la charge, les résistances  $R_a$  et  $R_b$  sont en série avec le condensateur, mais la décharge s'effectue au travers de  $R_b$  seulement. C'est de cette façon que le rapport cyclique peut être modifié.(Le Café du Geek)

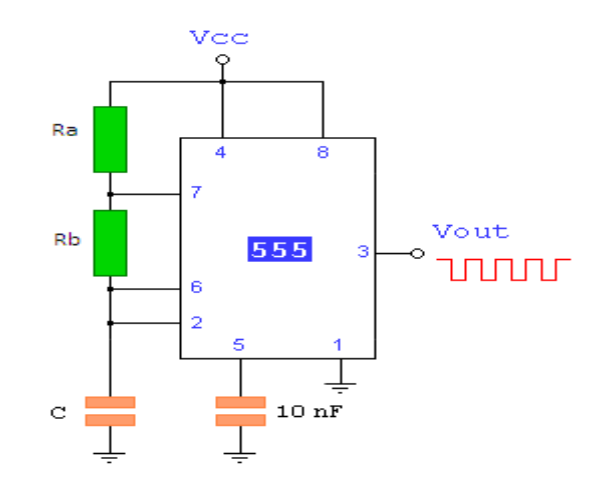

**Figure 59. Le circuit d'un oscillateur à base de NE555**

La fréquence d'oscillation se calcule ainsi :

$$
F = \frac{1.44}{(R_a + 2R_b) \times C}
$$
 II.20

Et le rapport cyclique :

$$
\alpha = \frac{R_b}{(R_a + 2R_b)} \tag{1.21}
$$

## 6. Travail expérimental

Après ces recherches théoriques, nous avons décidé de tenter quelques expériences pratiques afin de voir si nous pouvions faire une application réelle et transmettre de l'électricité sans fil. Ainsi les expériences que nous avons réalisées sont les suivantes :

### 6.1 Première expérience

Avant de réaliser l'expérience, nous avons effectué quelques calculs, d'inductance et de résistance interne en utilisant les équations 19 et 20. Présentés dans les tableaux Tab.6 et Tab.7.

**Tableau 6. Valeur théorique de l'inductance d'une bobine de 6cm de diamètre en fonction du nombre de spires**

| Nombre de  |           | 10        | IJ              | 20        | $\bigcap$<br>ت | 30        | 35        |
|------------|-----------|-----------|-----------------|-----------|----------------|-----------|-----------|
| spires     |           |           |                 |           |                |           |           |
| Inductance | 1,77.     | 7,10.     | 1,60.           | 2,84.     | 4,44.          | 6,40.     | 8,70.     |
| de la      | $10^{-5}$ | $10^{-5}$ | $10^{-4}$<br>ιv | $10^{-4}$ | $10^{-4}$      | $10^{-4}$ | $10^{-4}$ |
| bobine     |           |           |                 |           |                |           |           |

**Tableau 7. Valeur théorique de la résistance interne d'une bobine de 6cm de diamètre en fonction des spires et de la section du fil**

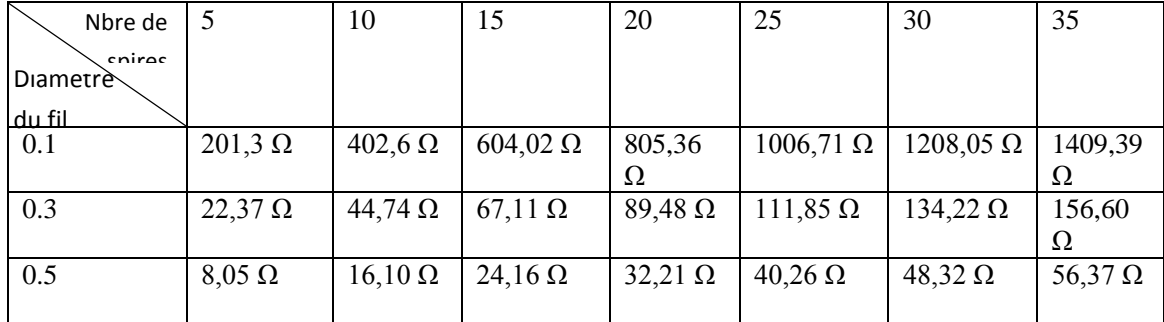

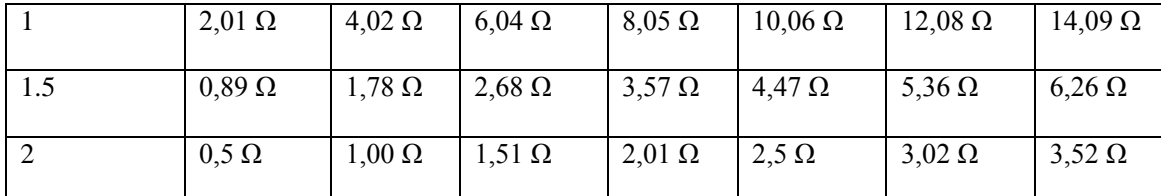

Ces tableaux nous ont ensuite permis de choisir les paramètres de la bobine adéquate.

La bobine optimale est celle avec la plus grande valeur d'inductance et la plus petite résistance interne. L'idéal aurait été donc de choisir une bobine avec 35 spires de 2 mm de diamètre de fil. Mais l'indisponibilité du cuivre nous a amené à réaliser l'expérience avec une bobine de 30 spires faite d'un fil de 0.5mm de diamètre.

**Tableau 8. Paramètres de la première expérience**

| Diamètre du fil de cuivre | $0.5 \text{ mm}$  |  |
|---------------------------|-------------------|--|
| Diamètre de la bobine     | $6.3 \text{ cm}$  |  |
| Nombre de spires          | 30                |  |
| Un transistor             | <b>NPN 2N3904</b> |  |
| Une résistance            | $1K\Omega$        |  |
| Led                       |                   |  |
| Distance atteinte         | $10 \text{ cm}$   |  |
| Tension d'alimentation    | 4.3V              |  |
| Inductance de la bobine   | 0,64mF            |  |

Pour un début, nous avons commencé avec le circuit oscillateur le plus simple possible (le circuit de Hartley). Pour simplifier encore un peu plus, nous avons éliminé les condensateurs en parallèle avec la bobine.

Le branchement de l'alimentation 5Volts au milieu de la bobine a permis le découpage du courant, en premier temps le courant passe par la première moitié de la bobine vers la base du transistor, le transistor se ferme puis permet le passage du courant dans la deuxième moitié de la bobine. Voir la figure 61 et le tableau 9 pour les résultats :

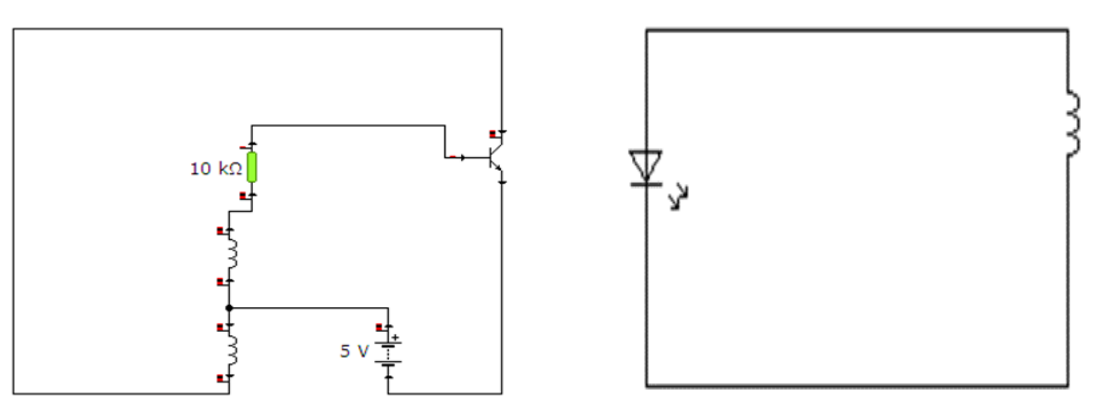

a. Circuit de la bobine émettrice b. Circuit de la bobine réceptrice

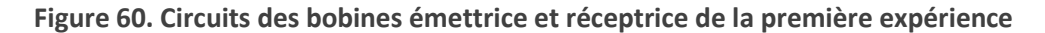

**Tableau 9. Résultats de la première expérience (F.é.m. induite en fonction de la distance entre les deux bobines)**

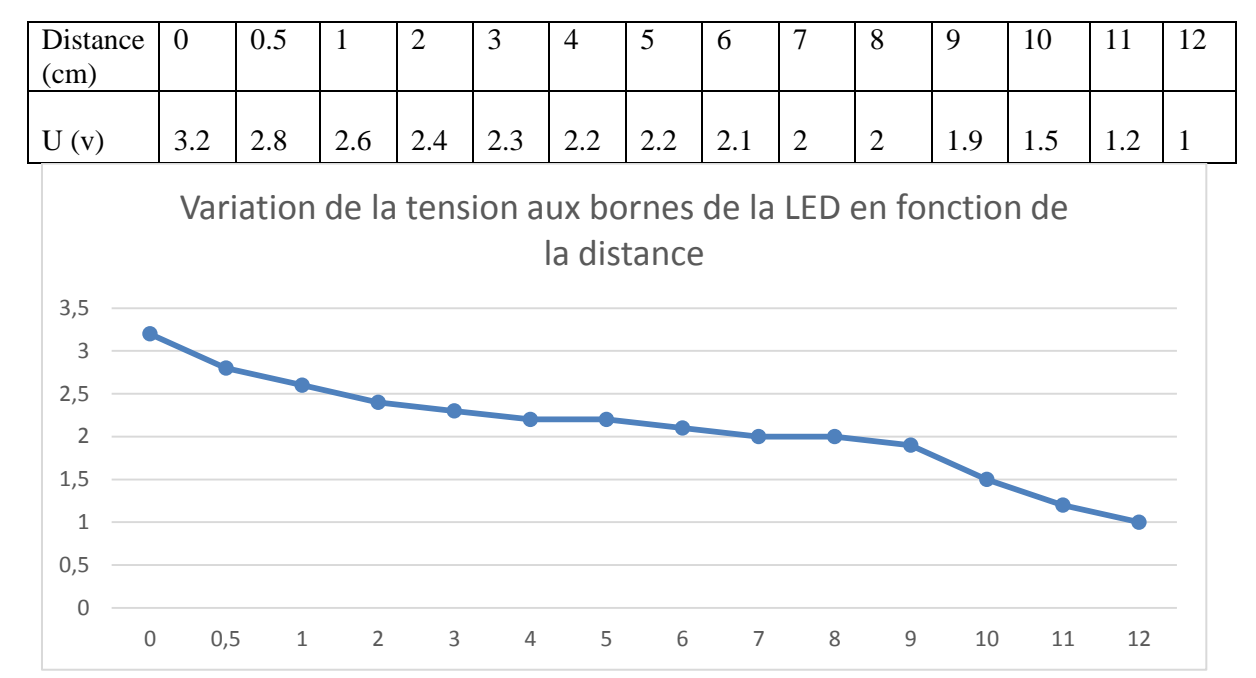

**Figure 61. Courbe de la variation de la tension en fonction de la distance entre les deux bobines**

Pour visualiser les formes d'ondes et calculer la tension aux bornes de la deuxième bobine (bobine réceptrice), nous avons utilisé un oscilloscope. Fig.62

*Remarque* : Un multimètre est incapable de mesurer la tension à cause de la fréquence très élevée et des perturbations et il est également difficile d'observer le signal avec un oscilloscope analogique à cause des perturbations qui le troublent. Nous avons donc utilisé un oscilloscope numérique pour pouvoir stabiliser le signal.

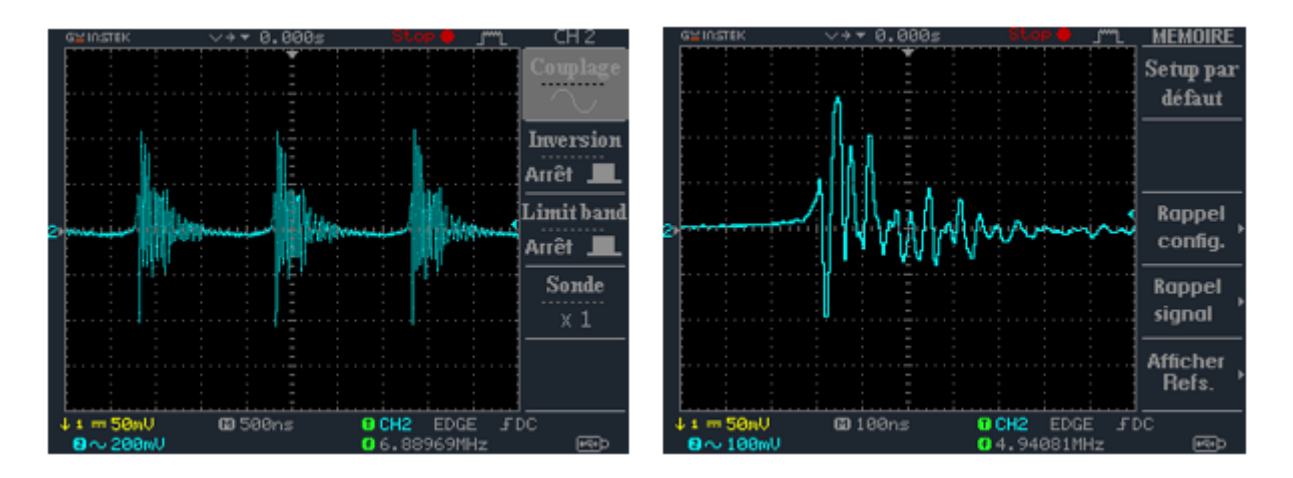

**Figure 62.Forme du signal obtenu dans la bobine réceptrice**

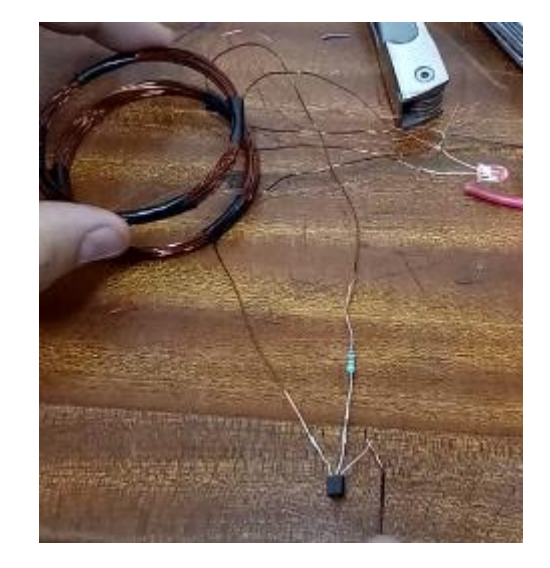

**Figure 63. Première réalisation**

Nous avons calculé la valeur de l'induction :

$$
L = \mu \cdot S \cdot \frac{N^2}{l}
$$

$$
L = 4\pi. 10^{-7}.\ (\pi. (3.10^{-2})^2).\frac{30^2}{0.5.10^{-2}}
$$

$$
L = 6.39.10^{-4} = 0.63 \ mF.
$$

Quant à la résistance interne de la bobine :

$$
r = \frac{4ND}{\gamma d^2}
$$

$$
r = \frac{4.30.6.10^{-2}}{59.6.10^{6}.0.5^{2}}
$$

$$
r = 4.83.10^{-5} \Omega = 48.3 \, \mu \Omega
$$

## 6.2 Deuxième expérience

Le circuit précédent présentait un tas d'inconvénients qui sont :

- Un rendement très peu satisfaisant.
- Il ne fonctionnait qu'à faible puissance à cause du transistor N3904 qui ne supporte pas un courant supérieur à 200mA selon le datasheet.
- Trop de perturbations.

Pour améliorer le rendement et éliminer les perturbations, nous avons opté pour l'utilisation d'une carte de commande « Arduino ».

La carte de commande nous a permis d'obtenir le signal analogique d'une fréquence spécifique. Cette fréquence peut être contrôlée par un potentiomètre, ou définie préalablement dans le programme. Cette méthode s'appelle PWM (pulse width modulation) ou MLI (modulation par largeur d'impulsion).

#### *Liste des composants utilisés :*

- Une carte Arduino.
- Un potentiomètre : C'est une [résistance variable](https://fr.wikipedia.org/wiki/R%C3%A9sistance_variable) à trois bornes, dont une est reliée à un curseur se déplaçant sur une piste résistante terminée par les deux autres bornes. Ce système permet de recueillir, entre la borne reliée au curseur et une des deux autres bornes, une tension qui dépend de la position du curseur et de la [tension](https://fr.wikipedia.org/wiki/Tension_%C3%A9lectrique) à laquelle est soumise la résistance.(voir figure 64)
- Un optocoupleur (voir figure 65)
- Un Mosfet IRF740 : Les Mosfet sont utilisés en électronique de puissance pour la communication rapide, leurs avantage c'est qu'il nécessite peu de puissance pour leur commande (voir figure 66)

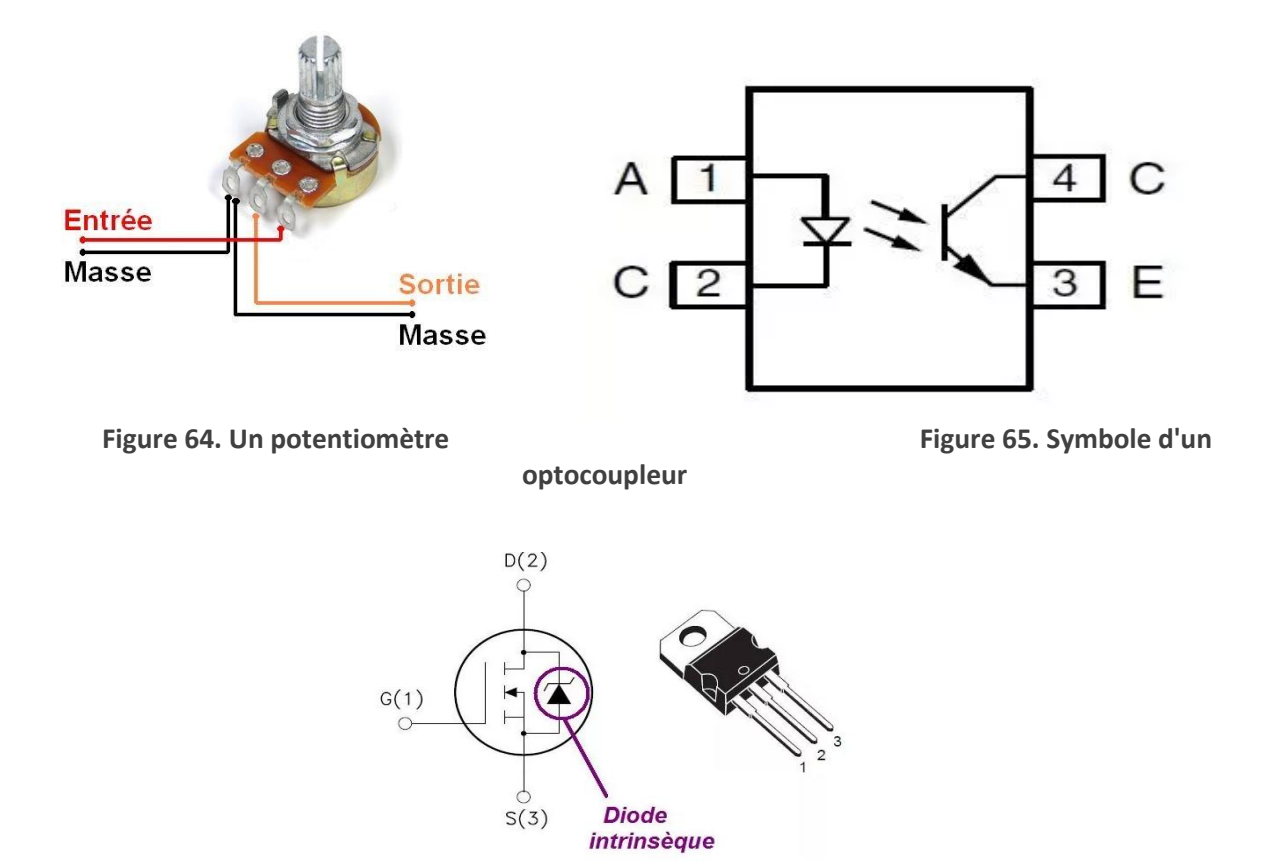

**Figure 66. Symbole et brochage d'un mosfet IRF740**

Nous avons donc utilisé une carte Arduino UNO, un potentiomètre pour contrôler la fréquence et une LED pour visualiser le signal en premier temps. (Voir figure 67)

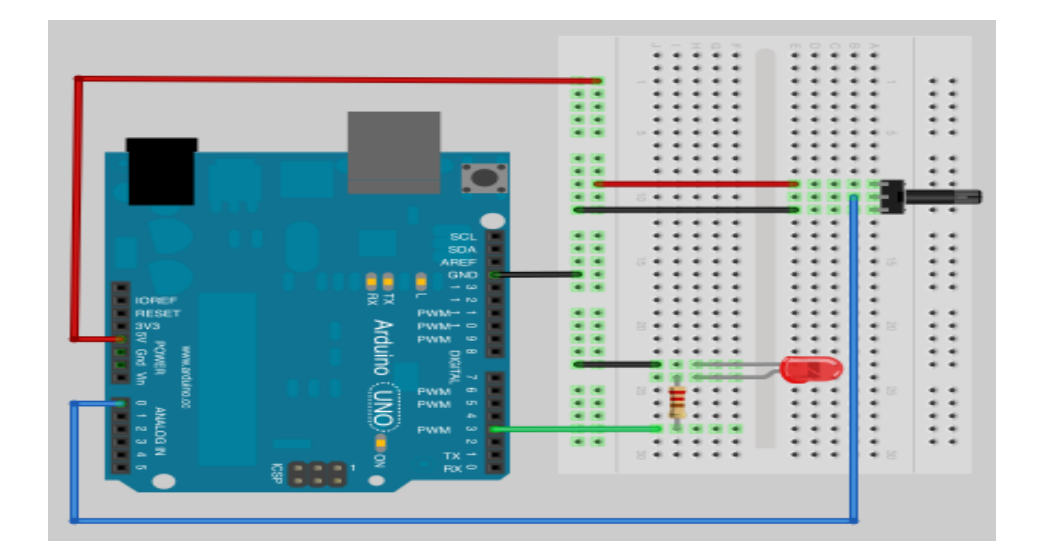

#### **Figure 67. Obtention de pulsations d'une certaine fréquence**

Ces pulsations ne sont pas directement liées à la bobine, elles ne représentent que le signal avec lequel nous attaquons la base du transistor Mosfet.

Le circuit est donc divisé en deux parties, le circuit de commande (celui de la carte Arduino) et le circuit d'électronique de puissance où est utilisé le Mosfet. Nous avons également utilisé un optocoupleur pour séparer les deux circuits dans le but de protéger la carte Arduino (voir figure 68)

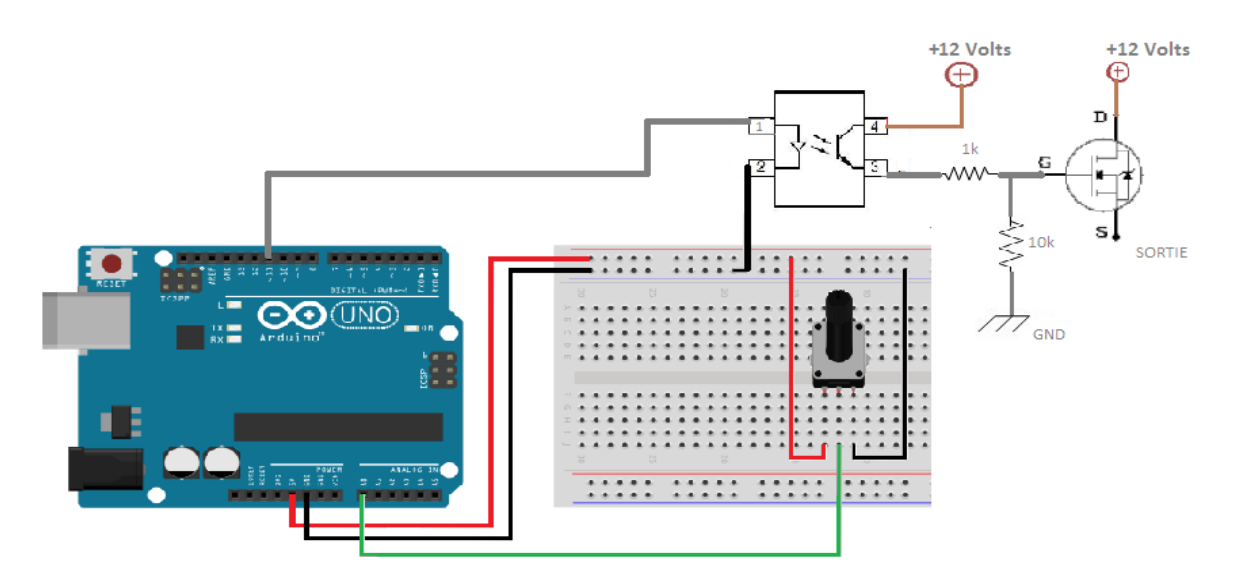

**Figure 68. Circuit oscillateur avec l'Arduino**

Concernant le programme nous avons commencé par déclarer une entrée analogique qu'il a fallu convertir et transformer en une sortie analogie, plus la valeur de l'entrée est grande plus la largeur de pulsation est petite (la fréquence est grande).

Ces pulsations sont envoyées vers l'optocoupleur, puis vers la base du transistor. Dans ce cas-là, le transistor est une fois passant, une fois bloqué. Le courant de sortie devient donc un courant variable de fréquence  $f$ .

La fréquence  $f$  du signal est la même fréquence de la carte. Certaines cartes peuvent atteindre une fréquence de 100kHz

*Résultat :* Cette expérience fut un échec car nous avions prévu une fréquence de pulsation de 50kHz, mais la carte dont nous disposions n'était pas assez sophistiquée pour fournir un signal d'une telle fréquence (La fréquence maximale que nous avons obtenu était de 500Hz)

#### 6.3 Calcul d'inductance

Nous avons remarqué que l'équation permettant de calculer l'inductance était très approximative. Donc, avant d'entamer la troisième et dernière expérience, nous avons essayé de trouver des méthodes plus concrètes pour mesurer l'inductance :

## 6.3.1 Première méthode de mesure de l'inductance

Nous avons utilisé un générateur à basse fréquence, une résistance variable, une capacité de valeur connue et la bobine dont nous voulons calculer l'inductance. (Voir figure70)

Il faut diminuer la résistance

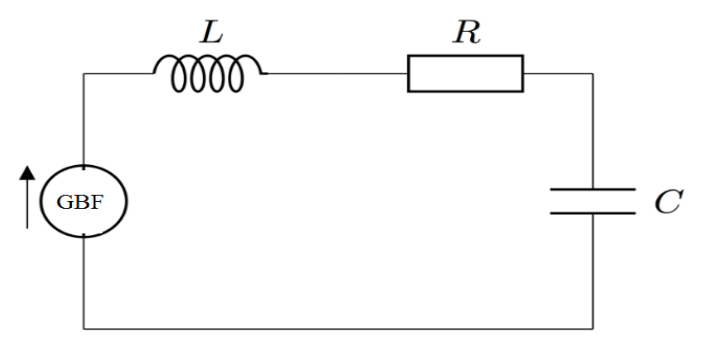

**Figure 69. Circuit RLC**

pour passer du régime critique au régime pseudopériodique, nous voyons des oscillations qui apparaissent. S'il y'a trop ou peu d'oscillation c'est que la valeur du condensateur n'est pas bonne. De ces oscillations nous calculons la fréquence.

En sachant que :

$$
f = \frac{1}{2\pi\sqrt{LC}}\tag{1.24}
$$

L'inductance est donc égale à :

$$
L = \frac{1}{C(2\pi f)^2}
$$

Dû aux nombreuses perturbations présentes dans le signal, nous n'avons pas pu calculer la fréquence avec un oscillateur analogique, il aurait fallu un oscillateur numérique qui n'était pas disponible dans le laboratoire.

#### 6.3.2 Deuxième méthode (à base du LM393)

Cette méthode consiste à utiliser un amplificateur LM393 pour amplifier le signal d'entrée et une carte Arduino pour lire et convertir le signal en une donnée exploitable.

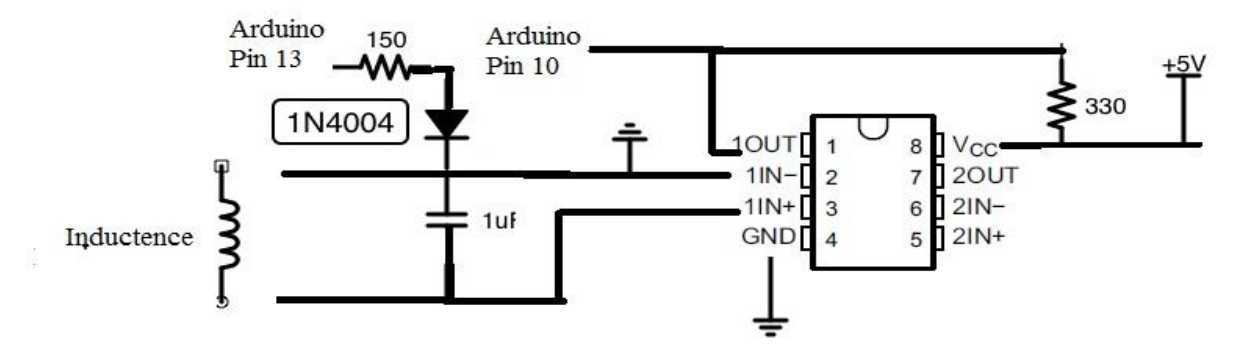

**Figure 70. Circuit de la partie d'amplification pour mesurer l'inductance d'une bobine**

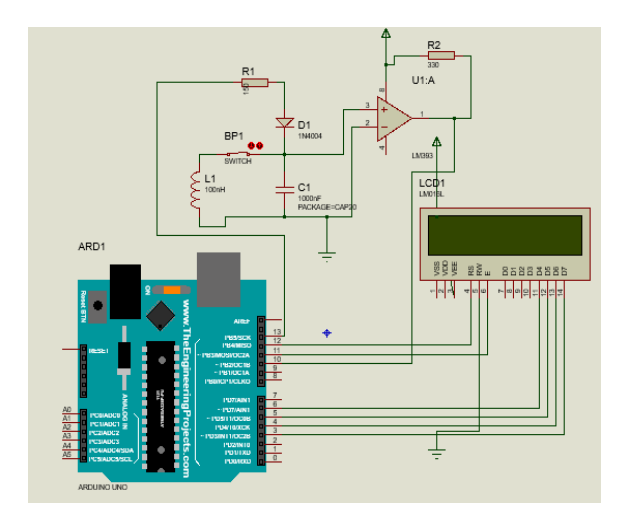

**Figure 71.La simulation du circuit sur ISIS**

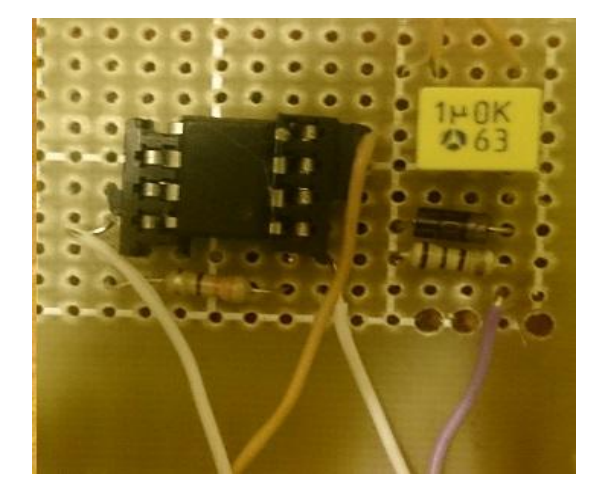

**Figure 72. Réalisation du circuit**

Nous avons réalisé le dispositif et conçu le programme mais malheureusement là encore ça n'a pas marché probablement parce que le LM393 que nous nous sommes procuré ne fonctionnait pas correctement (puisque la simulation sur Isis marchait normalement)

#### 6.3.3 Troisième méthode (Circuit RL)

Il suffit de faire un circuit RL et de brancher deux voltmètres en parallèle aux bornes de la résistance et aux bornes de l'inductance (voir figure 74) puis de faire varier la fréquence du GBM afin d'obtenir une tension identique.

Sachant que :

 $V_1 = R * I; V_2 = X_L * I; V_1 = V_2$ 

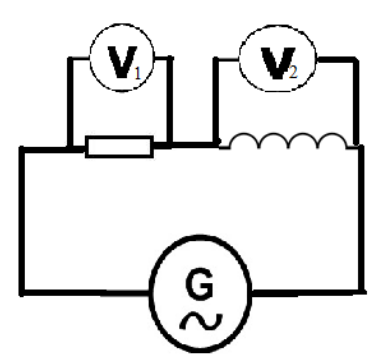

**Figure 73. Circuit RL avec deux voltmètres en parallèle**

Donc :

 $R=X_L$ 

L'équation suivante nous permet de calculer l'inductance :

$$
X_L = 2 \times \pi \cdot F \cdot L
$$
  

$$
L = \frac{X_L}{2 \cdot \pi \cdot F}
$$
 II.26

Avec:

F: Fréquence générée par le GBF R : Résistance

 $X_L$ : La réactance

Cette méthode permet parfaitement de calculer l'inductance mais entre-temps nous avons pu nous procurer un Q-mètre qui mesure la valeur de l'inductance en le branchant simplement sur les bornes de la bobine.

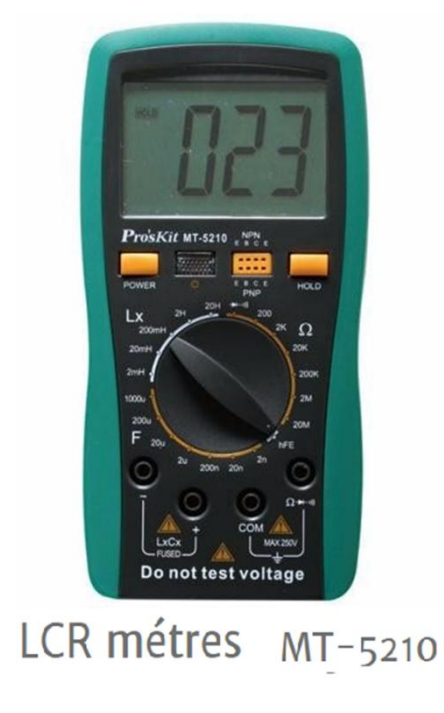

**Figure 74. Q-mètre**

## 6.4 Quatrième expérience

Lors de cette expérience, nous avons augmenté l'inductance de la bobine en augmentant le diamètre et le nombre de spires. Quant au circuit oscillateur, nous nous sommes inspirés d'un circuit réalisé par un groupe d'ingénieurs. (Voir figure 75-76)

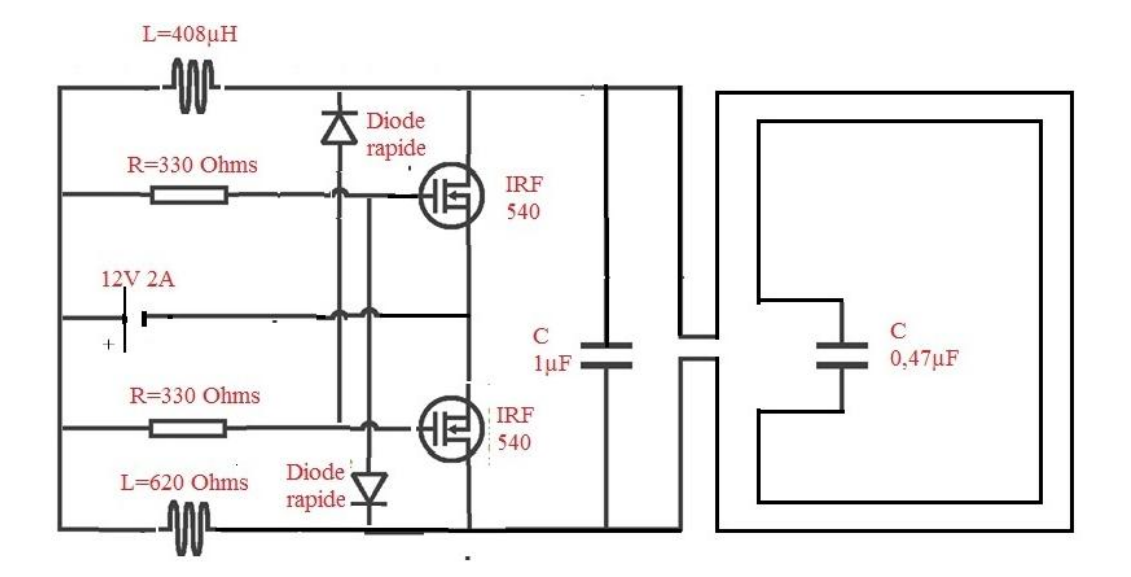

**Figure 75. Schéma du circuit oscillateur**

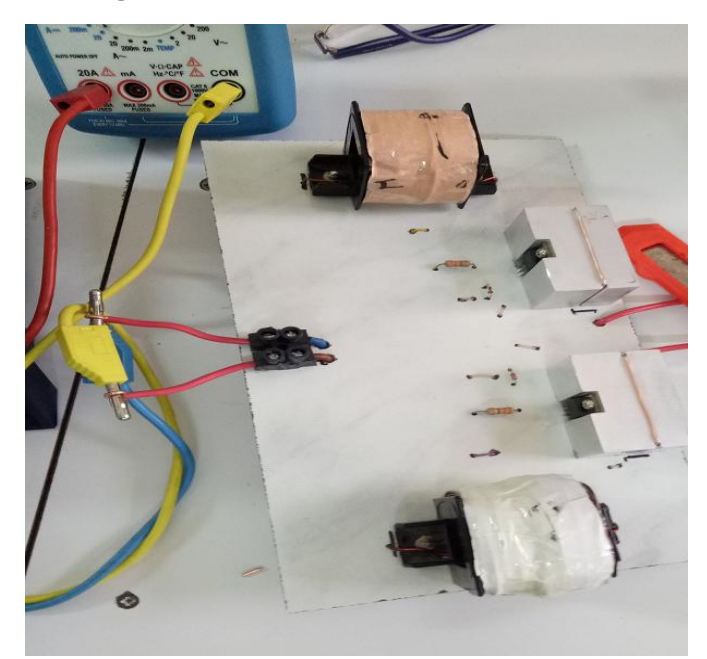

**Figure 76. Réalisation du circuit oscillateur**

Nous avons utilisé :

- Un Mosfet IRF540.
- Des diodes
- Des inductances (l'une de  $407 \mu F$  et l'autre de  $620 \mu F$ ).
- Des résistances (300  $\Omega$ ) pour protéger les Mosfet.
- Des condensateurs (pour assurer la condition de résonnance entre les deux bobines).

Nous disposions de trois bobines dont les paramètres sont :

|                           | Bobine1 | Bobine 2 | Bobine3 |
|---------------------------|---------|----------|---------|
| Inductance $(\mu H)$      | 404     | 226      | 107     |
| $R$ ésistance( $\Omega$ ) | 0.4     | 0.2      | ∪.∠     |

**Tableau 10. Paramètres relatifs aux bobines disponibles**

Pour nous assurer que les essais soient fiables, nous avons mesuré la fréquence de chacune des trois bobines dont nous disposions avec chacun des condensateurs disponibles, les résultats obtenus sont présentés dans le tableau suivant :

**Tableau 11. Fréquence et tension obtenues dans la première bobine pour différentes valeurs d'inductance et différentes valeurs du condensateur**

|              | Bobine,                | Bobine $_1$            | Bobine $_3$            |
|--------------|------------------------|------------------------|------------------------|
| $L(\mu H)$   | $266(\mu H)$           | $(404\mu H)$           | $107 \, (\mu F)$       |
|              |                        |                        |                        |
| $C(\mu F)$   |                        |                        |                        |
| $1 \mu F$    | $V_{in} = 11,95V$      | $V_{in} = 12V$         | $604,02 \Omega$        |
|              | $I_{in}=0,2$           | $I_{in}=0,17$          |                        |
|              | $V_{\text{out}} = 40V$ | $V_{\text{out}} = 38V$ |                        |
|              | $f = 11,6kHz$          | $f = 9,8kHz$           |                        |
| $0.68 \mu F$ | $V_{in} = 11,95V$      | $V_{in} = 12V$         | $67,11$ $\Omega$       |
|              | $I_{in}=0,18$          | $I_{in}=0,17$          |                        |
|              | $V_{\text{out}} = 38V$ | $V_{\text{out}} = 38V$ |                        |
|              | $f=12,6kHz$            | $f = 11.6kHz$          |                        |
| $0.47 \mu F$ | $V_{in} = 11,95V$      | $V_{in} = 12V$         | $V_{in} = 12V$         |
|              | $I_{in}=0,15$          | $I_{in}=0,14$          | $I_{in}=0,2$           |
|              | $V_{\text{out}} = 38V$ | $V_{\text{out}} = 38V$ | $V_{\text{out}} = 38V$ |
|              | $f = 16,12kHz$         | $f = 15,15kHz$         | $f = 38,46kHz$         |
| $0.1 \mu F$  | $V_{in} = 11,95V$      | $V_{in} = 12V$         | $V_{in} = 12V$         |
|              | $I_{in}=0,2$           | $I_{in}=0,2$           | $I_{in}=0,13$          |
|              | $V_{\text{out}} = 40V$ | $V_{\text{out}} = 38V$ | $V_{\text{out}} = 37V$ |
|              | $f = 11.6kHz$          | $f = 38,46kHz$         | $f = 50kHz$            |

Pour arriver à la résonnance il faut que  $C_1L_1=C_2L_2$ .

Sachant que nous avons pris L<sub>1</sub>=266 $\mu$ H, C<sub>1</sub>=1 $\mu$ F, L 2=404 $\mu$ H, la valeur idéale du condensateur serait donc de 0.57 µF.

Nous avons branché le circuit oscillateur avec la première bobine, la deuxième avec l'oscilloscope (La bobine émettrice étant la bobine2etla bobine 1 réceptrice).

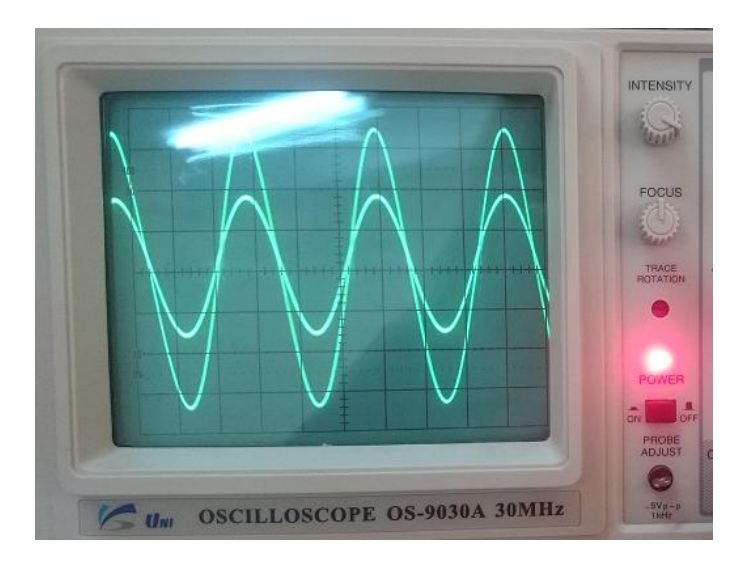

**Figure 77. Comparaison entre le signal d'entrée et de sortie**

L'oscilloscope nous indique que la tension d'entrée est de 36v et la tension de sortie de 20v avec la même fréquence de 11,5kHz

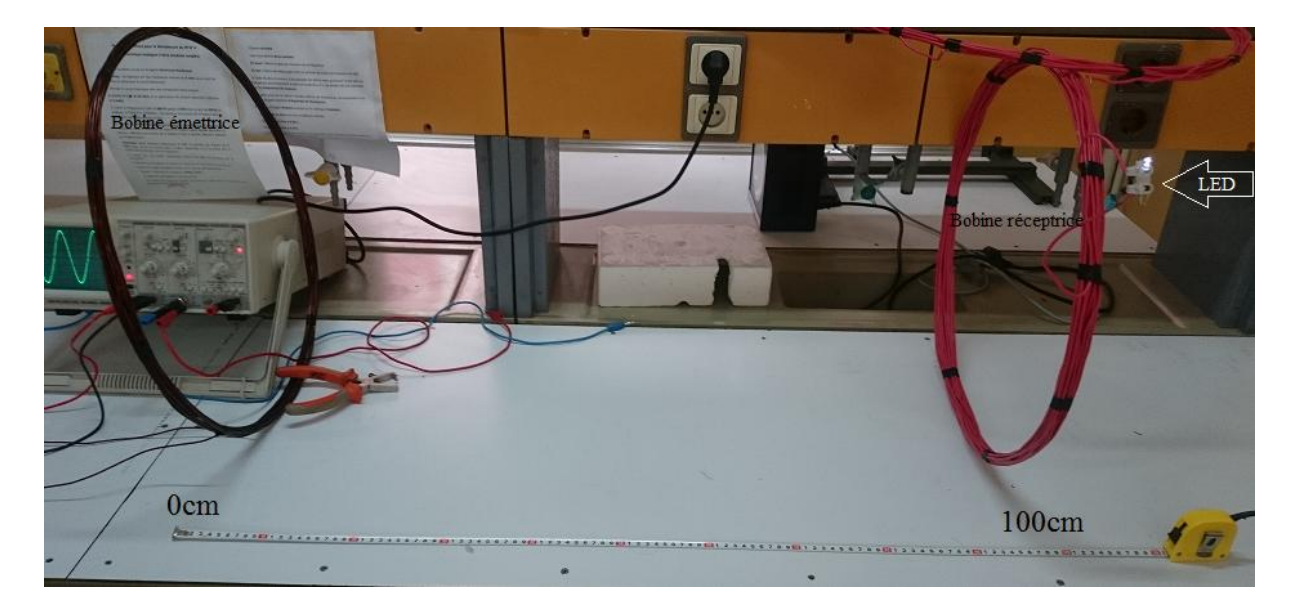

**Figure 78. LED allumée sur une distance de 100cm**

#### 6.5. Redressement du signal de sortie à la bobine réceptrice

Afin de pouvoir exploiter l'énergie fournie par la bobine réceptrice il nous fallait redresser le courant alternatif en courant continu pour pouvoir alimenter des composants électroniques qui fonctionnent (lampe, moteur etc…), nous avions à notre disposition un pont de greatz qui est le montage le moins couteux et le plus efficace parmi la redresseuse double alternance (ces derniers commutent de manière à transformer les tensions négatives en tensions positives).
# 6.5.1 Filtrage de la tension de sortie d'un pont de Greatz

Pour les dispositifs de faible puissance, le filtrage le plus simple est effectué à l'aide d'un ou plusieurs condensateurs placés en parallèle de la sortie. Le condensateur stocke l'énergie lorsque le courant traverse les diodes et la restitue ensuite.

Il faut savoir qu'en règle générale, plus la valeur du condensateur est grande, plus les ondulations sont limitées (voir figure 79), mais des condensateurs trop grands présentent non seulement trop d'inconvénients mais ils sont également indisponibles dans le marché, dans notre cas, nous avions besoin d'un condensateur 220µF dans l'idéal mais nous ne l'avons pas trouvé.

Nous avons finalement opté pour l'utilisation d'un pont de Greatz (voir figure 81-82)

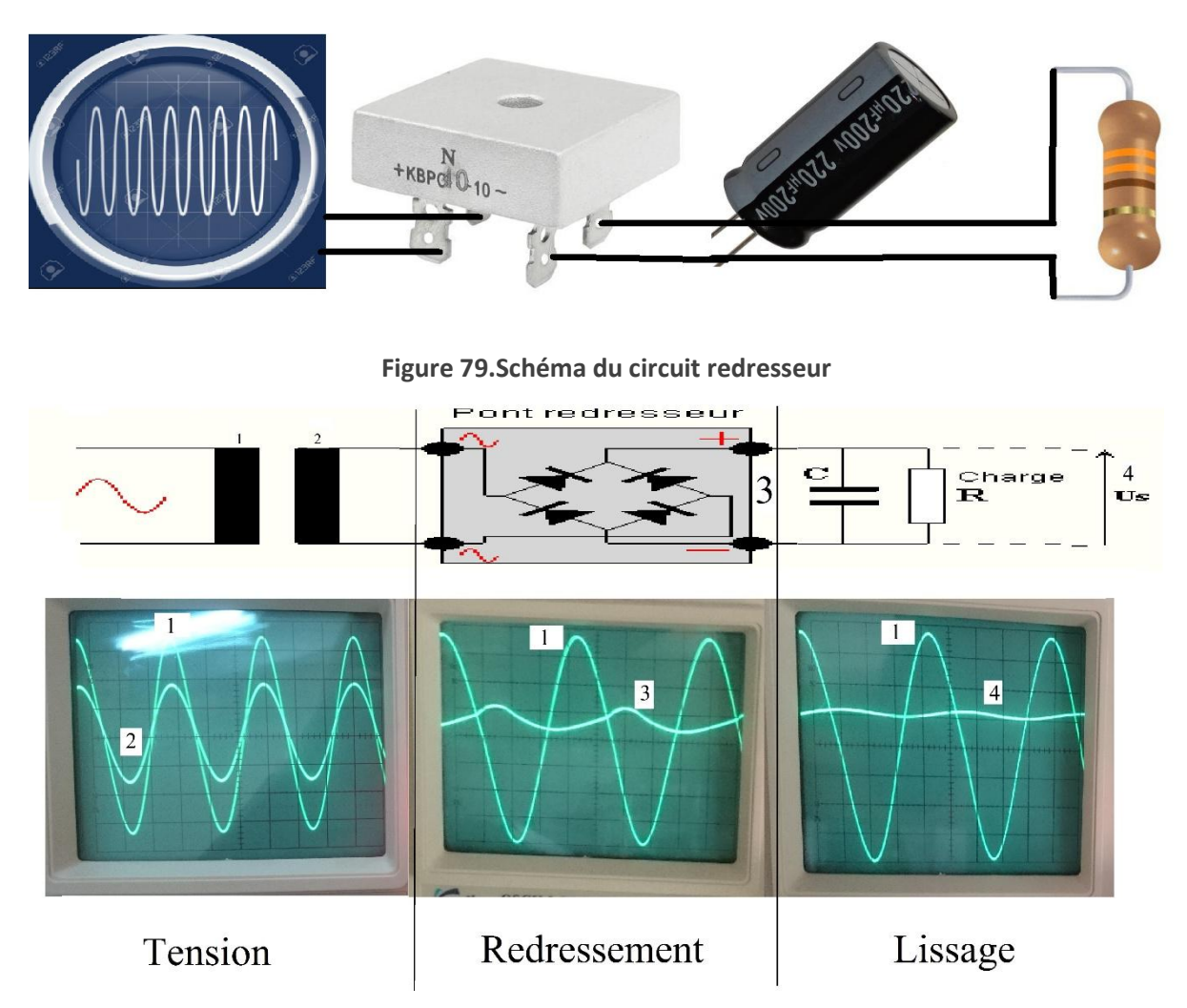

**Figure 80.Redressement et filtrage de la tension de sortie de la bobine**

### 6.5.2 Lissage du courant de sortie d'un pont de Greatz

Pour un lissage du courant de sortie (pour améliorer la qualité du signal) nous avons utilisé un condensateur, nous avons simulé le circuit avant d'entamer sa réalisation, puis nous l'avons visualisé à l'aide du multimètre DC (voir figure 80).

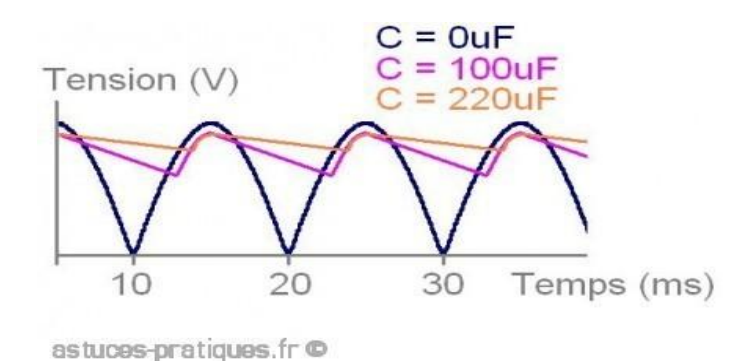

**Figure 81. Courbes de lissage du courant**

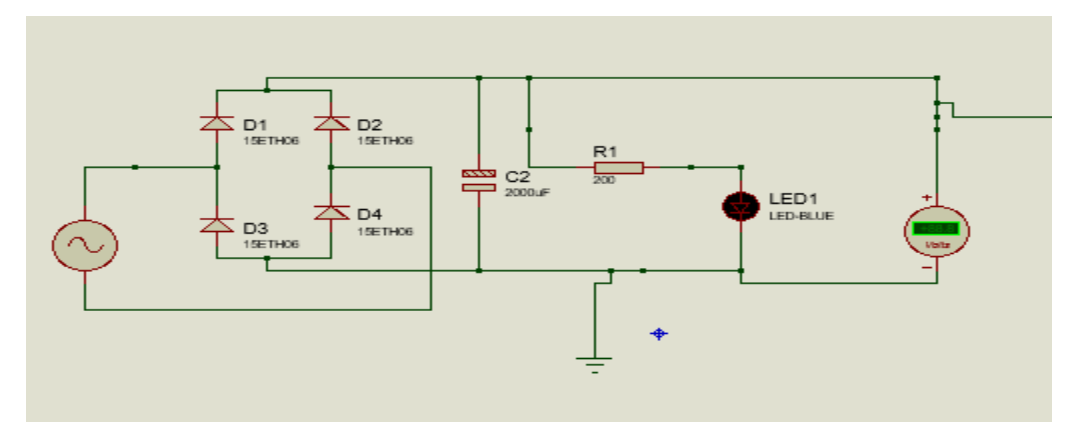

**Figure 82.Schéma de simulation du circuit redresseur sur ISIS**

**Tableau 12. Paramètres du pont de Graetz**

| $V_{RRM}$   | Tension inverse de crête (V)           | 100 |
|-------------|----------------------------------------|-----|
| $V_{RMS}$   | Tension efficace (RMS) maximale (V)    | 70  |
|             | Tension d'entrée recommandée (V)       | 40  |
| <b>IFRM</b> | Courant périodique direct de crête (A) | 50  |
| lfsm        | 10 ms courant direct de crête (A)      | 200 |

# Conclusion

Pour réaliser un dispositif de transmission sans fil, il y a tout d'abord une étude à faire au niveau des bobines (émettrice et réceptrice) ; en calculant leurs inductances et résistances internes. Les résultats nous a permis de choisir les paramètres des deux bobines qui conviennent le mieux et de calculer l'énergie transmise.

Dans ce chapitre nous avons également prouvé, théoriquement, qu'il est possible de transmettre l'électricité sans fil d'une bobine (d'un point A) à une autre (en point B), notamment grâce à un champ magnétique variable et à une résonnance couplée.

Pour créer ce champ magnétique variable, il fallait un circuit oscillateur haute fréquence pour alimenter la bobine émettrice, nous en avons choisis un parmi les circuits cités sur lequel il y a eu quelques modifications, la distance et le rendement n'étaient toutefois pas satisfaisants.

La dernière expérience est sans doute la plus prometteuse puisque nous sommes arrivés à allumer une lampe a LED à plus d'un mètre de distance.

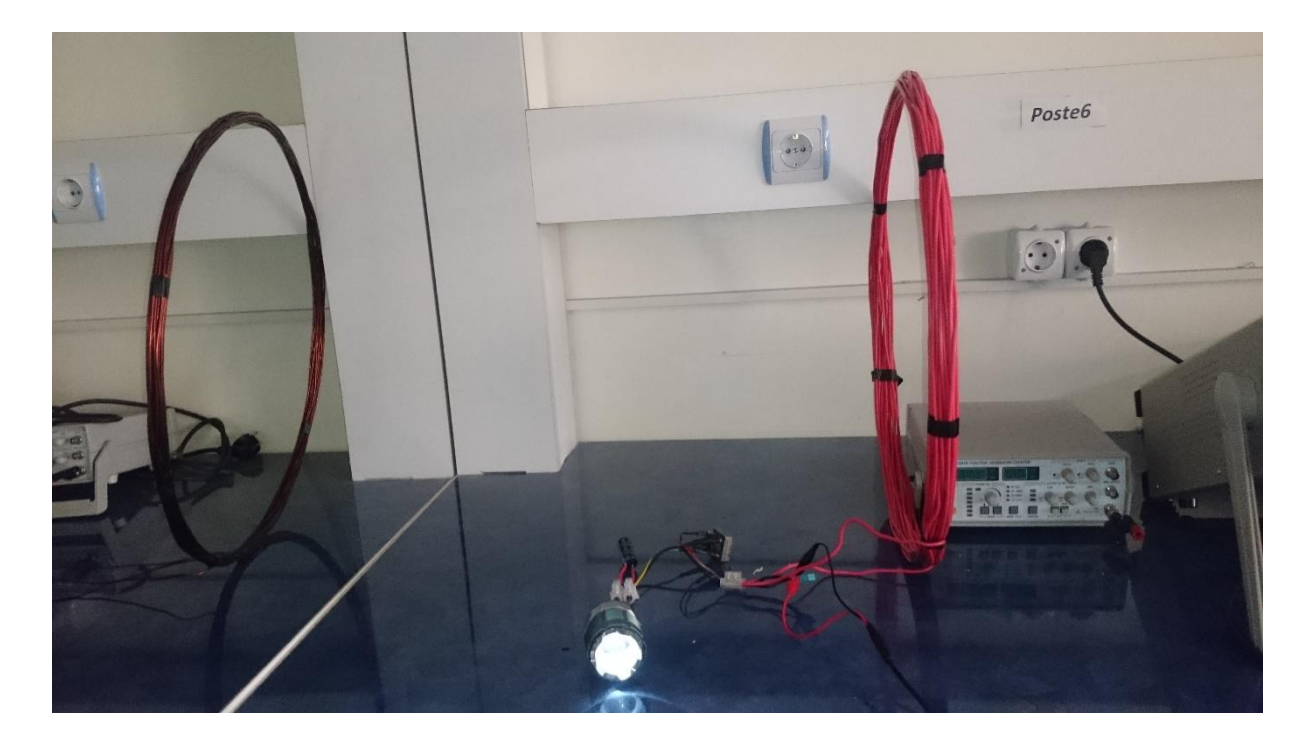

# Conclusion Générale

Le travail présenté dans ce rapport porte sur le transfert d'énergie sans fil à l'aide d'un dispositif photovoltaïque. Il était divisé en deux parties, la première était la mise en œuvre d'une solution technique afin de transformer un panneau solaire fixe en un panneau mobile et d'avoir le meilleur rendement possible puis de transférer l'énergie fournie par le panneau sans fil, ce qui représentait la deuxième partie.

Pour le suiveur solaire, nous avons commencé par étudier plusieurs prototypes potentiels et nous en avons choisi indépendamment des ressources à notre disposition, ressources limitées qui auraient d'ailleurs pu être un frein majeur pour la suite de nos expériences mais qui se sont finalement avérées être un formidable facteur de motivation et de nous permettant de chercher toujours plus d'alternatives comme c'était le cas pour l'appareil de mesure et d'enregistrement des paramètres du panneau puisque nous n'en avions trouvé aucun.

De très nombreuses expériences nous ont ensuite fait légèrement dévier de notre objectif principal qui était de comparer simplement entre un panneau fixe et mobile, nous nous sommes retrouvé à chercher tous les paramètres qui pouvaient influencer le rendement (comme les branchements).

Parallèlement à ce travail, nous avons fait de nombreuses recherches sur le transfert d'électricité sans fil avant d'entamer la partie pratique de ce chapitre. La technologie du transfert reposant sur l'électromagnétisme n'est certes pas nouvelle, mais le principe de résonnance couplée développée par l'entreprise WiTricity visant à diminuer les pertes et ne pas impacter sur la santé des utilisateurs est quant à lui assez récent.

Ce projet fut très intéressant de par son aspect multidisciplinaire, nous en avons énormément appris sur des notions que nous ne connaissions même pas en début d'année, il est évident que beaucoup de points restent à approfondir et à compléter mais nous espérons avoir accompli un travail correct et sans prétention compte tenu du temps et des ressources dont nous disposions.

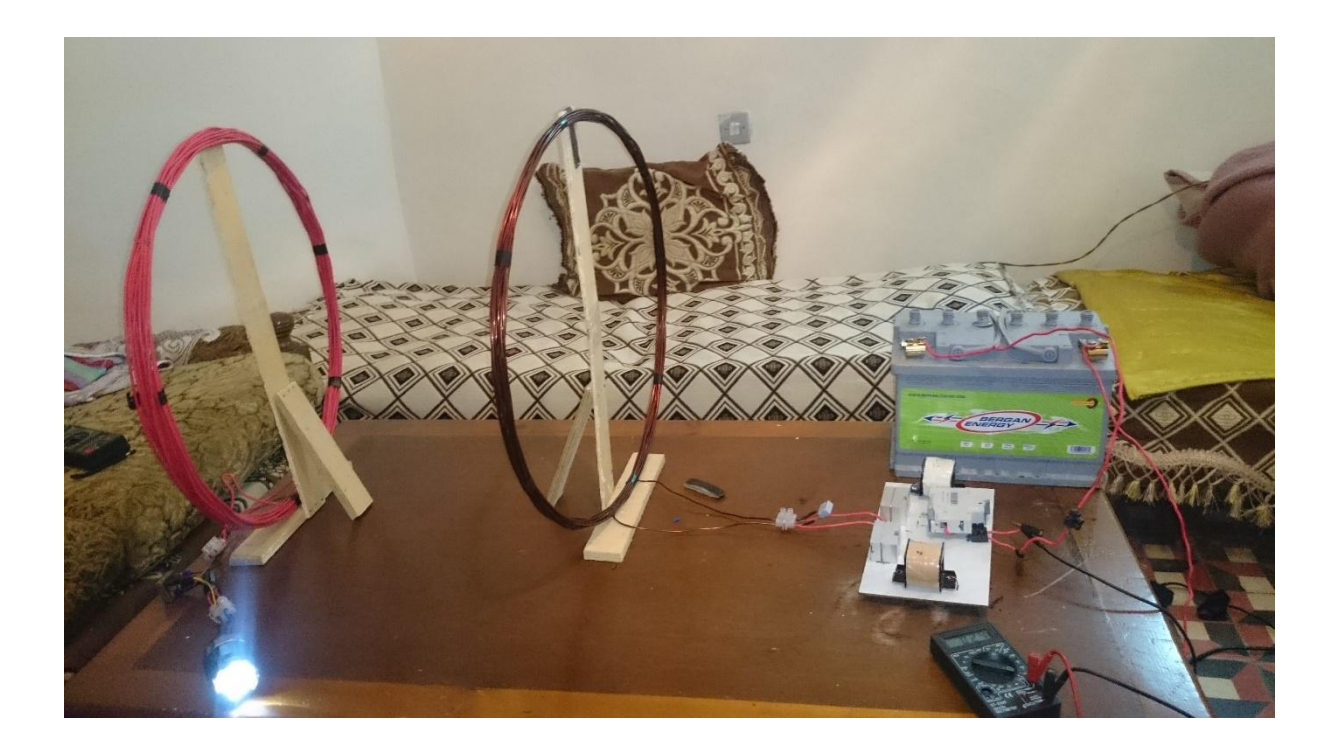

# Bibliographie

- [1] A.JYameau, M. (s.d.). *Approche historique de quelques expériences d'électromagnétisme.*
- [2] Seguin, M. (s.d.). *Physique XXI, Volume B.*
- [3] Benyarou F., B. B. (s.d.). *Simulation de la Position Apparente du Soleil et Estimation des Energies Solaires Incidentes sur un Capteur Plan pour la Ville de Tlemcen en Algerie*. Récupéré sur webreview.
- [4] I.Bouya. (s.d.). *Cours d'auto-induction et induction mutuelle. .*
- [5] J.Auvrey. (s.d.). *Des oscillateurs à la radio de Pascal Masson .*
- [6] KYKim. (s.d.). *Wireless Power Transfer, 2012.*
- [7] Maxwell, J.""*Traité d'électricité, TOME I, magnétisme,* Paris, 1885

[8] P.Béguin, M. (s.d.). *L'électricité sans fil, comment transmettre du courant d'un point A à un point B.*

[9]*Arduino-inductance-meter*. (s.d.). Récupéré sur Soundation: http://soundation.blogspot.ch/2012/07/arduino-inductance-meter.html

- [10] A.Jud. (s.d.). *Electromagnétisme et résonnance cellulaire.* Récupéré sur Treblapartage: : https://sites.google.com/site/treblapartage/medecines-energetiques/electromagnetismeresonance-cellulaire
- [11]*Le Café du Geek.* (s.d.). Récupéré sur Petit circuit integré indispensable: http://lecafedugeek.fr/lene555-ce-petit-circuit-integre-indispensable/

# Index

### $\overline{A}$

Aimant · 35, 36 : Corps capable d'attirer le fer, le nickel, le cobalt et certains alliages contenant beaucoup de fer.

Arduino · 11, 14, 15, 16, 17, 18 : Marque couvrant des cartes matériellement libres sur lesquelles se trouve un microcontrolleur.

# $\overline{c}$

Capteur · 11, 12, 13 : Dispositif transformant l'état d'une grandeur physique observée en une grandeur utilisable.

Carte SD · 15 : Carte mémoire amovible.

CATIA · 29 : Logiciel de conception assistée par ordinateur

### D

Datasheet · 12 : Feuille de données réunissant toutes les indications techniques nécessaire à l'utilisation d'un composant électronique.

### F

Edison · 5, 35

#### F

F.é.m · 47 : Force électromotrice. Faraday - 35, 38 Force electromotrice · 38, 45, 47 Fréquence · 5, 12, 35, 36, 41, 44, 47, 48, 49, 50

Induction - 35, 36, 38, 40, 44, 45, 47, 64

#### M

Macro · 13, 15

Microcontrôleur - 12, 13 Mosfet - 55, 56

### $\overline{O}$

Optimal - 6, 10, 19, 21, 32 Optocoupleur - 55, 57

### $\mathbf{p}$

Panneau monocristallin - 18, 20 Photovoltaïque · 6, 7, 8, 9, 10, 28

#### Q

O-mètre · 59 Quartz - 48

### $\overline{R}$

Rendement - 5, 8, 9, 10, 18, 21, 28, 32, 33, 38

#### s

Silicium - 9

# $\overline{t}$

Tép - 8

Tesla - 5, 35, 36

Thermodynamique 5 Transformateur - 39, 40, 43

Tep : (tonne d'équivalent pétrole) permet de

mesurer l'énergie calorifique d'une tonne de pétrole « moyen ». Elle est souvent employée dans les bilans énergétiques : ktep (103 tep), Mtep $(10^6$ 

# Annexe

```
\mathbf{f}\blacksquareexcel §
const int CurrentIn = A0;
float sens = 0.066; // use 100 for 20A Module and 66 for 30A Module
float Cvalue = 0; float Amps = 0; float Cvolt= 0;
const int VoltageIn = Al;
float vout = 0; float vin = 0;
float R1 = 30000; float R2 = 7500; //résistance du diviseur de tension
float Vvalue = 0; int row = 0;
void setup(){
Serial.begin(9600);
Serial.println("CLEARDATA");// supression des données existant dans le fichier Excel
 Serial.println("LABEL, Time, Voltage, courant ");// création du tableau des données
\mathbf{1}void loop()Vvalue = analogRead(Voltagefn);Cvalue = analogRead(CurrentIn);vout = (Vvalue / 1024)*5; //conversion analogique numérique
vin = vout / (R2/(R1+R2));Cvolt = ((Cvalue - 512)/1024)*5;Amps= Cvolt/sens ;
Serial.print("DATA,TIME,");
Serial.print(vin); Serial.print(","); Serial.println(Amps);//enregistrement sur Excel
 row++;
 if (row > 360)\left\{ \right.row=0;Serial.println("ROW, SET, 2"); }
 delay(500);
```
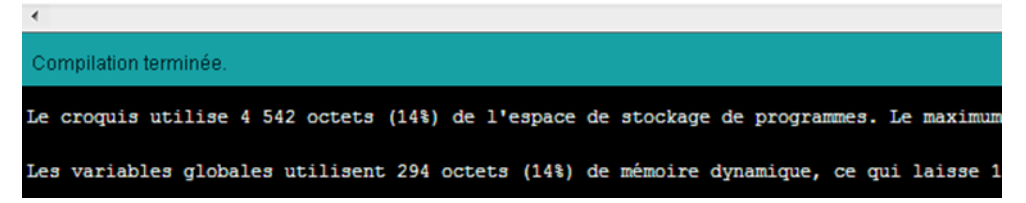

**Figure 83. Programme du dispositif de mesure**

```
int ldr 1=A0;
int ldr 2=Al;
int ldr 1 value=0;
int ldr 2 value=0;
int ldr diff=0;
int tolerence= 50;
void setup() {
Serial.begin(9600);
pinMode(8,0UTPUT);
pinMode(9,0UTPUT);
pinMode(10,0UTPUT);
\overline{\phantom{a}}void loop() {
1dr 1 value=analogRead(1dr 1);
1dr 2 value=analogRead(1dr 2);
1dr diff= (ldr_1 value) - (ldr_2 value);if(abs((lat 1 value)-(ldr 2 value))\leq: tolerence)digitalWrite(8,LOW);
digitalWrite(9,LOW);
digitalWrite(10,LOW);
  \mathbf{1}else{
    if (1dr 1 value < 1dr 2 value) {
   digitalWrite(8,HIGH);
 digitalWrite(9,LOW);
 digitalWrite(10,HIGH);
     \mathcal{F}if (1dr 1 value > 1dr 2 value) {
 digitalWrite(8,LOW);
 digitalWrite(9,HIGH);
 digitalWrite(10,HIGH);
                         \}
```
**Figure 84. Programme du suiveur solaire**

```
I.
double pulse, frequency, capacitance, inductance;
void setup()// pin 13 is the input to the circuit (connects to 150ohm resistor),
   // pin 10 is the comparator/op-amp output.
   pinMode(13, OUTPUT);
   pinMode(10, INPUT);
   capacitance = 0.000001021;Serial.begin(9600);}
void loop() {
   digitalWrite(13, HIGH);
   delay(5); //give some time to charge inductor.
   digital Write (13, LOW);
   delayMicroseconds(100);
   // reads the pulse duration, in microseconds, on pin 10 (comparator/op-amp output)
   pulse = pulseIn(10, HIGH, 5000);if (pulse > 0.1) {
      frequency = 1.E6 / (2 * pulse);
      inductance = 1. / (capacitance * frequency * frequency * 4. * 3.14159 * 3.14159);
      inductance * = 1E6;
      Serial.print("L value:");
      if (inductance >= 1000) {
         Serial.print ((inductance/1000)-0.5);
         Serial.println ("mH"); } else {
         Serial.print (inductance + 10);
         Serial.println(''uH'');\}else if (pulse \langle 0.1 \rangle {
 Serial.print ((inductance/1000)-0.5);
                                                                By ultimoistante
 Serial.println ("mH"); } else {
```
**Figure 85. Programme de l'inductomètre (Arduino-inductance-meter, s.d.)**

# RESUME

Le travail présenté dans ce mémoire concerne l'application du transfert d'électricité sans fil à l'aide d'un dispositif photovoltaïque. Une étude faite sur deux technologies, le photovoltaïque et l'électricité sans fil. Le but de cette étude est d'analyser le rendement des panneaux photovoltaïque en Algérie précisément dans la région de Tlemcen et de trouver l'installation optimale qui nous permet d'utiliser cette même énergie dans le transfert d'électricité sans fil en combinant ces deux technologies afin de voir le gain quelle pourrait apporter dans un futur très proche. Par conséquent, la première partie concerne une étude détaillée sur un système photovoltaïque en présentant les avantages et les inconvénients de plusieurs topologies, quant à la seconde partie, une étude sur l'électricité sans fil qui permet d'augmenter le rendement en utilisant la technologie de la résonance couplée, et diminuer la fréquence pour une meilleure exploitation

**Mots clés** :Photovoltaique,suiveur solaire,electrecite sans fil,resonance couplée,dipositif de mesure .

# Abstract

The work presented in this thesis concerning the application of wireless electricity using a photovoltaic device. We study on two technologies, photovoltaics and wireless electricity. The purpose of this study is to analyze the performance of photovoltaic panels in Algeria precisely in the region of Tlemcen and find the optimal installation that allows us to use this same energy in the transfer of wireless electricity in combination these two Technology in order to see the gain what opportunity to bring in a near future. Therefore, the first part concerns a detailed study on a photovoltaic system, presenting the advantages and disadvantages of several topologies. The second part deals with a study on wireless electricity which allows to increase the efficiency using the coupled resonance, and decrease the frequency for better exploitation

Keywords:Photovoltaique,tracher,wireless,coupled resonance

# ملخص

العمل المقدم في هذه األطروحة يتعلق بتطبيق نقل الكهرباء السلكيا باستخدام نظام الكهروضوئية. تتمحور دراستنا في نوعين مختلفين من التكنولوجيا،اولها الخاليا الكهروضوئية و و ثانيها الكهرباء الالسلكية. فالغرض من هاته الدراسة هو تحليل أداء الخاليا الكهروضوئية في الجزائر على وجه التحديد في منطقة تلمسان والعثور على التشكيل األمثل الذي يسمح لنا باستخدام نفس هذه الطاقة في النقل الالسلكي للكهرباء عن طريق الجمع بين هاتين التقنيتينن لمعرفة مدى نجاحهما و ما قد يقدمانه من مكاسب في المستقبل القريب. ولذلك، فإن الجزء الأول يقدم دراسة تفصيلية لنظام الكهروضوئية من خلال

تقديم مزايا وعيوب مختلف الهياكل ، اما الجزئ الثاني ، فيقدم دراسة عن الكهرباء الالسلكية وكيفية زيادة فعاليتها، والحد من الوتيرة لاستغلال أفضل